# УТВЕРЖДАЮ

Директор Государственного бюджетного учреждения дополнительного образования «Республиканский центр

внешкетовой работы/ **А.М.Зиновьев** 20 год

# СОГЛАСОВАНО

Директор Муниципального автономного общеобразовательного учреждения «Лицей инновационных технологий №36» г. Набережные Челны

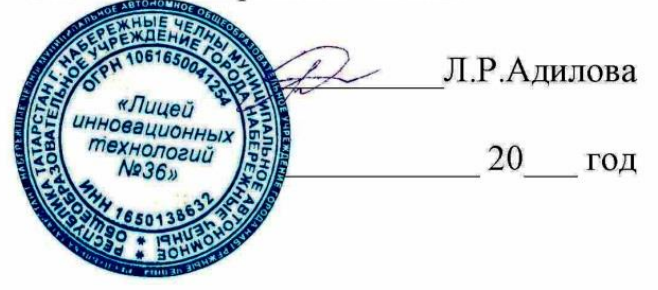

# **ПОЛОЖЕНИЕ**

Республиканских соревнований «ИКаР» (Инженерные Кадры России)

Утверждено приказом  $\overline{\text{or}}$  «  $\rightarrow$  2022  $N_2$ 

# **1. Общие положения**

1.1. «ИКаР» — линейка российских соревнований, направленных на популяризацию научно-технического творчества и повышение престижа инженерных профессий у обучающихся.

Серия соревновательных и образовательных мероприятий «ИКаР» (Инженерные кадры России) разработана Ассоциацией работников и организаций, использующих конструкторы образовательной робототехники в учебновоспитательном процессе (РАОР) и Учебно-методическим центром инновационного образования РАОР с целью вовлечения детей в научно-техническое творчество, освоения инженерно-технических компетенций, развития системы взаимодействия между организациями использующими конструкторы образовательной робототехники в учебно-воспитательном процессе, подготовки команд и педагогических кадров к участию во Всероссийском профориентационном технологическом конкурсе «Инженерные кадры России» (далее – Конкурс).

Конкурс проводится в рамках реализации:

Указа Президента Российской Федерации от 21 июля 2020 г. № 474 «О приоритетных целях развития Российской Федерации на период до 2030 года»;

− Федерального закона от 29 декабря 2012 г. №273-Ф3 «Об образовании в Российской Федерации»;

− Федерального проекта «Успех каждого ребёнка» национального проекта «Образование»;

− Приказа Минпросвещения России от 3 сентября 2019 г. №467 «Об утверждении Целевой модели развития региональных систем дополнительного образования детей»;

− Приказа Минпросвещения России от 2 декабря 2019 года № 649 «Об утверждении Целевой модели цифровой образовательной среды».

1.2. Настоящее Положение определяет порядок и условия организации и проведения регионального этапа российских соревнований «Инженерные Кадры России» (ИКаР) – Республиканских соревнований «ИКаР» (далее – Соревнования).

1.3. Организаторами Соревнований являются:

− государственное бюджетное учреждение дополнительного образования «Республиканский центр внешкольной работы» (далее – ГБУ ДО «РЦВР»);

муниципальное автономное общеобразовательное учреждение «Лицей инновационных технологий №36» г. Набережные Челны (далее – МАОУ «ЛИТ  $N<sub>2</sub>36<sub>W</sub>$ :

1.4. Цели:

популяризация научно-технического творчества, повышение престижа инженерно-технических профессий среди обучающихся общеобразовательных организаций и организаций среднего профессионального образования;

профессиональная ориентация обучающихся на профессии и специальности, востребованные в их регионе;

стимулирование обучающихся, будущих потенциальных специалистов предприятий оставаться жить и работать в родном регионе, внести вклад в его развитие;

создание условий для самореализации и развития талантов обучающихся, соответствующих приоритетам научно-технологического развития Республики Татарстан и Российской Федерации.

1.5. Задачи:

установление связи образовательных организаций и предприятий;

стимулирование обучающихся к изучению естественнонаучных дисциплин через знакомство с предприятиями родного региона;

− вовлечение обучающихся в научно-техническое творчество через проектную деятельность;

ознакомление с технологиями и технической терминологией, освоение инженерно-технических компетенций;

решение технических заданий предприятия (КЕЙСОВ), создание инженерной документации.

1.6. Особенность Конкурса «ИКаР»:

профориентационная направленность и проектирование действующих моделей механизмов и технологических линий конкретного предприятия, с которым сотрудничает команда;

сотрудничество с предприятием, его реклама и продвижение;

− прототипирование реальных производственных процессов;

− опыт создания инженерной документации.

### **2. Руководство Соревнованиями**

2.1. Общее руководство Соревнованиями осуществляет Организационный комитет (далее – Оргкомитет).

Оргкомитет:

проводит регистрацию участников в соответствии с требованиями Положения Соревнований;

проверяет документы участников на соответствие требованиям Положения Соревнований;

− формирует и утверждает состав судейской коллегии Соревнований, список победителей и призеров;

− организует награждение победителей и призеров Соревнований.

Судейская коллегия:

− организует непосредственное проведение Соревнований;

− осуществляет оценку в соответствии с Положениями Соревнований;

− определяет кандидатуры победителей и призеров.

2.2. Официальная информация о Соревнованиях размещается на сайтах: ГБУ ДО «РЦВР» и МАОУ «ЛИТ №36».

# **3. Участники Соревнований**

3.1 Участие в Соревнованиях командное. Команду составляют обучающиеся образовательных организаций до 18 лет. Состав команды определяет регламент соответствующей категории.

3.2. Тренер команды должен быть не моложе 18 лет. Количество тренеров – не более 2 человек.

3.3. При подготовке к Соревнованиям допускается привлечение дополнительных участников в качестве помощников и тренеров. Однако на Соревнованиях дополнительные участники могут присутствовать лишь в качестве зрителей.

3.4. Количество команд от одной образовательной организации в каждой категории не ограничено.

# **4. Порядок и условия проведения Соревнований**

4.1. Все категории Соревнований проводятся на базе МАОУ «Лицей инновационных технологий №36» (г. Набережные Челны, пр-т Чулман 88 (Новый Город 44/16)) в следующие сроки:

− ИКаР-ДЕБЮТ – 21 января 2023 года;

− ИКаР-СТАРТ, ИКаРёнок – 11 февраля 2023 года;

− ИКаР–КЛАССИК, ИКаР-ICL, ИКаР-СоюзМаш, ИКаР-ТЕХНОКВАРТ – 25 февраля 2023 года.

4.2. Каждая категория Соревнований имеет своё Положение, которое закрепляет правила соревнований и особенности судейства (Приложения).

4.4. В каждой категории Соревнований имеются Номинации, по которым подводятся промежуточные итоги.

4.5. Совокупность номинаций определяет абсолютного победителя категории, который будет представлять Татарстан на российском уровне.

# **5. Условия участия в Соревнованиях**

5.1. Для участия в Соревновании в срок **до 20 декабря 2022** года необходимо:

зарегистрироваться на сайте <https://panorama.tatar/> во вкладке «Технические», мероприятие «Республиканские соревнования «ИКаР» (Инженерные кадры России)». Во вкладке «Подать заявку» – заполнить все прикрепленные поля.

− прислать предварительную заявку (анкету участника) на электронный адрес [de\\_fomin@mail.ru](mailto:de_fomin@mail.ru)

5.2. После получения предварительной заявки, на электронный адрес тренера будет направлена информация о сроках предоставления материалов для заочного судейства (электронный вариант Инженерной книги, видео презентацию, сведения о механизмах, а также фотографии и видео работы механизмов, видеоролики работы каждого механизма в отдельности и всего проекта целиком) и дополнительные пояснения.

# **6. Критерии оценки**

Критерии оценки изложены в прилагаемом каталоге.

# **7. Подведение итогов и награждение участников**

Абсолютные победители и призеры Соревнований в каждой категории награждаются кубками, медалями и дипломами соответствующих степеней.

Команды, показавшие отличные результаты в отдельных номинациях, становятся лауреатами конкурса.

Итоги Соревнований размещаются на сайте ГБУ ДО «РЦВР» <https://edu.tatar.ru/aviastroit/page10755.htm/page5019237.htm>

# **8. Контактные лица:**

По вопросам Положения Соревнований и судейства – Фомин Дмитрий Евгеньевич, педагог доп. образования МАОУ «Лицей информационных технологий № 36» г. Набережные Челны, тел.8(917) 227 03 39, de fomin@mail.ru;

по вопросам регистрации на сайте https://panorama.tatar/ – Макарова Алина Ринатовна, заведующая отделом научно-технического творчества ГБУ ДО «РЦВР», тел. 8(843) 204 05 86 (доб.212).

# Всероссийский профориентационный технологический конкурс **«ИНЖЕНЕРНЫЕ КАДРЫ РОССИИ»**

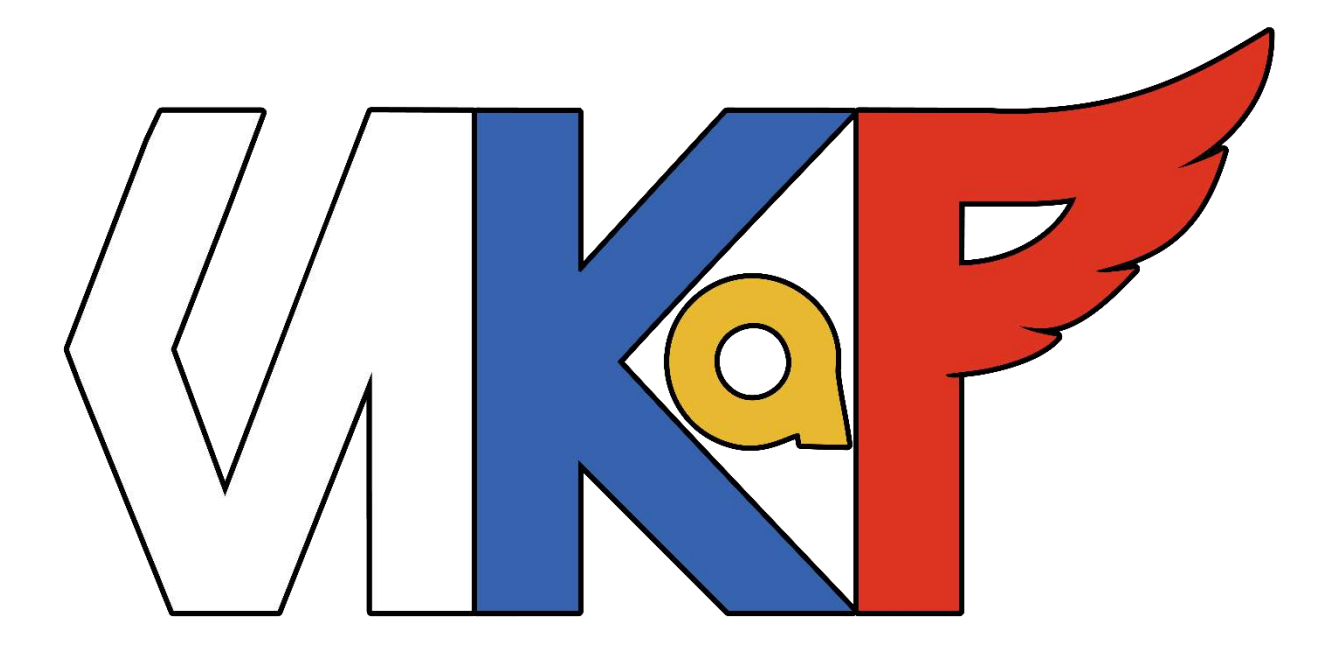

**КАТАЛОГ ИНЖЕНЕРНЫХ РЕШЕНИЙ СЕЗОН 2023**

> **МОСКВА 2022**

# **ОГЛАВЛЕНИЕ**

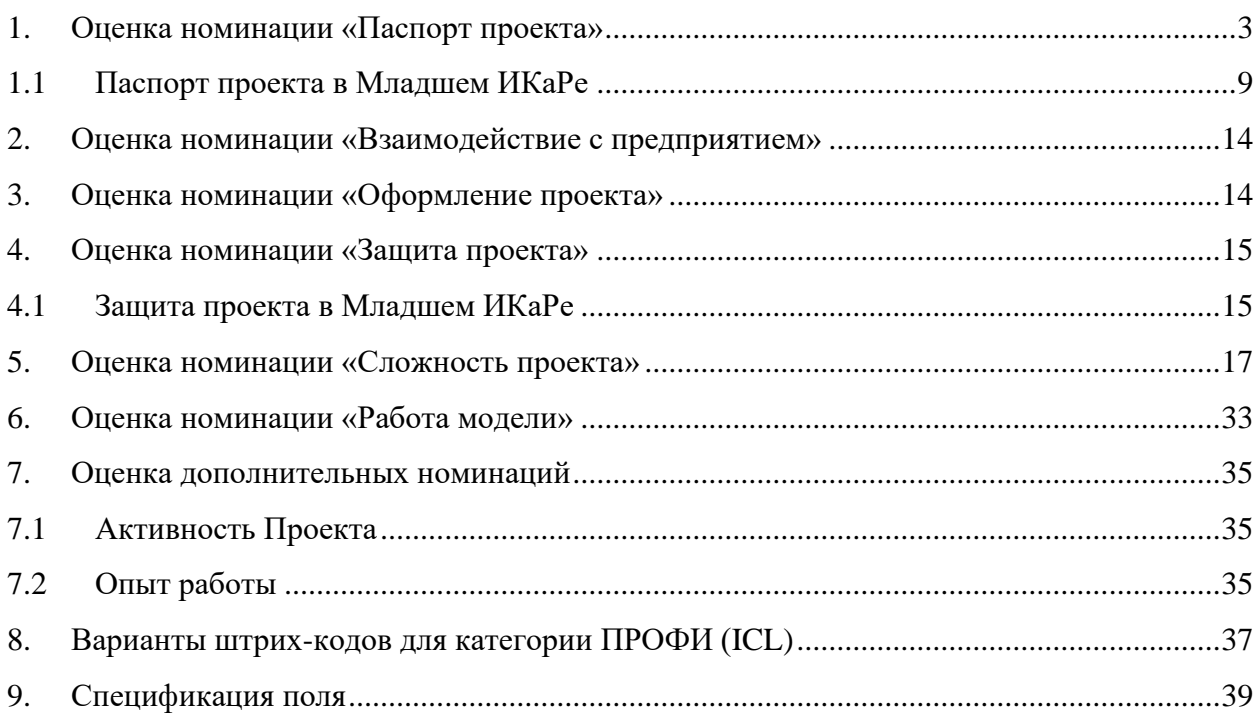

# <span id="page-7-0"></span>**СЛИВНИЕ В ПРОЕКТА В ПРОЕКТА В ПРОЕКТА ДРУГИТЕ ПРОЕКТА** В ПРОЕКТА В ПРОЕКТА ДРУГИТЕ ДРУГИТЕ ДА ДРУГИТЕ ДРУГИТЕ Д

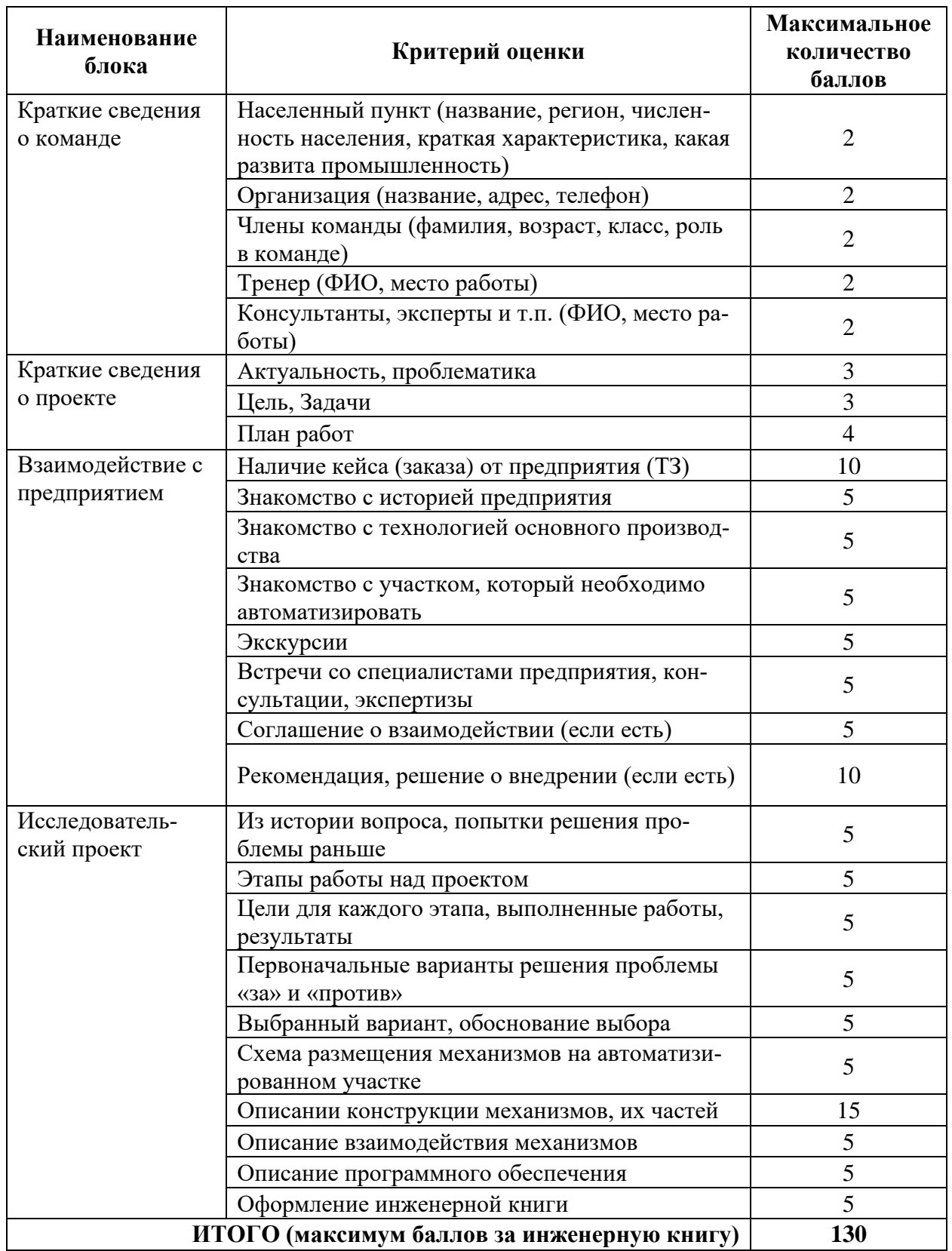

#### **Основные требования к оформлению Паспорта проекта**

Паспорт проекта оформляется в электронном виде. Непосредственно ко дню проведения конкурса он распечатывается и предоставляется в судейскую коллегию при регистрации участников.

В названии проекта необходимо указывать, какому предприятию он посвящен.

Формат листа: A4 (210х297) книжной ориентации.

Поля: верхнее – 2 см., нижнее – 2 см., левое – 3 см., правое – 1,5 см.

Колонтитулы на титульном листе отсутствуют.

В нижнем колонтитуле проставляется сквозная нумерация документа, в правом нижнем углу листа. Титульный лист не нумеруется. Нумерация начинается с листа оглавления, идущего сразу за титульным листом, номер страницы 2. Также в нижнем колонтитуле располагается название производственной линии, описанной в паспорте проекта.

В верхнем колонтитуле указывается название учебного заведения.

Текст паспорта проекта должен быть написан шрифтом Times New Roman, размер шрифта 14 pt. Отступ первой строки абзаца – 1 см. Межстрочный интервал 1,5. Выравнивание – по ширине, с расстановкой переносов.

Перечисление оформляется маркированными и нумерованными списками. Нумерованные списки выполняются арабскими цифрами, маркеры для маркированных списков – жирная точка (•).

Иллюстрационный материал даётся в тексте. Нумерация иллюстраций необязательна. Иллюстрации должны быть в качестве поясняющего материала и ни в коем случае не должны замещать основной текст. При необходимости размещения достаточно большого количества графической информации – она выносится в приложения.

Материалы, не вошедшие в основной объем, даются в приложении в конце паспорта проекта с обязательными ссылками в основном тексте.

Приложения нумеруются цифрами (Приложение 1, Приложение 2).

#### **Структура паспорта проекта**

#### **1. Визитка команды (общий объём от 1 до 5 листов):**

- Населенный пункт
- Организация
- Члены команды
- Тренер $(bI)$
- Консультанты, эксперты

#### **2. Идея и общее содержание проекта (общий объём от 1 до 5 листов)**

- Актуальность, проблематика
- Цель, задачи
- План работ

#### **3. Взаимодействие с предприятием (общий объём от 3 до 10 листов)**

- Знакомство с историей предприятия
- Знакомство с технологией основного производства
- Знакомство с участком, который необходимо автоматизировать
- Экскурсии
- Встречи со специалистами предприятия, консультации, экспертизы
- Соглашение о взаимодействии (если есть)
- Рекомендация, решение о внедрении (если есть)

### **4. Технологическая часть проекта (общий объём от 10 до 30 листов)**

- Из истории вопроса, попытки решения проблемы раньше
- Этапы работы над проектом
- Цели для каждого этапа, выполненные работы, результаты
- Первоначальные варианты решения проблемы «за» и «против»
- Выбранный вариант, обоснование выбора
- Схема размещения механизмов на автоматизированном участке
- Описание конструкции механизмов, их частей (см. ниже Таблицу 1 Раздела 5 данного Каталога)
- Описание взаимодействия механизмов
- Описание программного обеспечения

### **Оформление титульного листа инженерной книги:**

Всероссийский профориентационный технологический конкурс **«ИНЖЕНЕРНЫЕ КАДРЫ РОССИИ»**

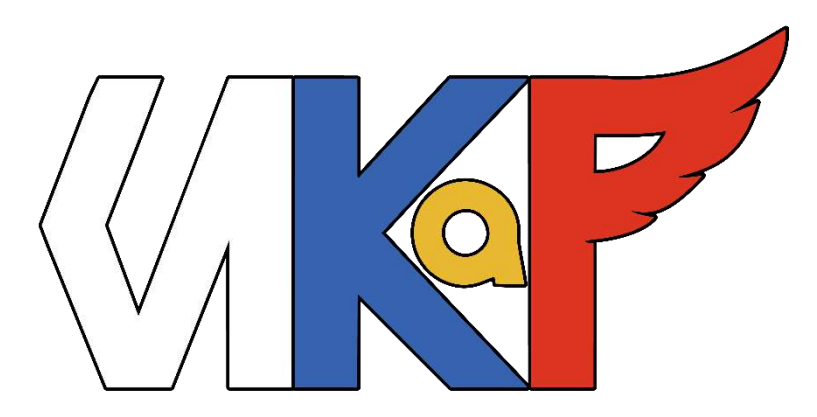

# **СЕЗОН 2023**

# **ИНЖЕНЕРНАЯ КНИГА**

(Название проекта)

(Название предприятия)

(Название образовательной организации)

(Регион) (Населенный пункт) 2022 г.

# **Примерный образец технического задания (кейса)**

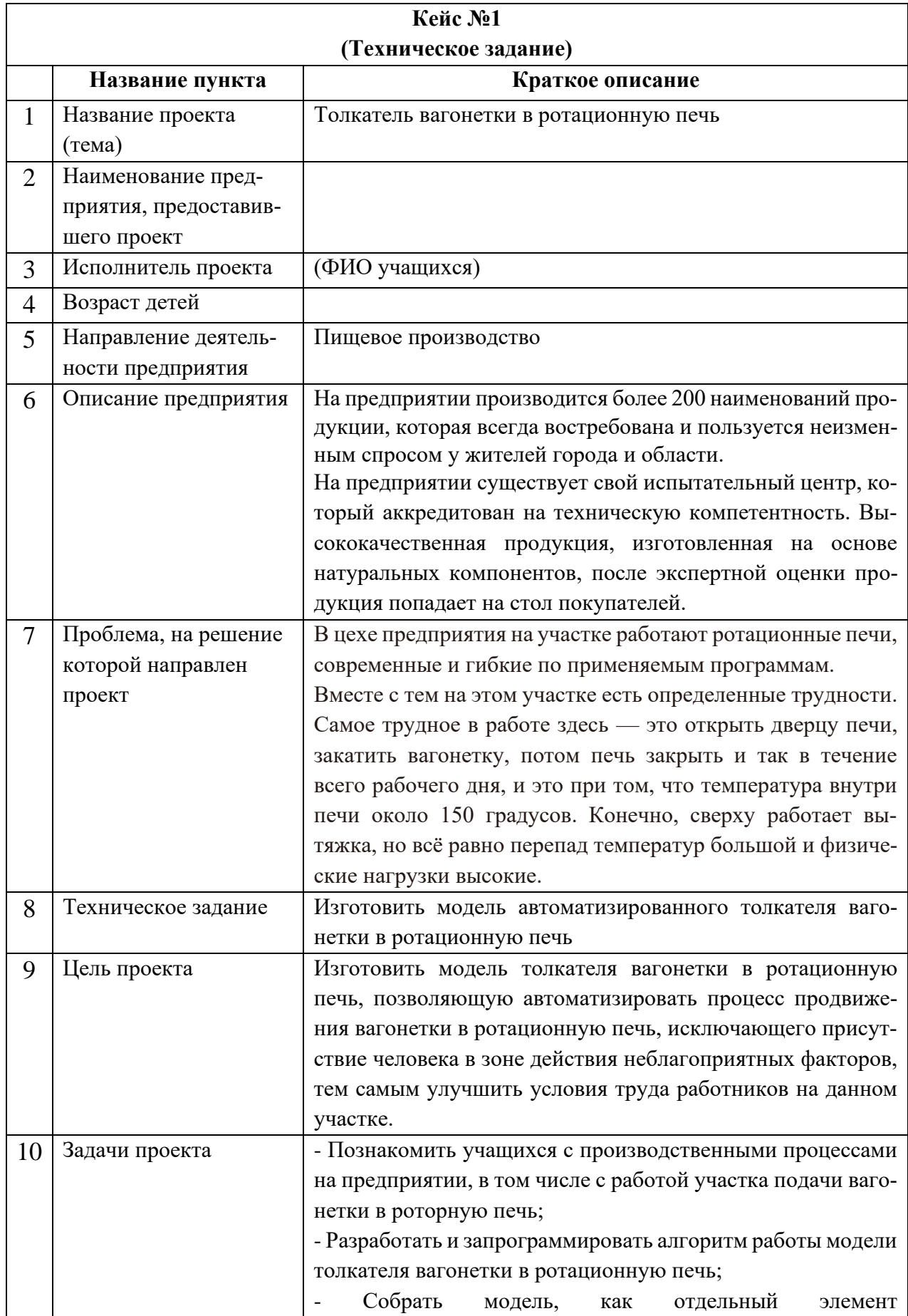

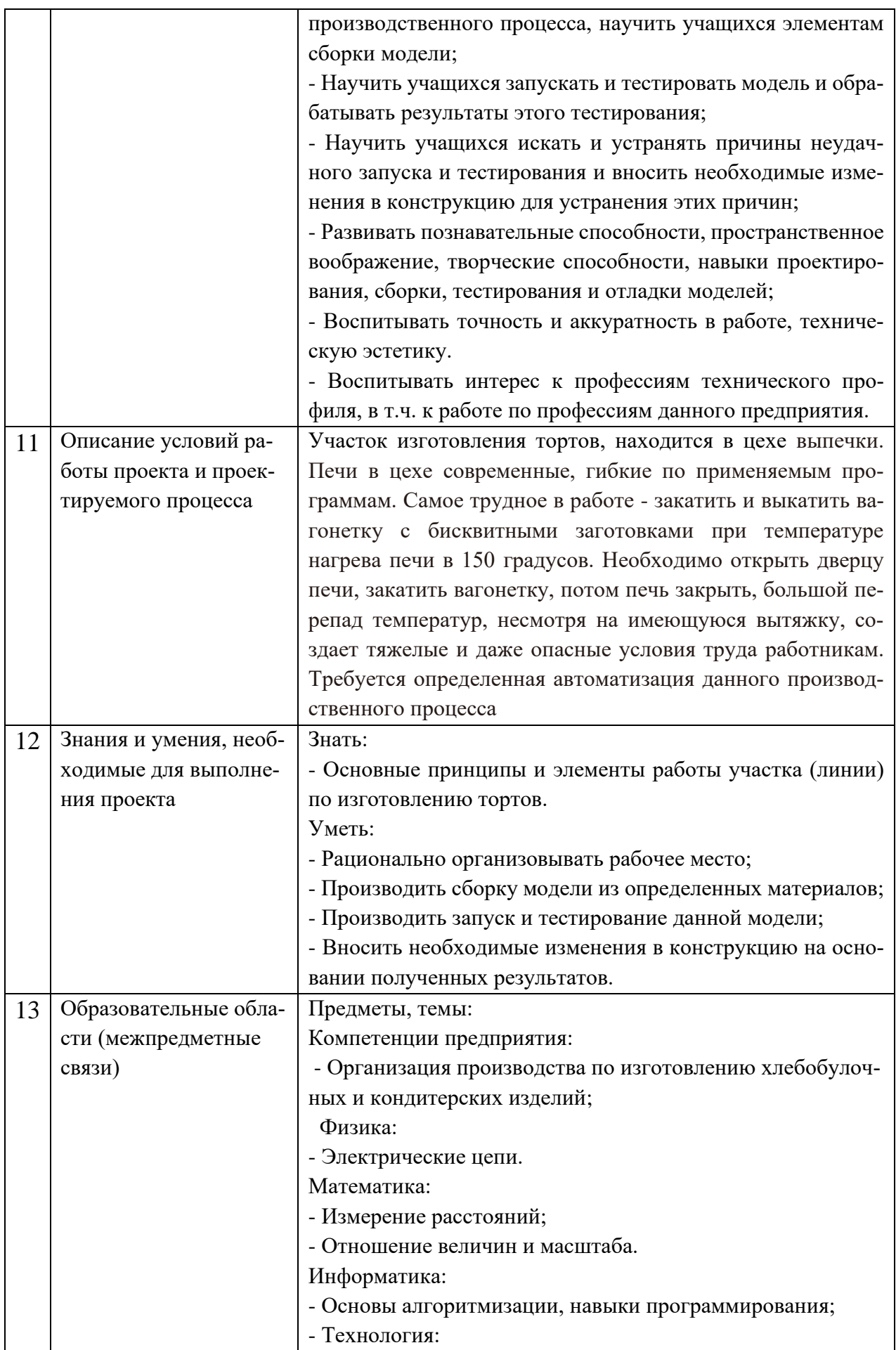

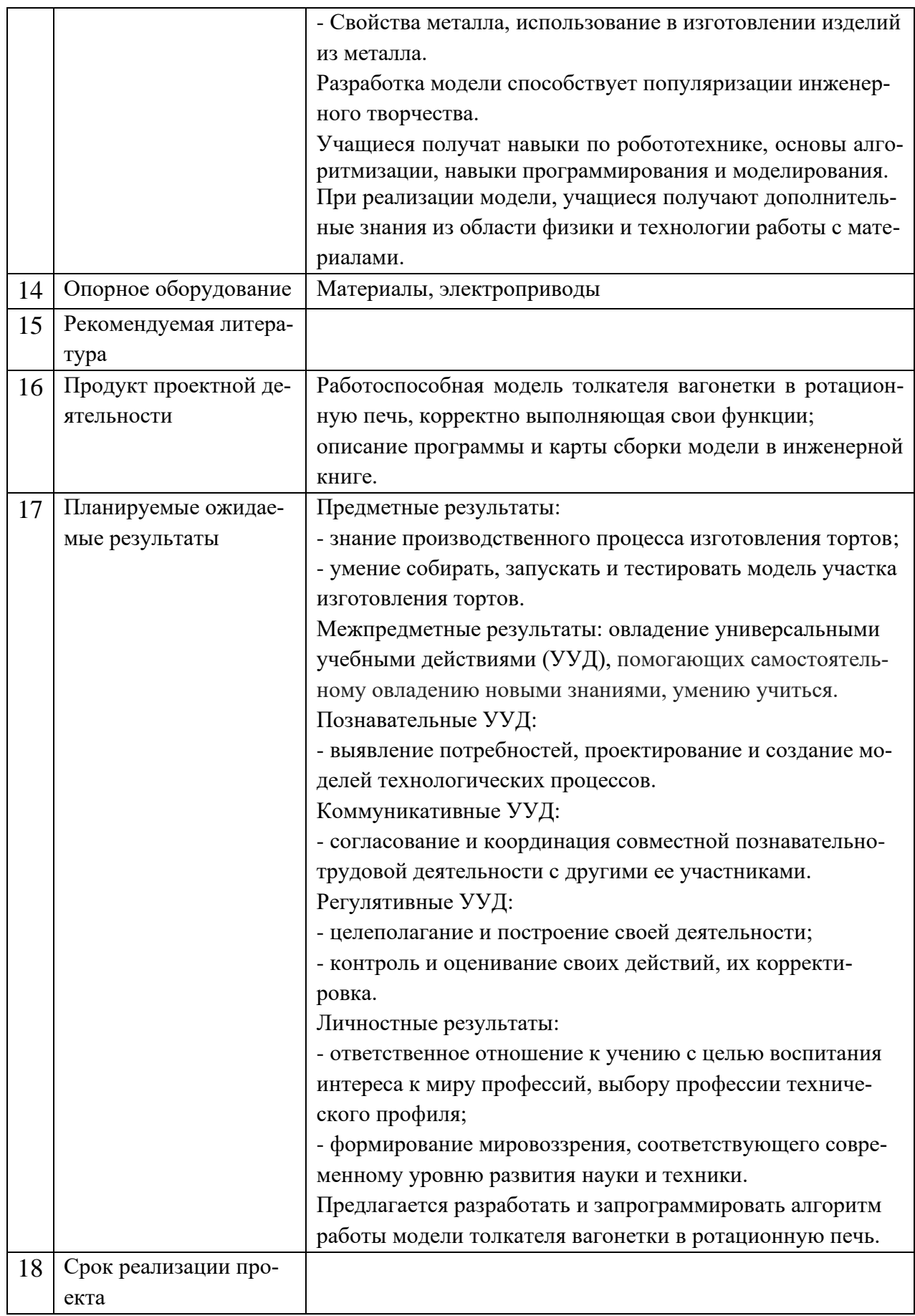

# 1.1 ПАСПОРТ ПРОЕКТА В МЛАДШЕМ ИКАРЕ

<span id="page-13-0"></span>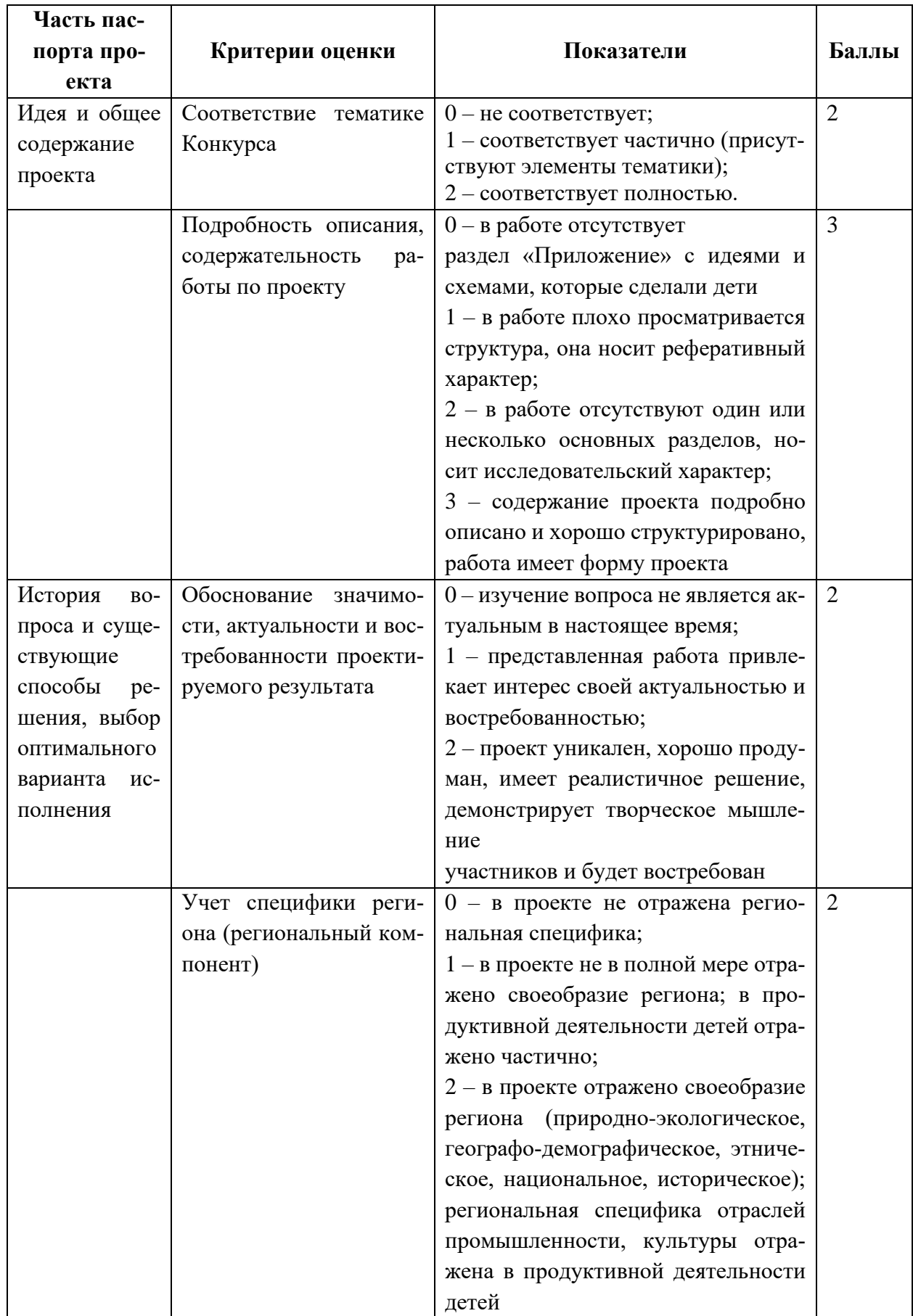

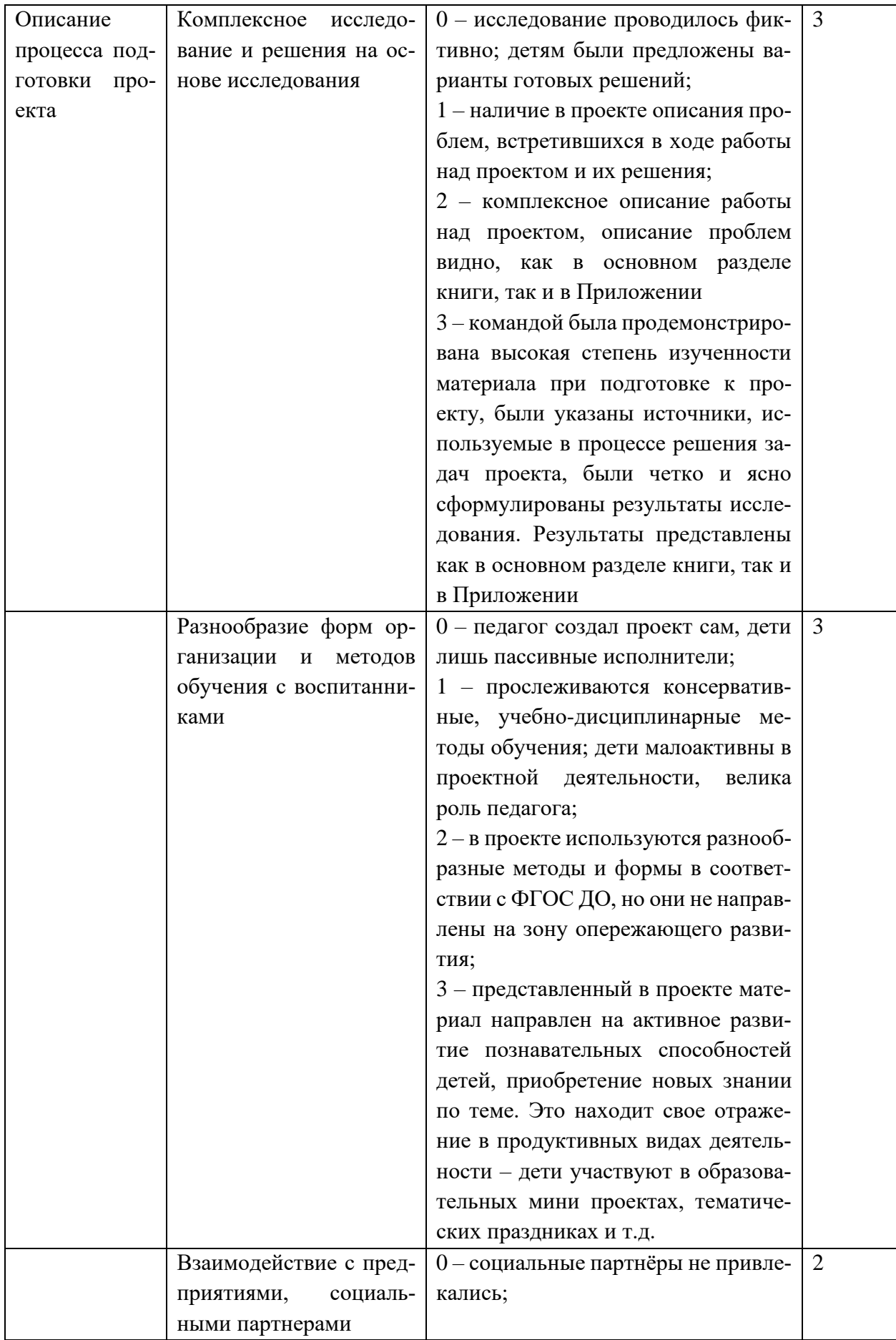

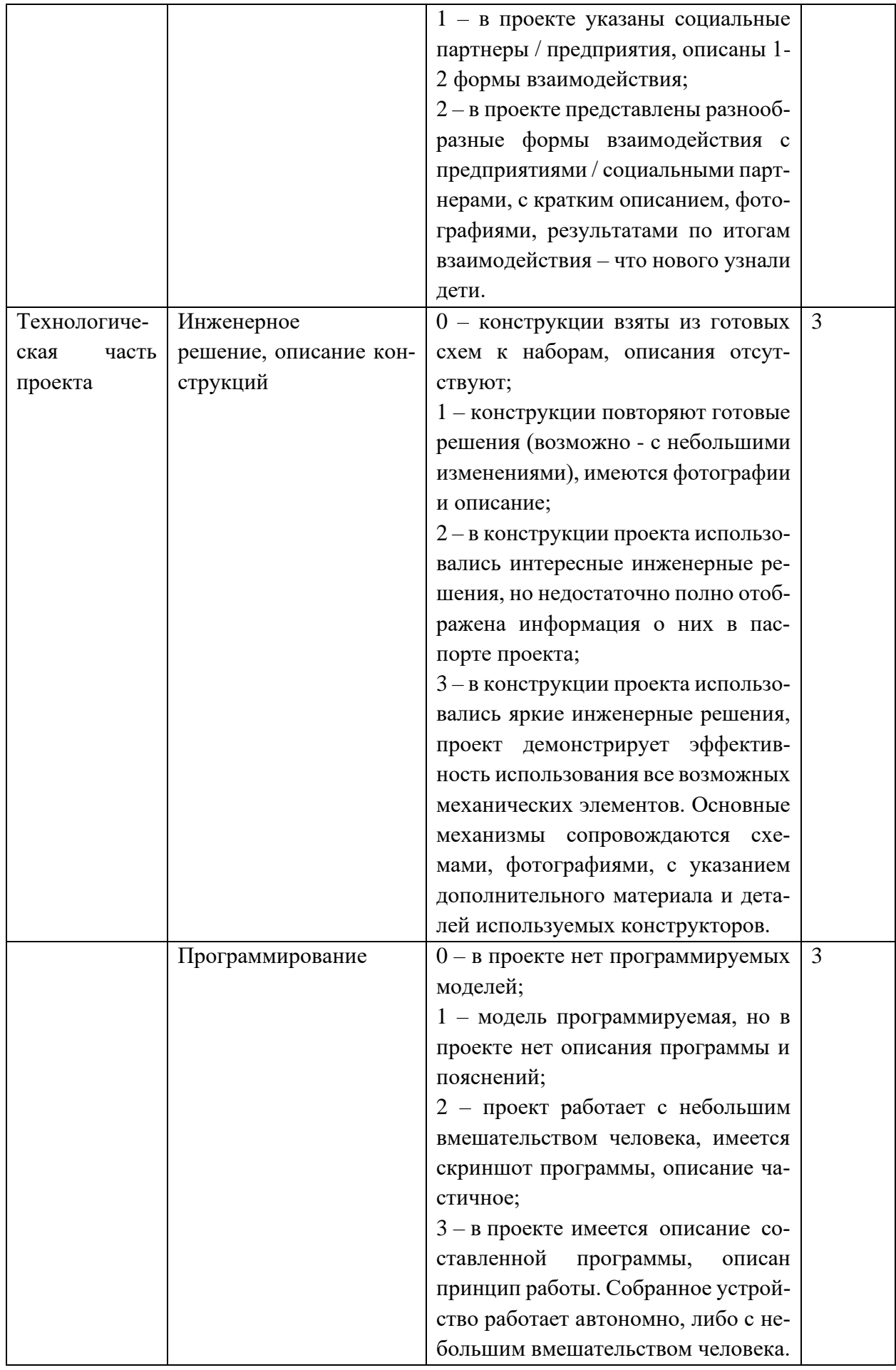

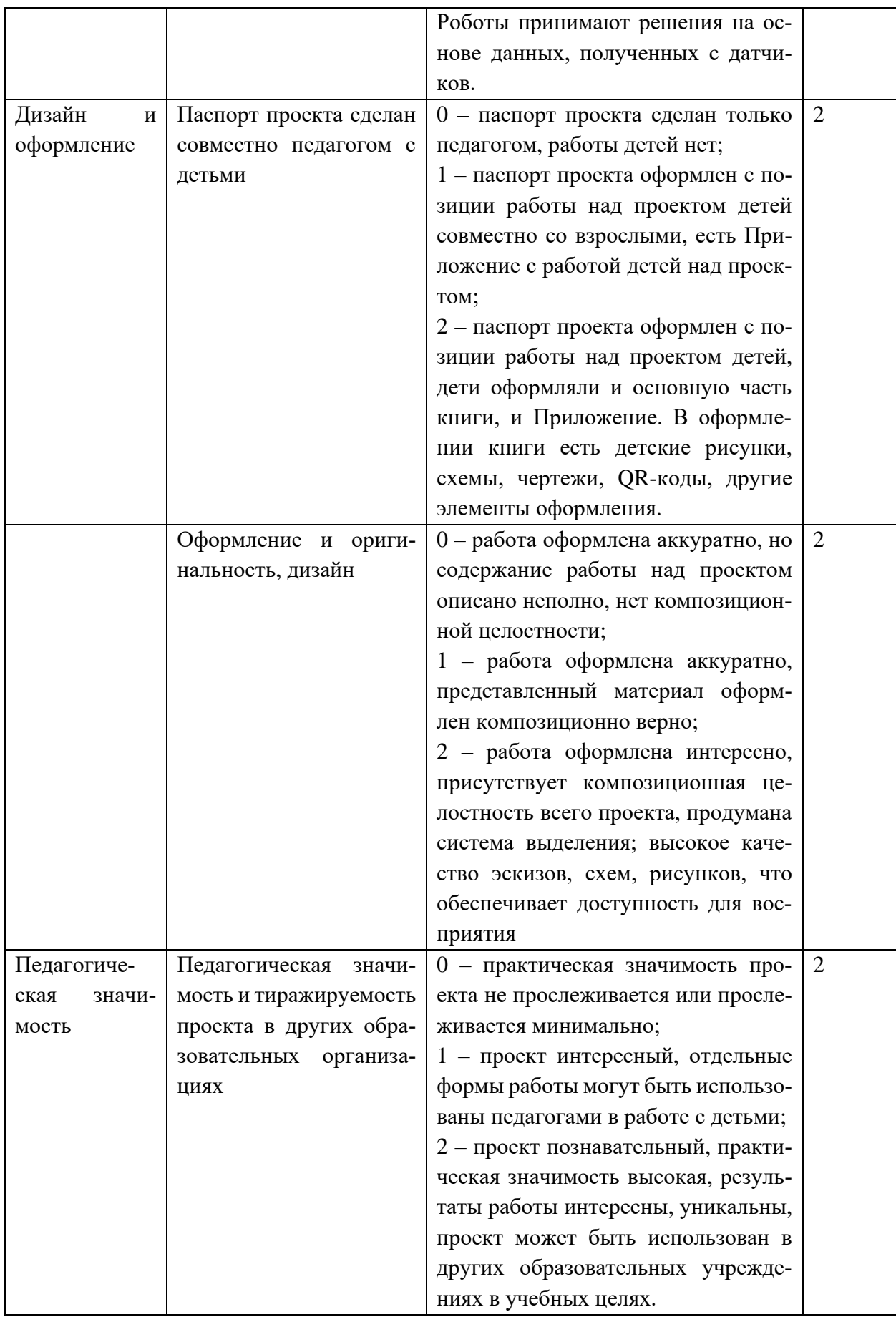

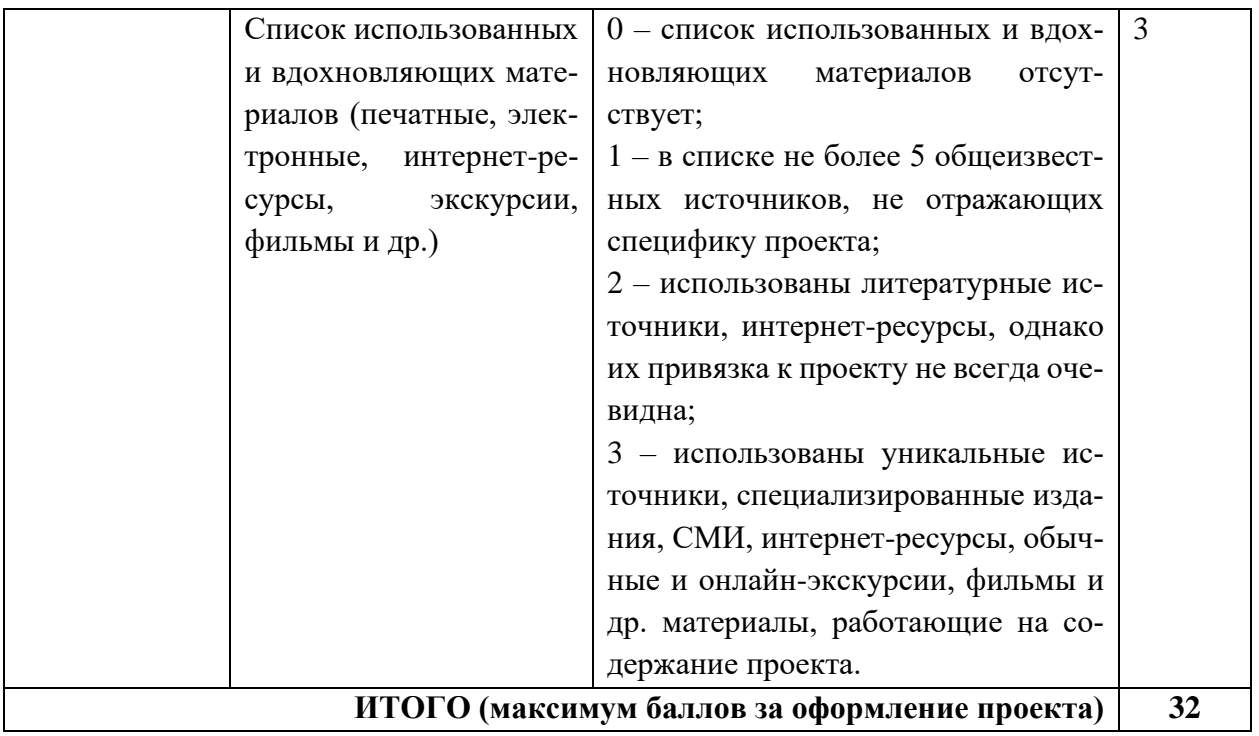

# <span id="page-18-0"></span>**2. ОЦЕНКА НОМИНАЦИИ «ВЗАИМОДЕЙСТВИЕ С ПРЕДПРИЯТИЕМ»**

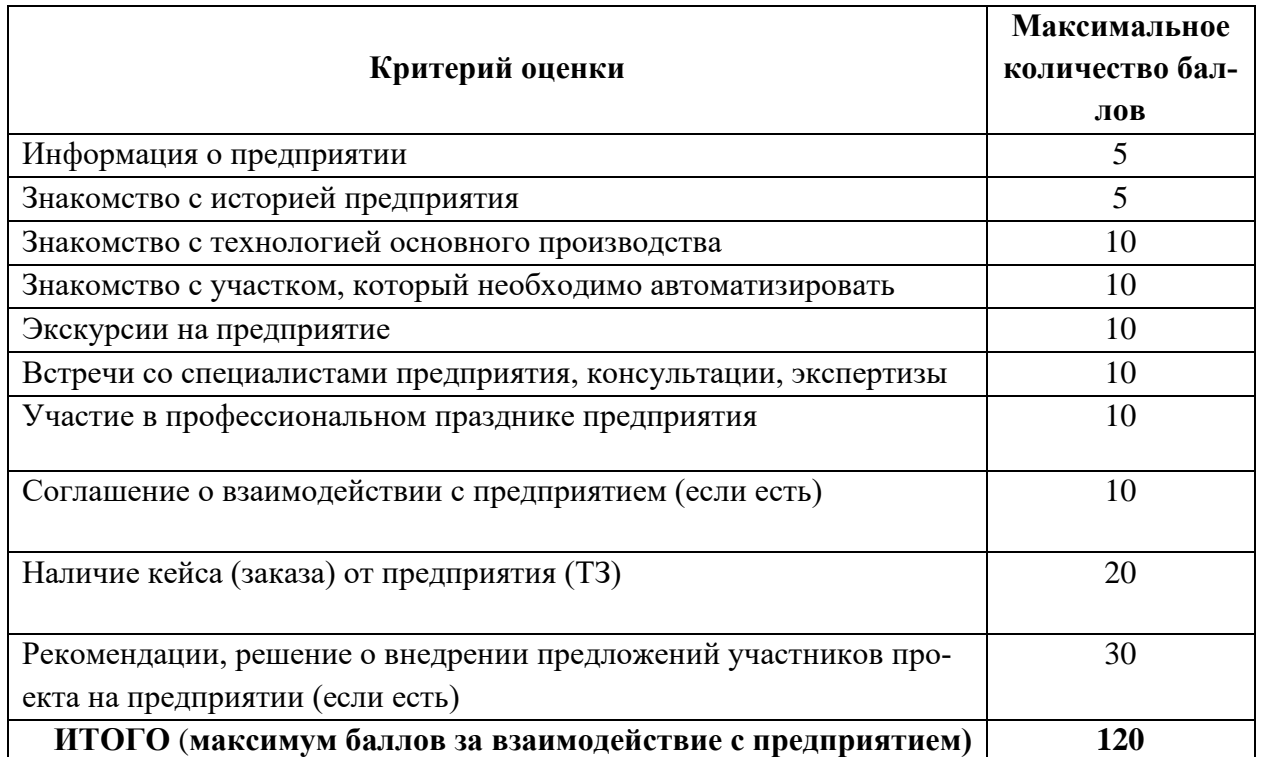

# <span id="page-18-1"></span>**3. ОЦЕНКА НОМИНАЦИИ «ОФОРМЛЕНИЕ ПРОЕКТА»**

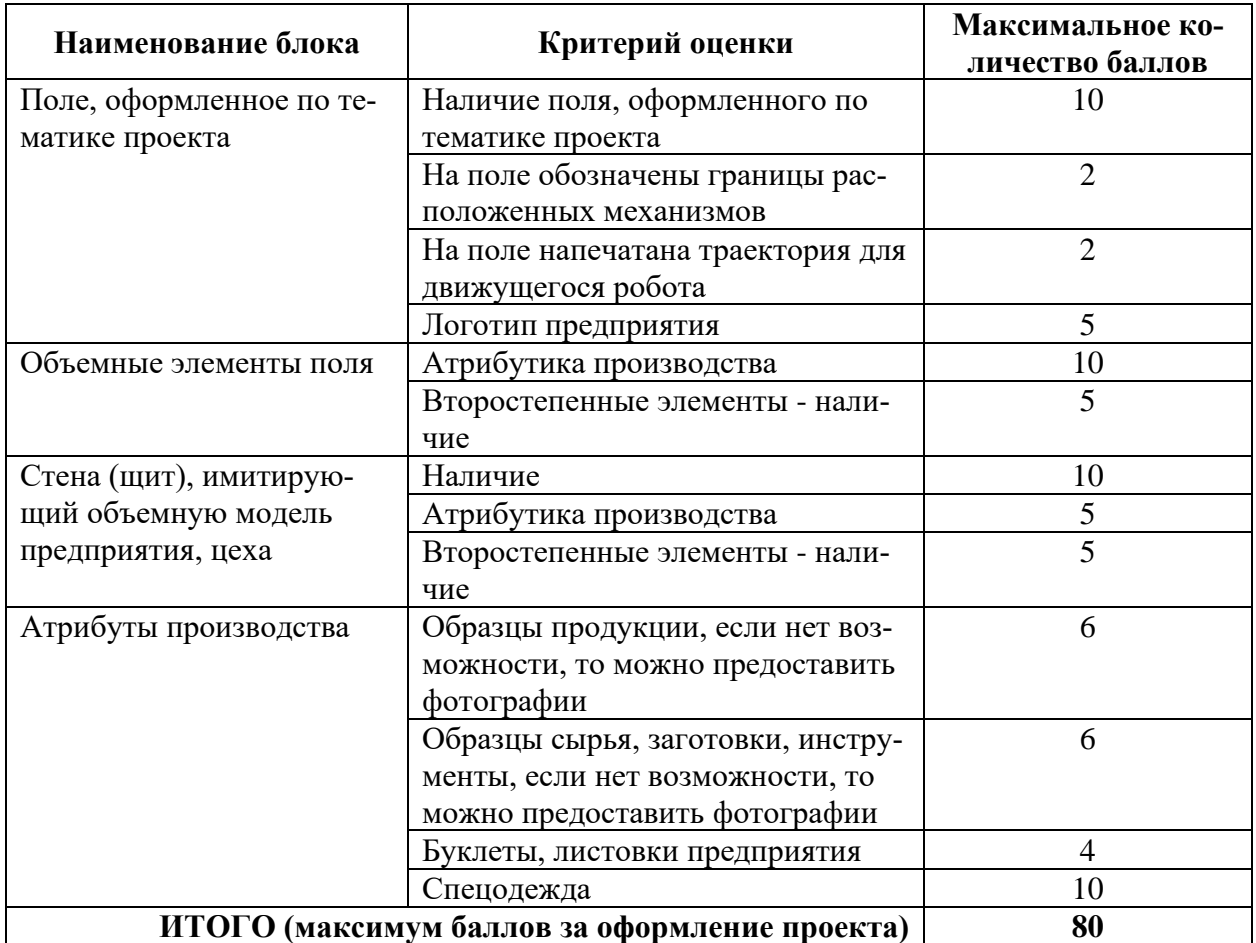

# **4. ОЦЕНКА НОМИНАЦИИ «ЗАЩИТА ПРОЕКТА»**

<span id="page-19-0"></span>Основные требования к Презентации проекта:

- представление населенного пункта;
- представление команды;
- представление предприятия, отрасли и, по согласованию с предприятием, продукции автоматизированного участка;
- проблему, которую решали;
- представление своего автоматизированного участка;
- представление моделируемых механизмов.
- новые идеи, использованные при решении проблемы
- результаты внедрения (в т.ч. предполагаемая экономическая выгода)

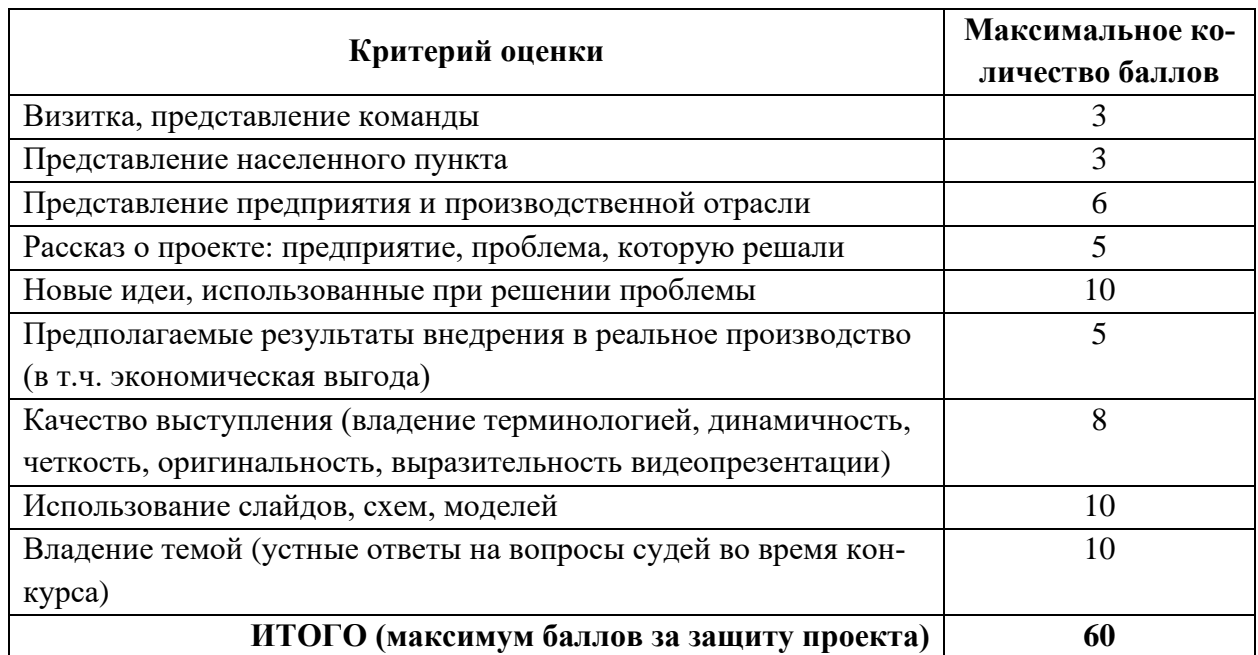

# **4.1 ЗАЩИТА ПРОЕКТА В МЛАДШЕМ ИКАРЕ**

<span id="page-19-1"></span>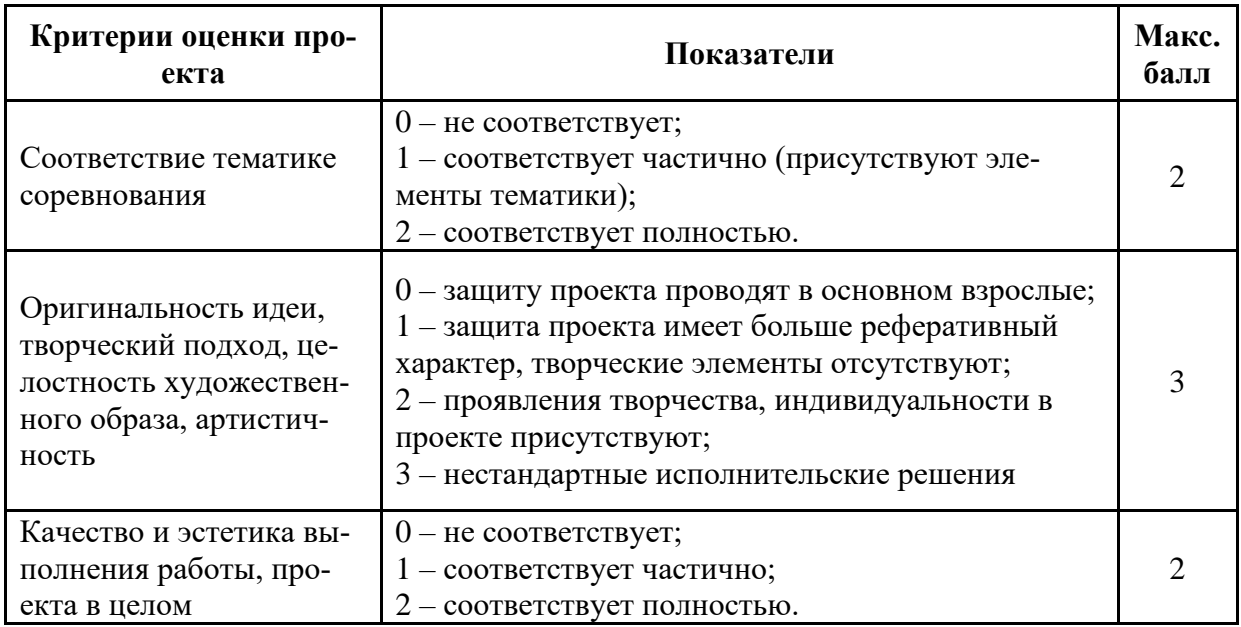

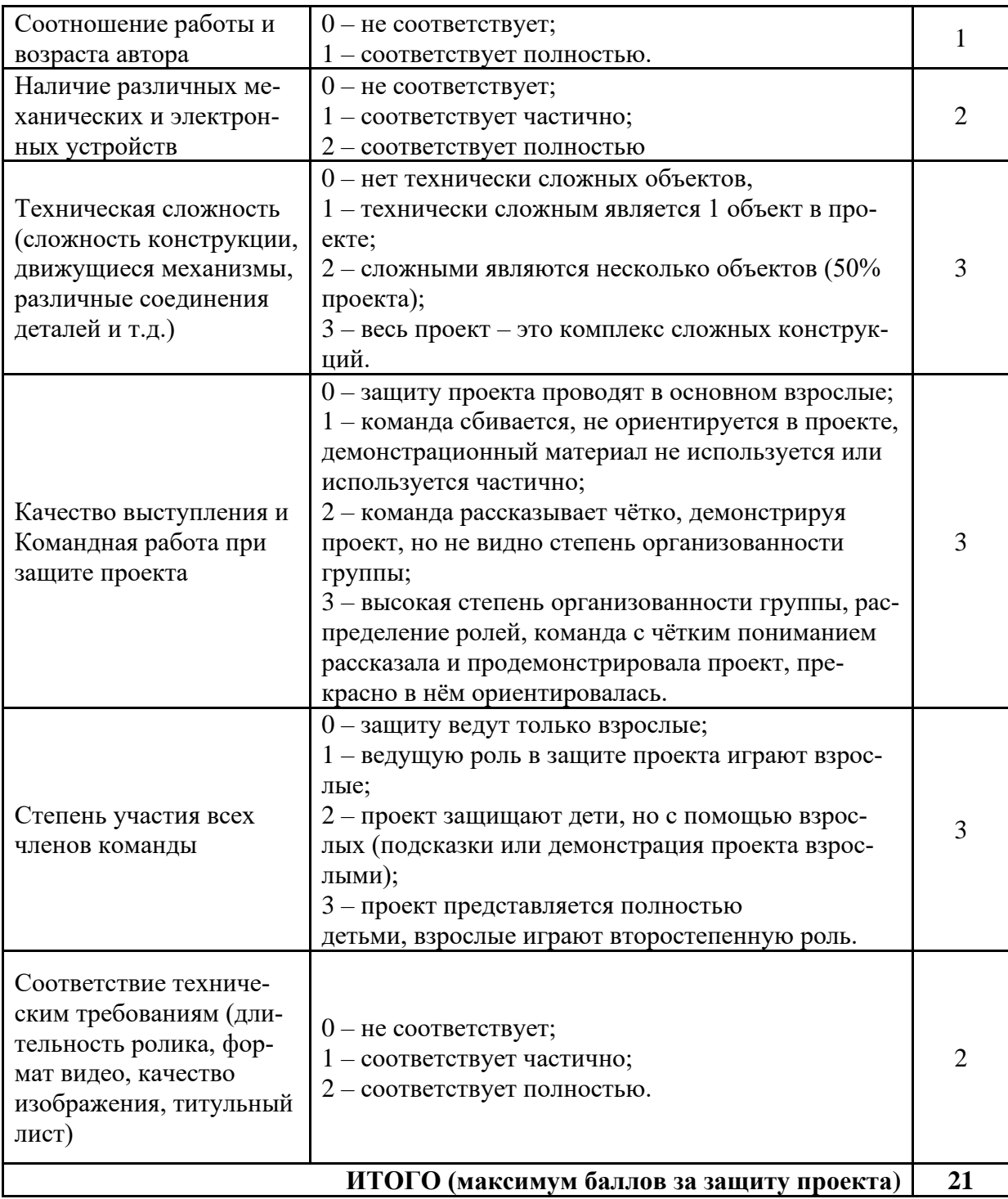

#### **ОЦЕНКА НОМИНАЦИИ «СЛОЖНОСТЬ ПРОЕКТА»**  $5.$

<span id="page-21-0"></span>Оценке подлежат только самодельные механизмы. Механизмы фабричной комплектации, а также собранные по инструкции, прилагаемой к конструктору, даже доработанные, не оцениваются. Для оценки механизмов или выполняемых автономным роботом действий, необходимо прислать организаторам с конкурса описание данного механизма в соответствии с представленной ниже таблицей 1 в срок за 30 дней до начала конкурса. Описание должно включать перечень составляющих механизм компонентов (передачи, контроллеры, моторы, датчики) и выполняемых им действий, воздействие механизма на заготовку. К описанию должны быть приложены фотографии механизма и видеофрагмент, демонстрирующий устройство механизма и его действие, а также видео работы всей производственной линии. Приведенные ниже оценки механизмов - базовые. Они могут быть уменьшены, в случае неполной функциональности или примитивности исполнения механизма или увеличены, если механизм выполнен качественно и выполняет все необходимые функции в полном объеме.

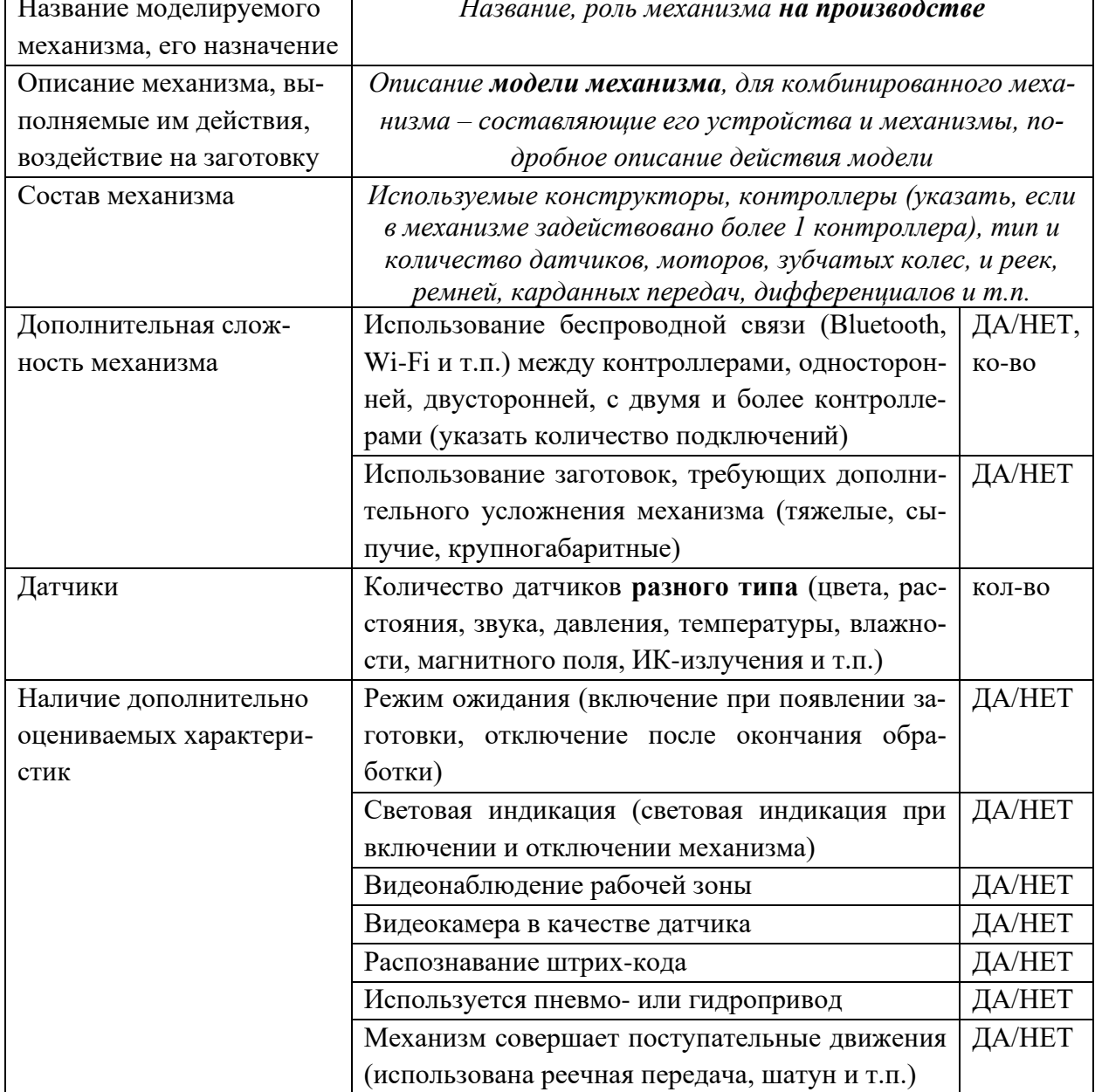

#### Таблица 1. Описание конструкции механизмов

# **Базовые оценки стандартных механизмов**

#### **1. Система автоматического управления**

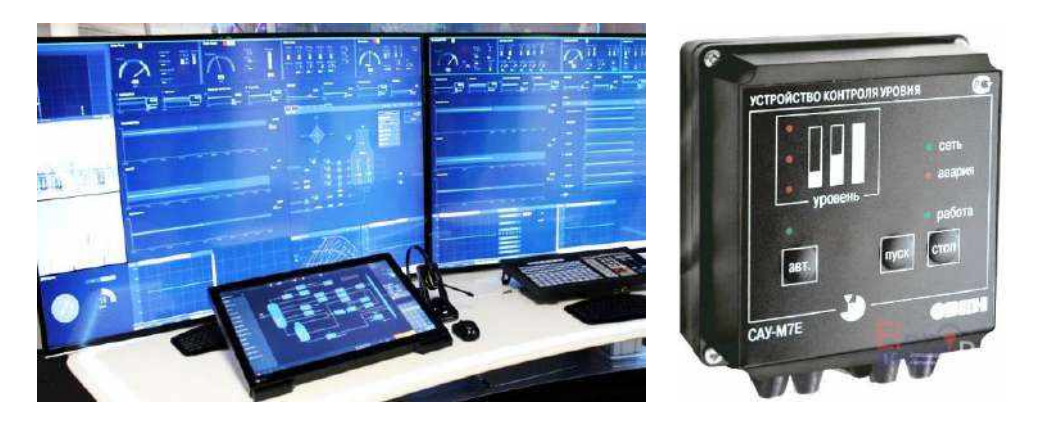

**Система автоматического управления** – комплекс взаимодействующих между собой механизмов управляемого объекта и автоматического устройства. САУ предназначена для управления объектом без вмешательства человека. САУ применяются для управления отдельными машинами, агрегатами, технологическими процессами.

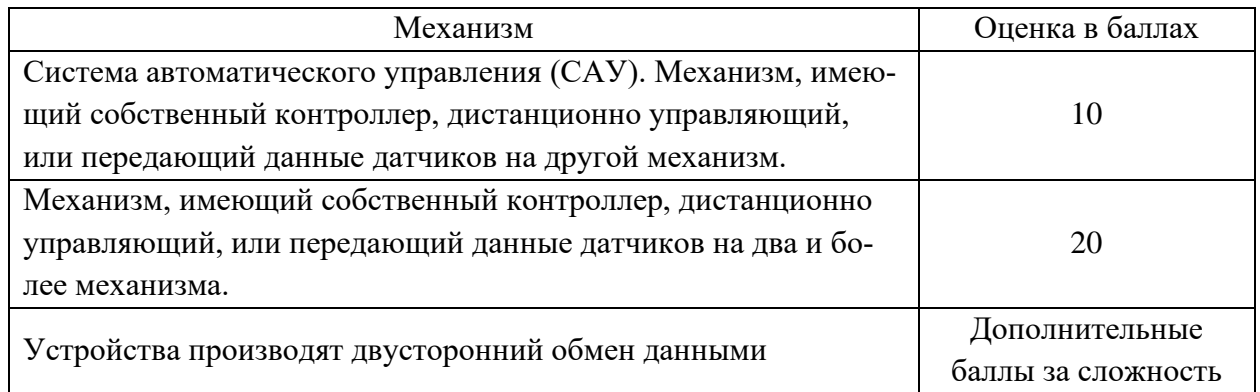

# **2. Транспортер, элеватор**

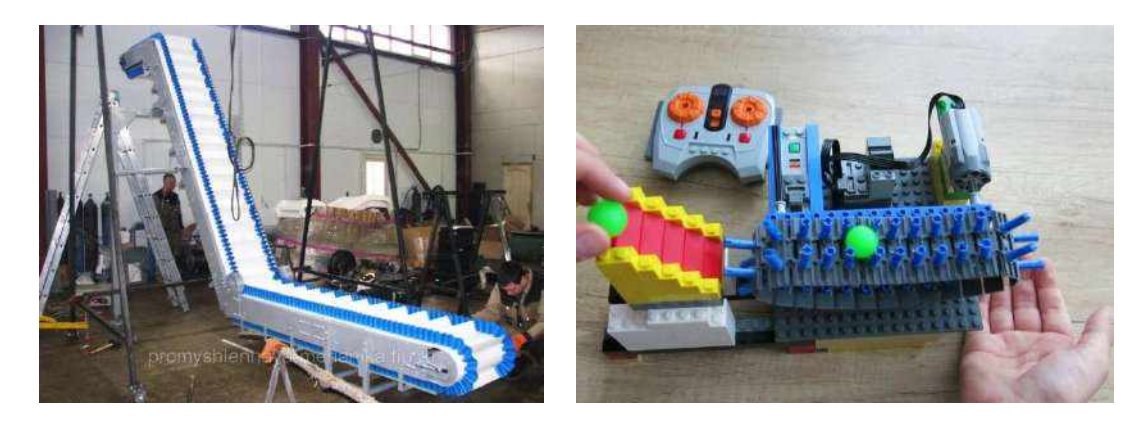

**Транспортер**, **элеватор** – транспортная машина непрерывного действия, перемещающая грузы в горизонтальном направлении или вверх под углом к горизонту по транспортерной ленте или в транспортных сосудах (ковшах, люльках), прикреплённых к тяговому органу.

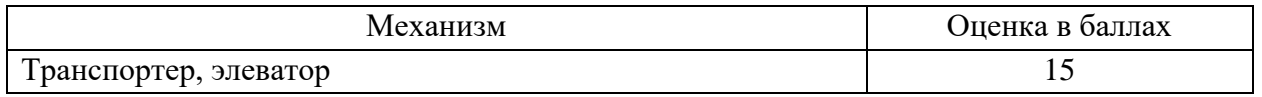

### **3. Вилочный погрузчик**

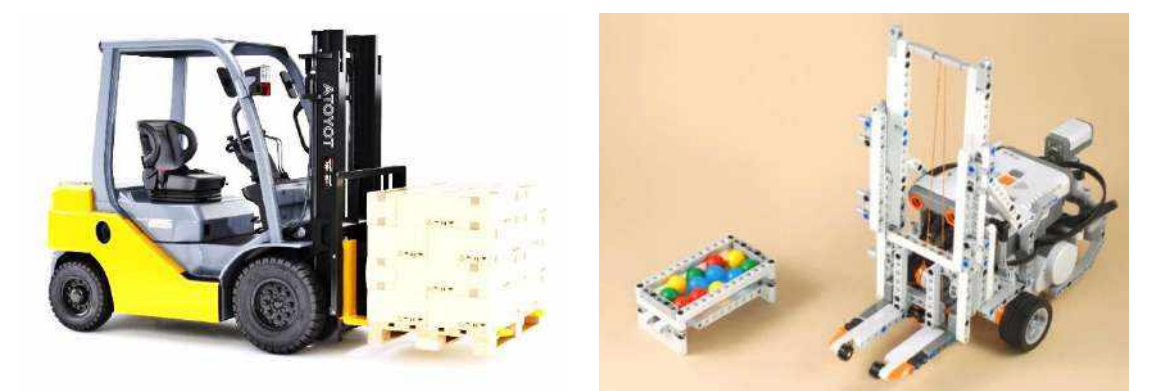

**Вилочный погрузчик** — вид специального складского напольного транспорта, предназначенного для поднятия, перемещения, разгрузки, погрузки, складирования (штабелирования) паллетов, поддонов и других грузов при помощи вил или других рабочих приспособлений (навесного оборудования).

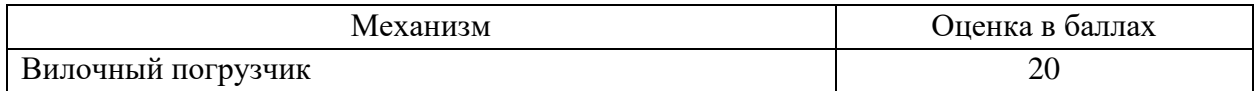

#### **4. Ножничный подъёмник**

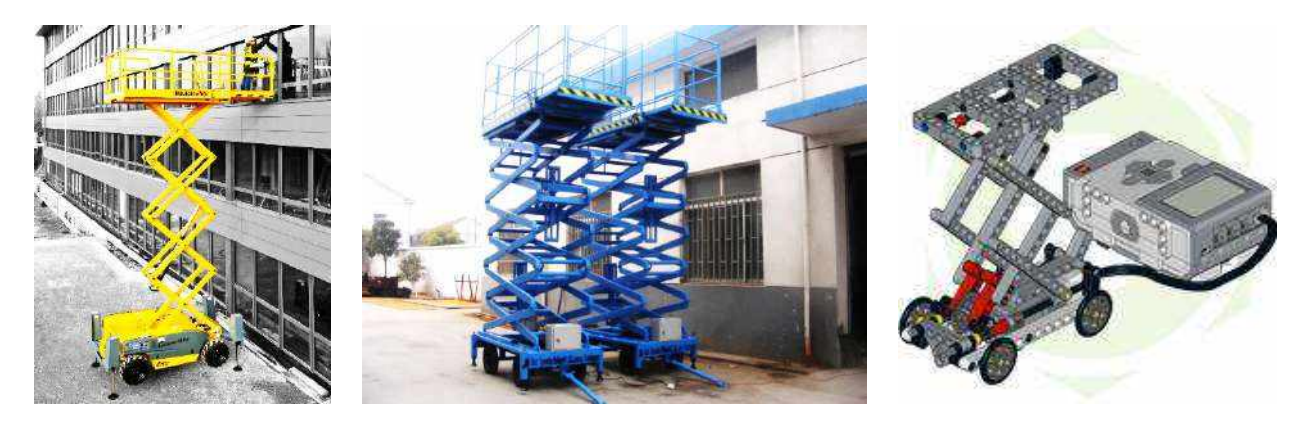

**Ножничный подъёмник** – это подъёмник с системой рычагов и гидравлических цилиндров, на которую опирается металлическая платформа, способная перемещаться в вертикальной плоскости.

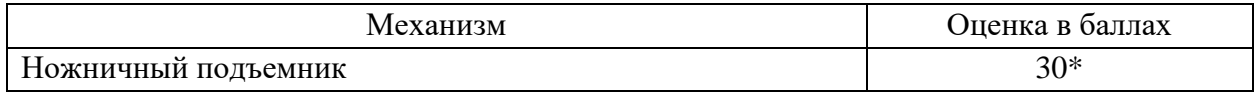

\* Баллы начисляются при условии поднятия подъёмника на высоту не менее 10 см.

# **5. Манипулятор**

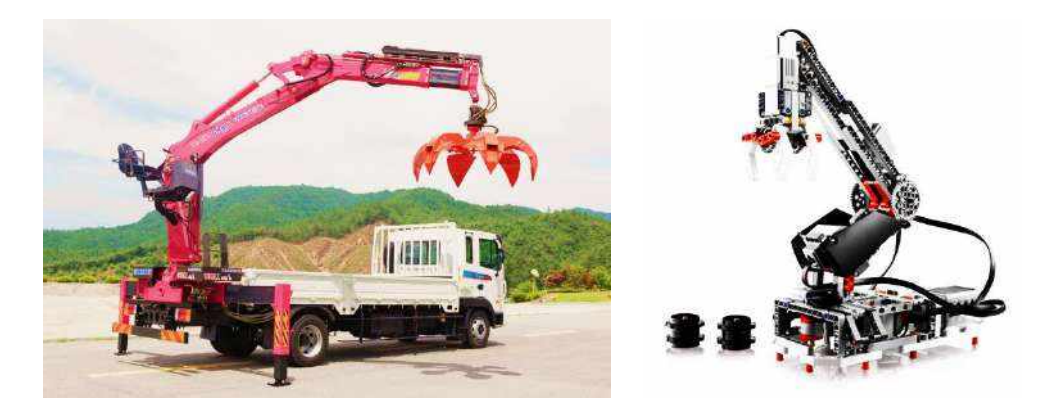

**Манипулятор** – механизм для управления пространственным положением орудий, объектов труда и конструкционных узлов и элементов.

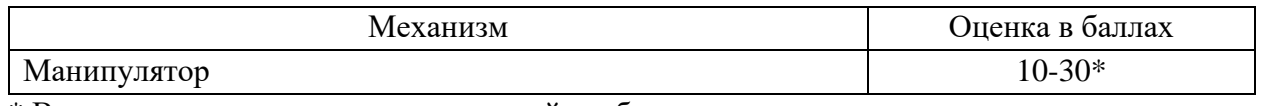

\* В зависимости от количества степеней свободы

### **6. Телескопический подъемник**

**Телескопический подъемник** представляет собой устройство, предназначенное для подъема грузов и людей на высоту. Подъем обеспечивают выдвижные телескопические мачты, повышенной прочности. Вся конструкция закреплена на мобильном основании.

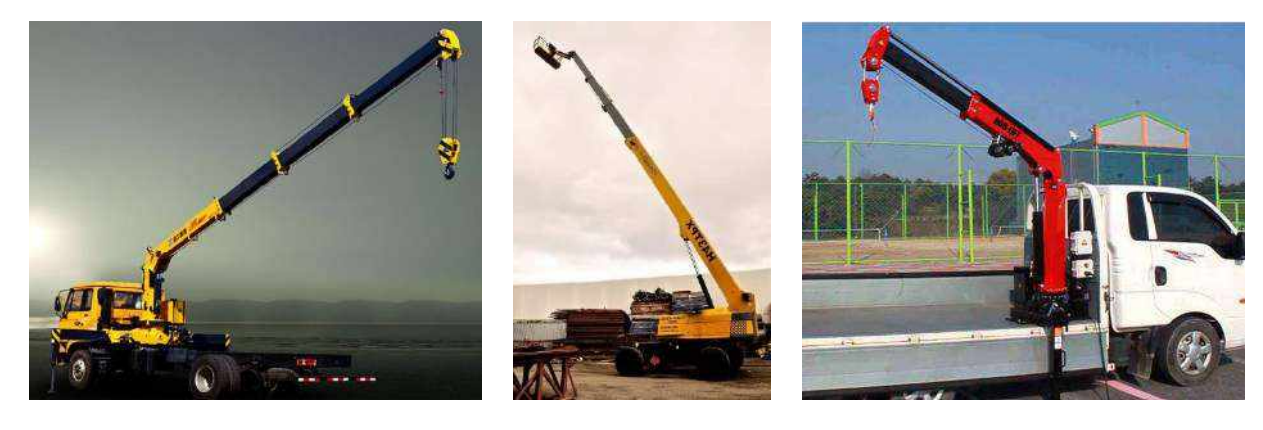

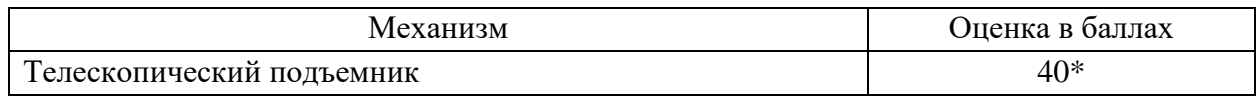

\* Баллы начисляются при условии поднятия подъёмника на высоту не менее 10 см.

#### **7. Подъёмник с полиспастом**

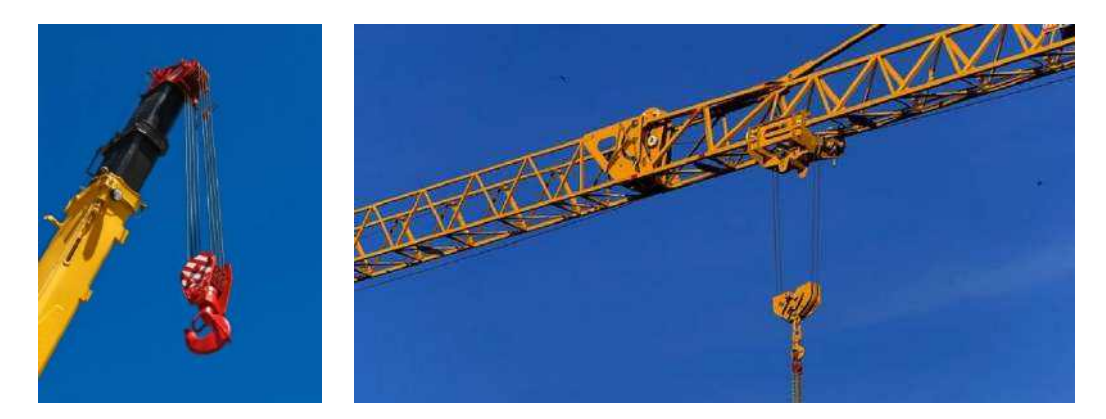

**Полиспаст** – натягиваемое верёвками или канатами грузоподъёмное устройство, состоящее из собранных в подвижную и неподвижную обоймы блоков, последовательно огибаемых канатом или цепью, и предназначенное для выигрыша в силе (силовой полиспаст) или в скорости (скоростной полиспаст)

Полиспаст работает по принципу рычага – выигрывает в силе за счёт потери в расстоянии. Для создания полиспаста используется огибающая ролики или карабины верёвка, зажимы и страховочно-спусковые устройства.

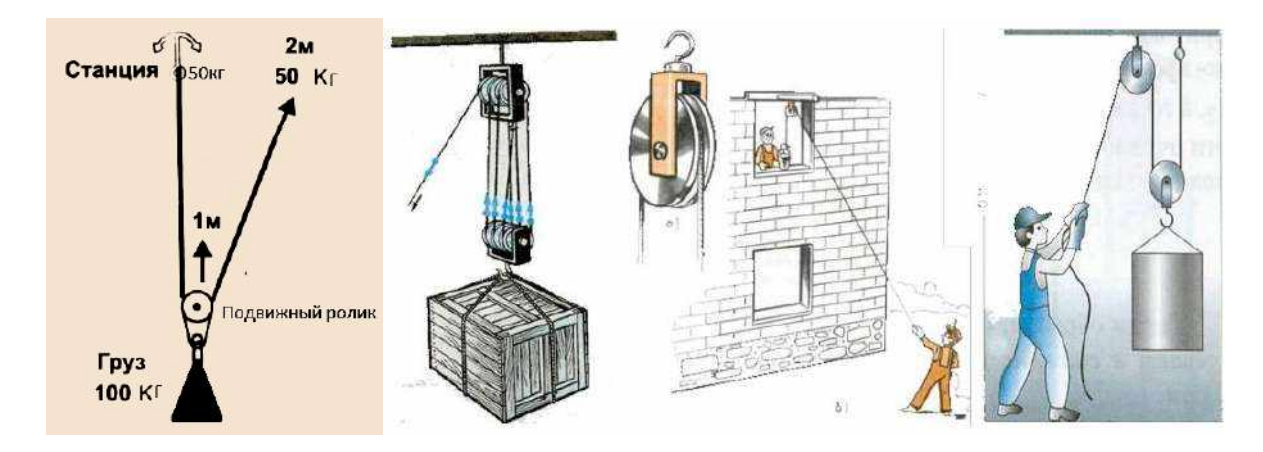

Если закрепить верёвку на станции (первая схема) и пропустить её через ролик на грузе, для поднятия груза необходимо усилие в 2 раза меньшее, чем его масса. Выигрыш в усилии – 2:1. В этой схеме ролик подвижный, потому что он движется вверх вместе с грузом. Чтобы поднять груз на 1 метр, кончику верёвки необходимо переместиться на 2 метра. Это – схема самого простого полиспаста 2:1. В этой схеме нагрузка на станцию – 50 кг.

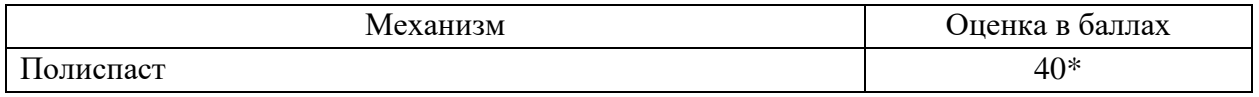

\* Баллы начисляются при условии поднятия подъёмника на высоту не менее 10 см.

### **8. Канатный подвес**

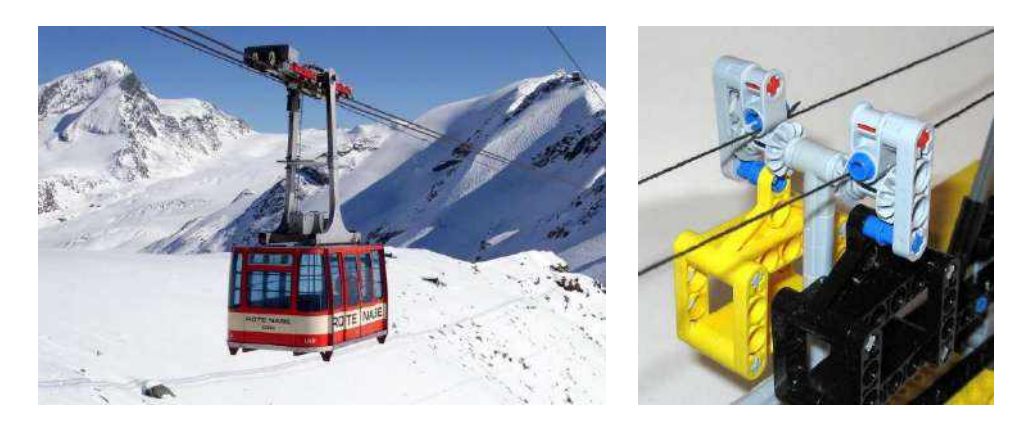

**Канатный подвес** – это транспортирующие машины, тяговым и грузонесущим элементом которых является канат, подвешенный на опорах над поверхностью земли

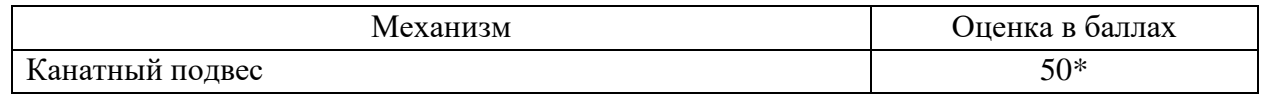

\* Баллы начисляются при условии переноса груза на расстояние не менее 20 см.

### **9. Локомотив, трактор, тягач**

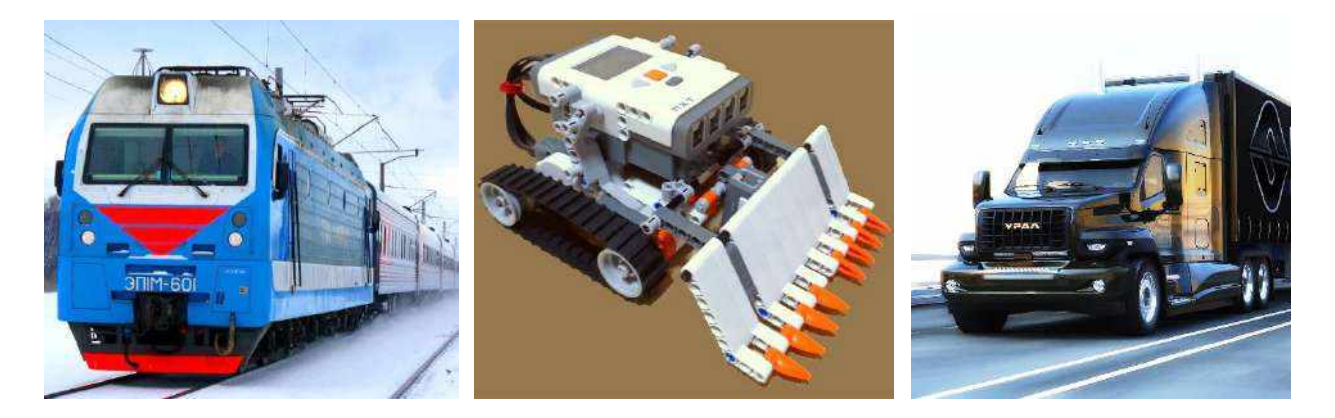

**Локомотив, трактор, тягач, грузовой автомобиль** и др. — самоходная наземная транспортная машина, предназначенная для перемещения груза, буксирования или толкания прицепов, несамоходных машин и т.п.

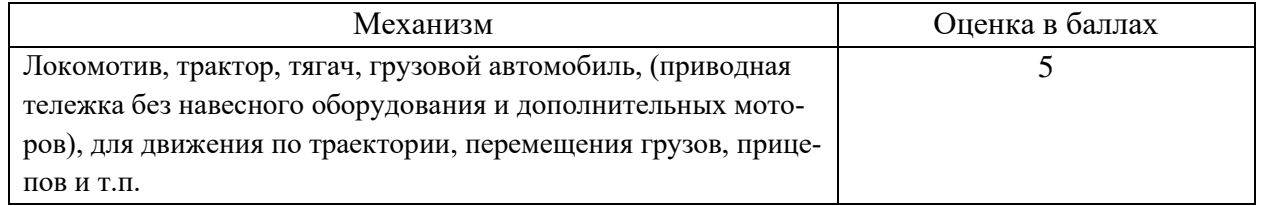

### **10. Трактор, самосвал, бульдозер и т.п.**

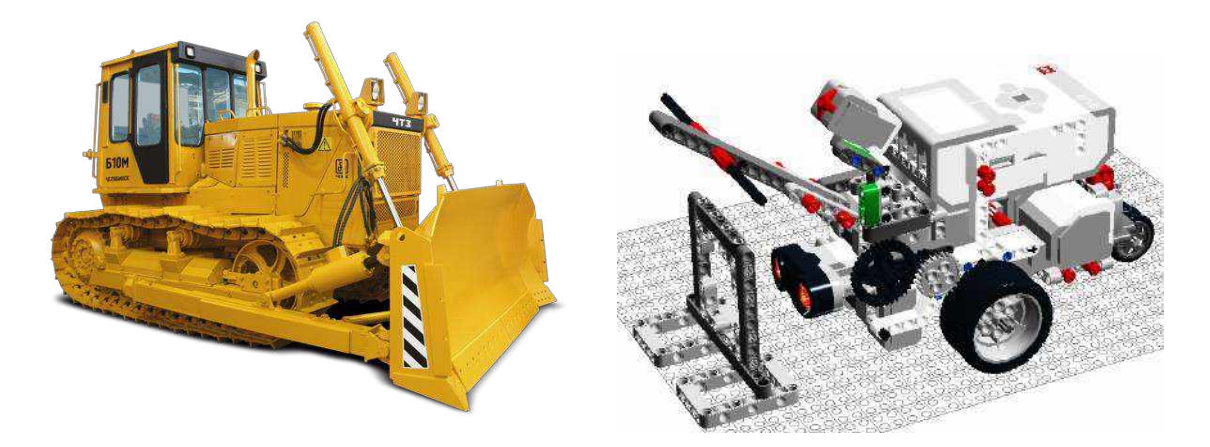

**Трактор, самосвал, бульдозер и т.п.**, самоходная машина, представляющая собой гусеничный или колёсный [трактор](https://ru.wikipedia.org/wiki/%D0%A2%D1%80%D0%B0%D0%BA%D1%82%D0%BE%D1%80), [тягач](https://ru.wikipedia.org/wiki/%D0%A2%D1%8F%D0%B3%D0%B0%D1%87) и тому подобное с навесным (дополнительным) рабочим органом.

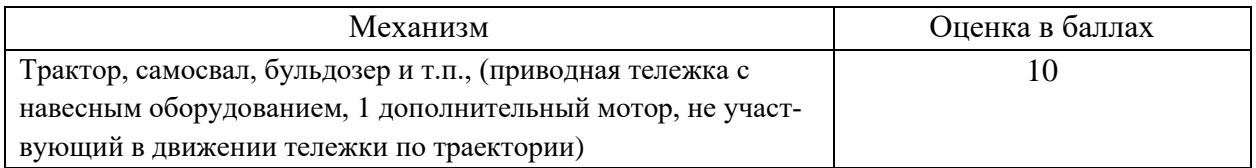

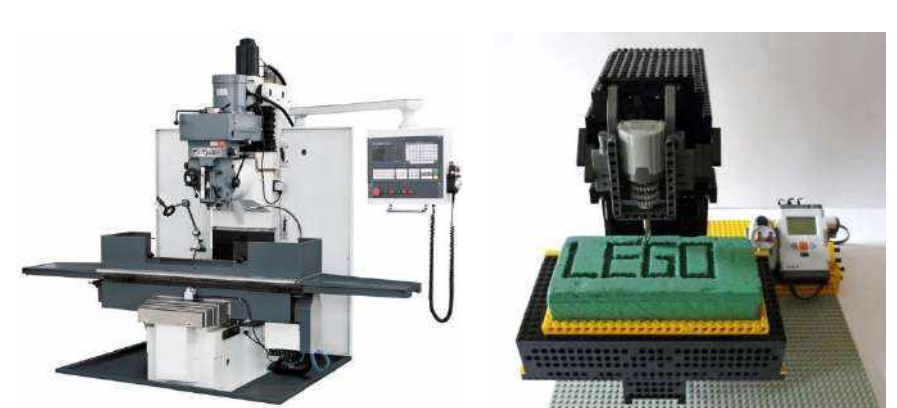

### **11. Фрезерный станок**

**Фрезерные станки** осуществляют **фрезерование** – процесс обработки металлических заготовок, при котором режущий инструмент выполняет вращательное движение, а заготовка, закрепленная на столе, возвратно-поступательное. Основные типы фрезерных станков: вертикально-фрезерные, горизонтально-фрезерные, сверлильно-фрезерные, токарно-фрезерные, универсальные. Некоторые модели имеют дополнительные элементы, например, могут быть оснащены встроенной вертикальной или долбежной головкой, делительным аппаратом, круглым делительным устройством, устройством, способным нарезать гребенки и другими элементами.

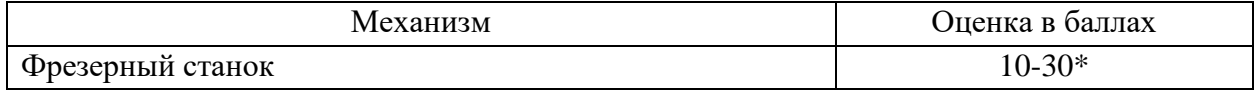

\* В зависимости от степеней свободы перемещения фрезы/стола

### **12. Токарный станок**

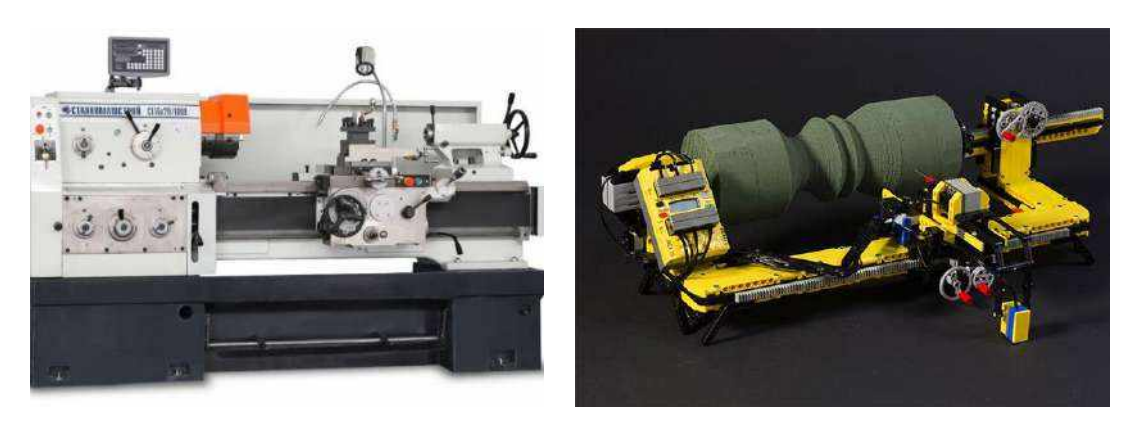

**Токарные станки** выполняют широкий круг работ путем токарной обработки. Токарная обработка металла производится на токарном станке, имеющим сверла, резцы и иные режущие приспособления, срезающие слой металла с изделия до установленной величины. Вращение обрабатываемой детали называется главным движением, а постоянное перемещение режущего инструмента обозначается движением подачи, обеспечивающим непрерывную резку до установленных показателей. Токарное резание дает возможность производства деталей самых сложных форм: сферических, цилиндрических и др.; возможность обработки любых металлов (и деталей из них) и сплавов (бронзы, нержавеющей стали, чугуна, титана, меди); высокая скорость, качество и точность обработки металла и деталей; минимальное количество отходов, так как образовавшаяся стружка может повторно переплавляться и использовать для создания деталей. Использование токарного станка с комплектом инструмента позволяет производить проточку наружных и внутренних поверхностей, канавок; засверловку; обработку зенкером для получения точных размеров и уступов; при использовании разверток получать качественную поверхность; накатку; резьбонарезание; обработку фасонных поверхностей. Широко используются токарные станки с числовым программным управлением (ЧПУ).

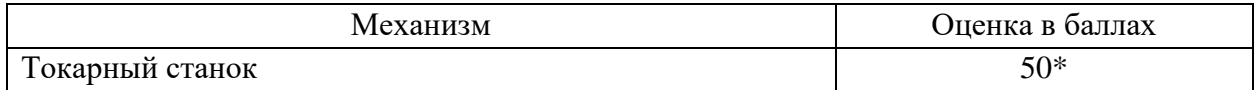

\* Заготовка должна быть зафиксирована и вращаться, подвергаясь обработке неподвижным резцом.

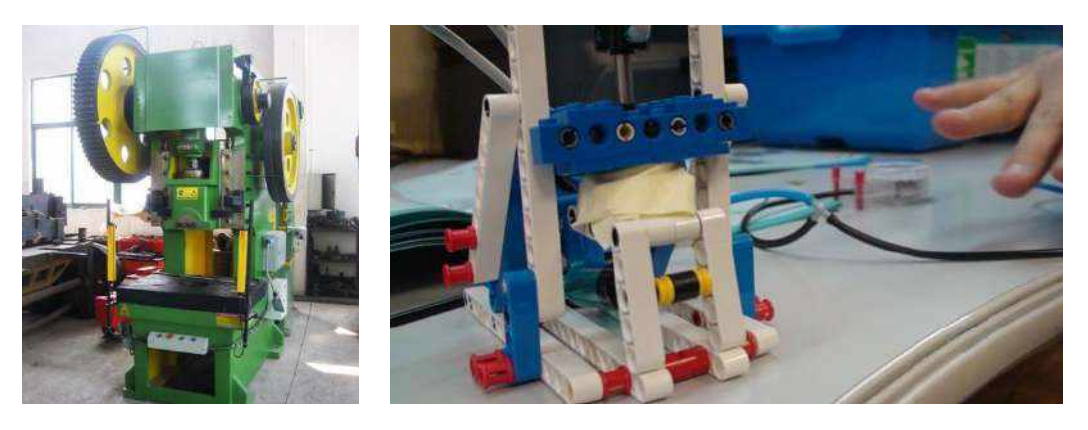

### **13. Пресс**

**Пресс** — механизм для производства давления с целью уплотнения вещества, выжимания жидкостей, изменения формы. На производстве прессы чаще всего используются, как устройство, позволяющее деформировать материалы с помощью механического воздействия для процесса штамповки. Штамповочные работы, штамповка, штампование – пластическая деформация материала с изменением формы и размеров тела. Чаще всего штамповке подвергаются металлы или пластмассы. По конструкции прессы бывают: валковые, винтовые, гидравлические, клиновые, кривошипные, магнитно-импульсные, рычажные, эксцентриковые, реечные.

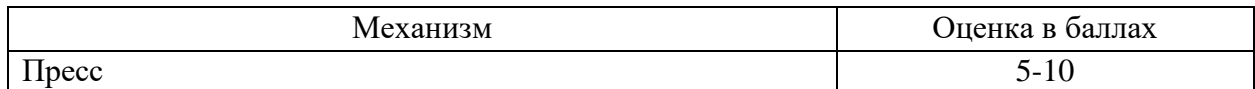

\*в зависимости от сложности исполнения

### **14. Сверлильный станок**

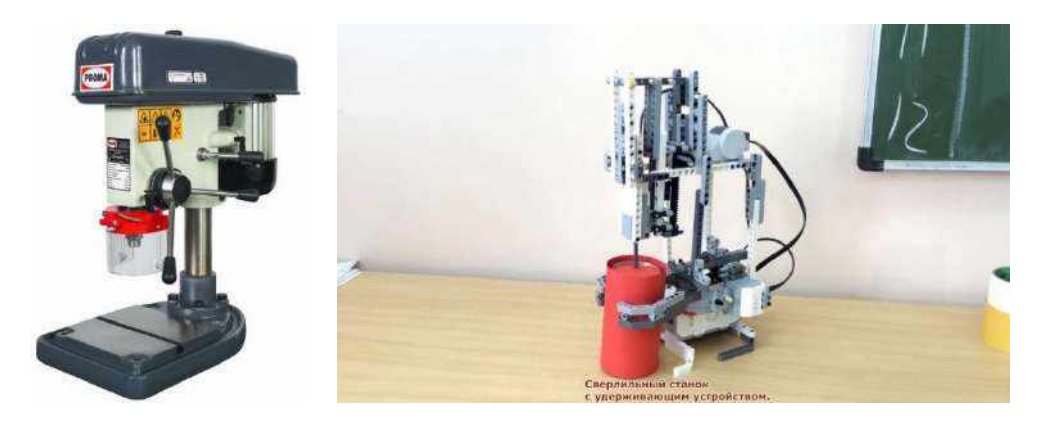

**Сверлильный станок** – это устройство, служащее для формирования отверстий в деталях из различных материалов. Технические возможности современных станков позволяют использовать их и для выполнения других технологических операций (развертывание отверстий; обработку отверстий с использованием зенкера; снятие фасок в верхней части отверстий, формирование цилиндрических и конических углублений – зенкование; обработка отверстий при помощи цековки; нарезание внутренней резьбы; обработка отверстий при помощи резца – растачивание; финишная обработка отверстий при помощи шариковых или роликовых инструментов – выглаживание; обработка деталей при помощи фрезерного инструмента (формирование пазов и др.).

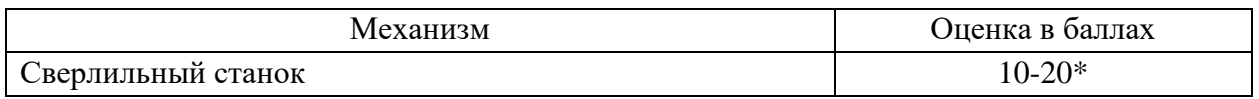

\*В зависимости от сложности исполнения

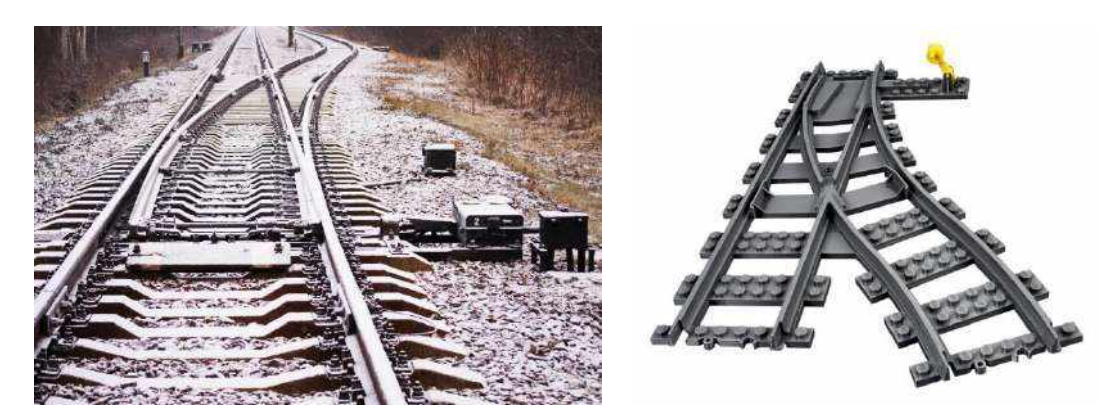

### **15. Стрелочный перевод**

**Стрелочный перевод** — это устройство соединения путей, которое предназначено для перевода рельсового подвижного состава с одного пути на другой. Стрелочный перевод позволяет подвижному составу переходить с главного пути на примыкающий путь.

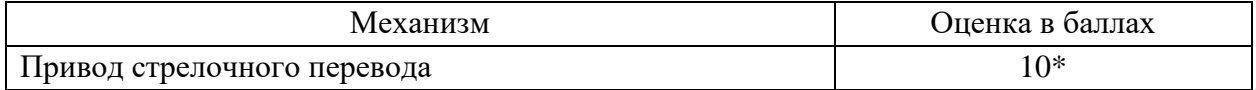

\*Дополнительно начисляются баллы за поступательное движение

#### **16. Автоматический железнодорожный переезд**

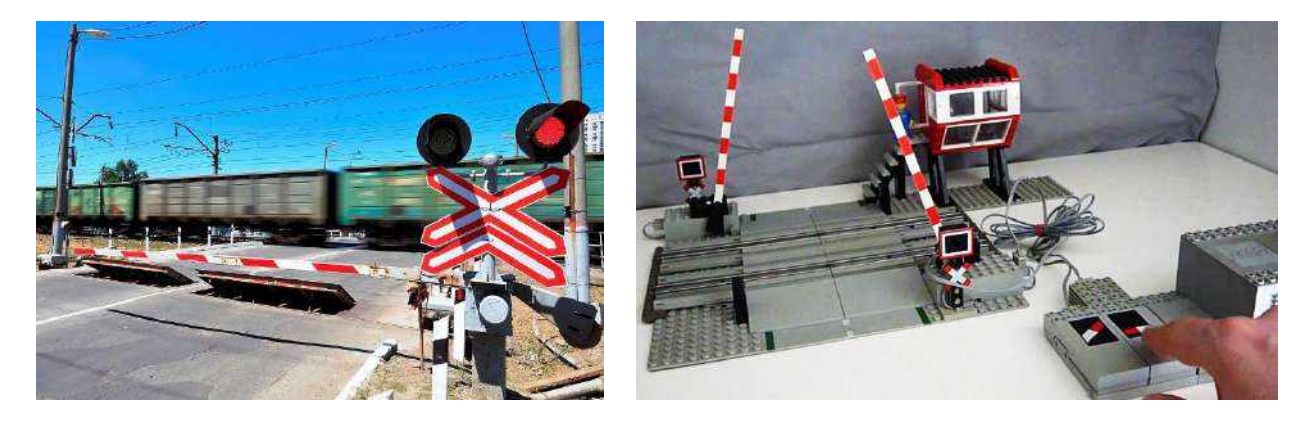

**Железнодорожный переезд** — место пересечения в одном уровне железных дорог с автомобильными дорогами (трамвайными путями, троллейбусными линиями), либо велосипедной или пешеходной дорожками, и в зависимости от условий работы оборудуются одним из следующих устройств: автоматической светофорной сигнализацией; автоматической светофорной сигнализацией с автоматическими шлагбаумами; автоматической оповестительной сигнализацией с неавтоматическими шлагбаумами.

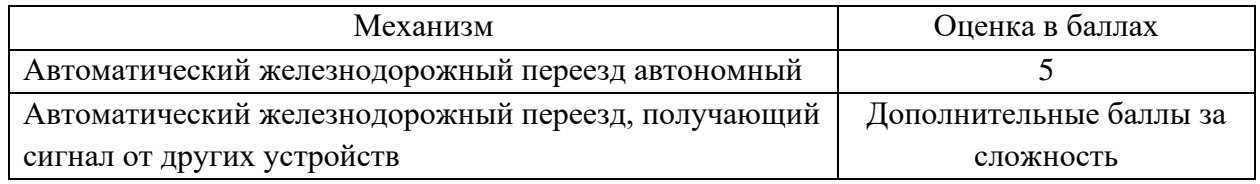

#### **17. Дополнительная оценка механизма**

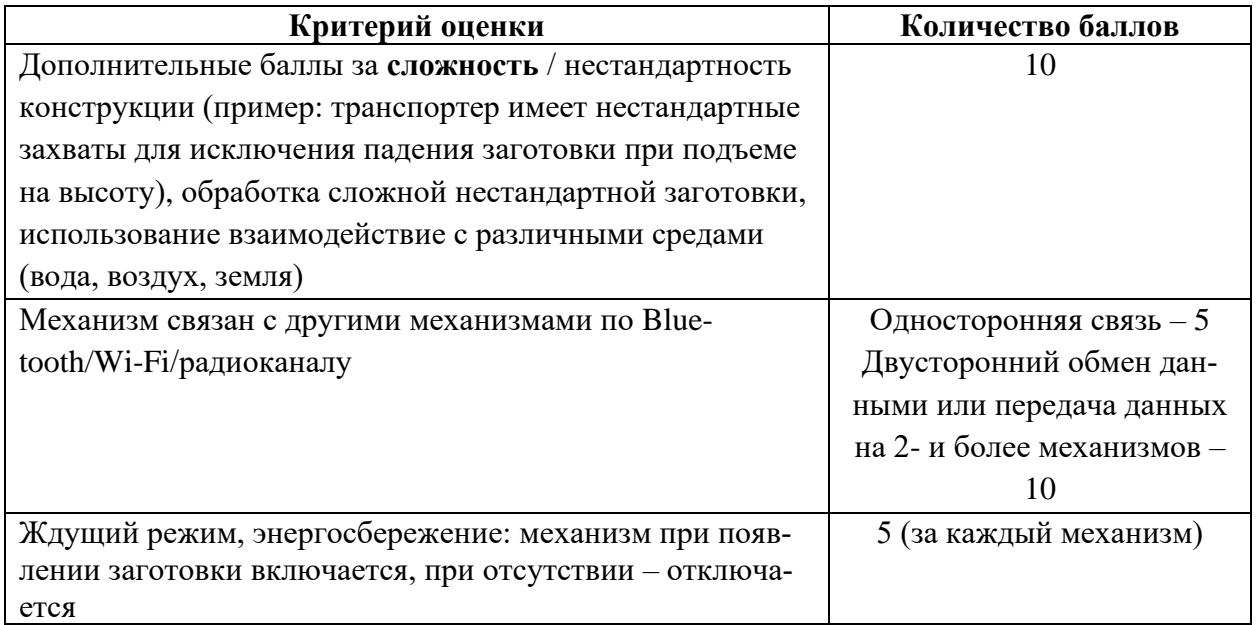

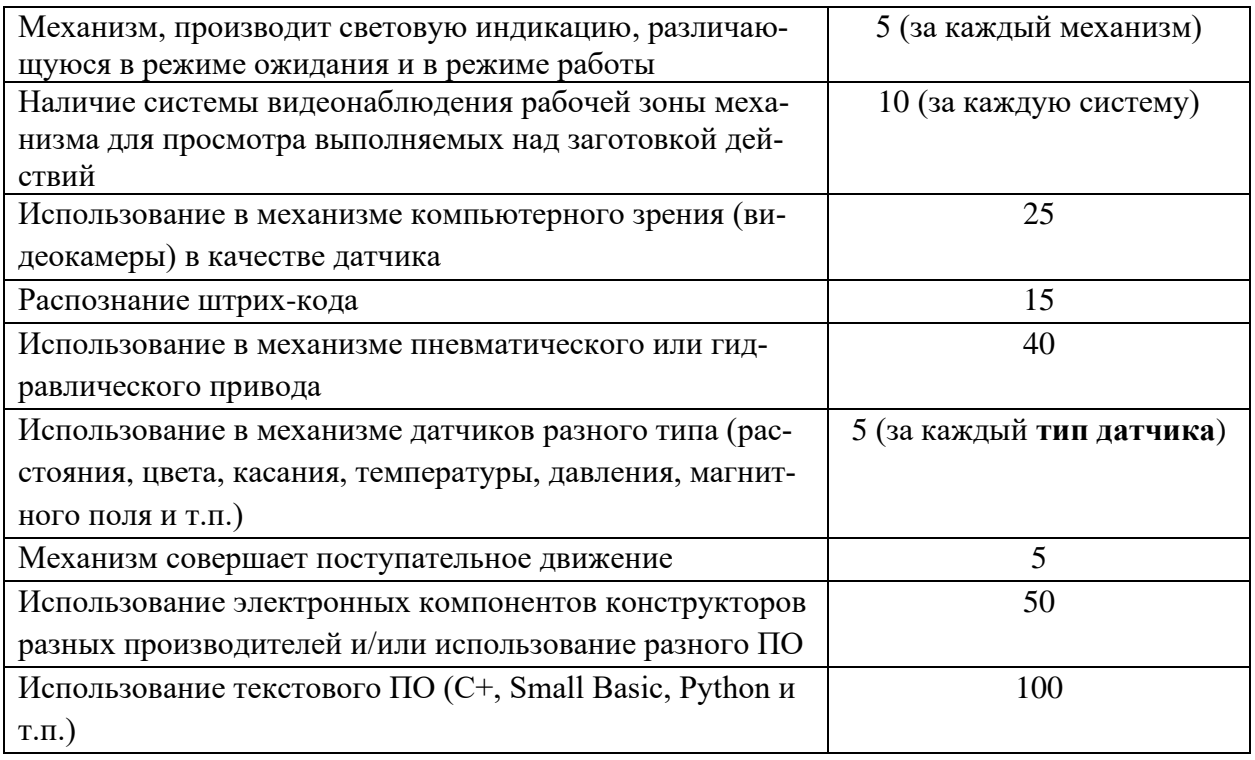

## **Оценка самодельных деталей, произведенных с помощью высокотехнологичного оборудования**

Оценке подлежат оригинальные, самостоятельно разработанные и изготовленные с использованием современных технологий детали, использованные в механизмах модели автоматизированного участка производства. Детали, изготовленные вручную разрешены, но оцениваться не будут. Под современными технологиями подразумевается изготовление детали на 3D-принтере, на станке с ЧПУ, на программируемых станках, предназначенных для фрезерной и лазерной резки и т.п., использование самостоятельно изготовленных композитных материалов. На каждую оригинальную деталь создается технологическая карта, содержащая технологию ее изготовления, тип и название использованного при изготовлении оборудования, предоставляется модель в электронном виде, программа для станка с ЧПУ и т.п., доказывающие авторство команды в разработке данной детали. С целью исключить злоупотребления, оцениваются не более 3-х деталей каждого механизма, выполненных по одной технологии по выбору команды. Если при изготовлении механизма использовались 2 технологии (например, 3D печать и лазерная резка), то оценены могут быть 6 деталей, 3 технологии – 9 деталей. Дополнительно оценивается узел, состоящий не менее чем из 3-х оригинальных деталей, соединенных между собой.

**Числовое Программное Управление** – компьютеризованная система, которая контролирует работу исполнительных органов (суппорта, шпинделя, поворотного стола) на производственных станках.

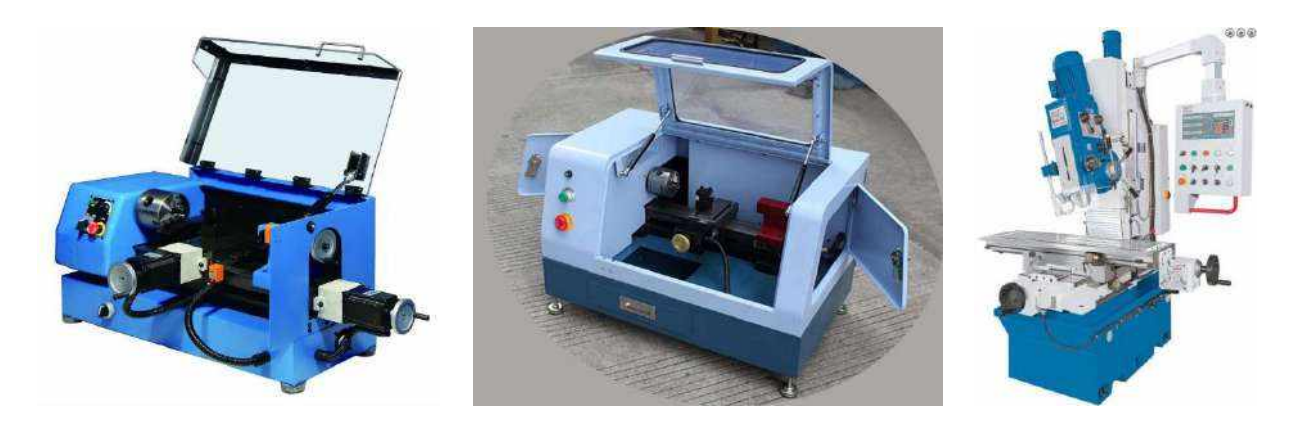

**Лазерная резка** – это процесс, при котором материал в зоне реза нагревается, а затем разрушается при помощи лазера.

**Фрезерная резка** – механическая обработка материала. Используется для раскроя листовых материалов (пластики, акриловое стекло или оргстекло, композитные панели, дерево, фанера, ДСП и др.), а также для гравировки и изготовления 3D форм.

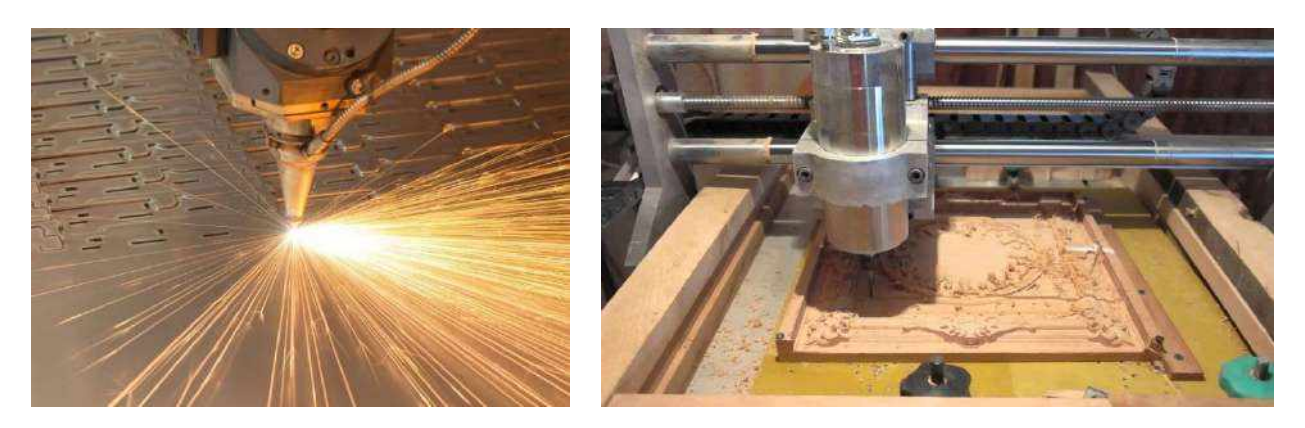

**3D-принтер** – станок с числовым программным управлением, использующий метод послойного создания детали. 3D-печать является разновидностью аддитивного производства и обычно относится к технологиям быстрого прототипирования.

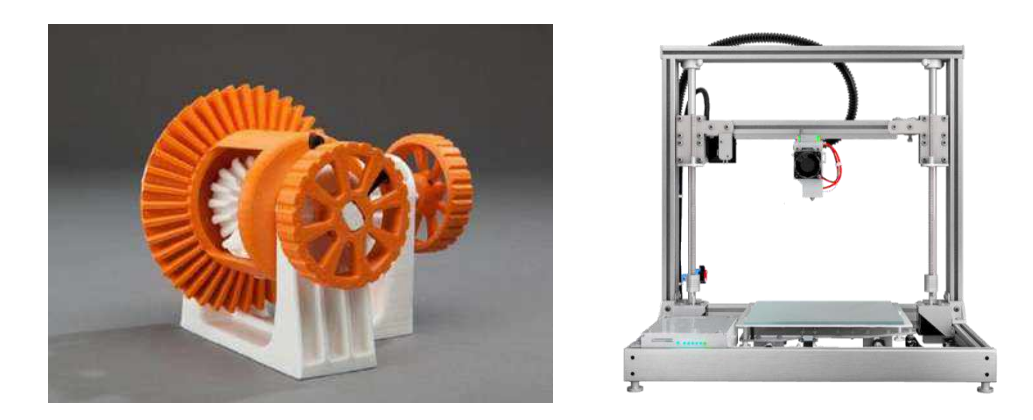

**Композитный материал, композит** – многокомпонентные материалы, состоящие, как правило, из пластичной основы (матрицы), армированной наполнителями, обладающими высокой прочностью, жёсткостью и т.п. Сочетание разнородных веществ приводит к созданию нового материала, свойства которого количественно и качественно отличаются от свойств каждого из его составляющих.

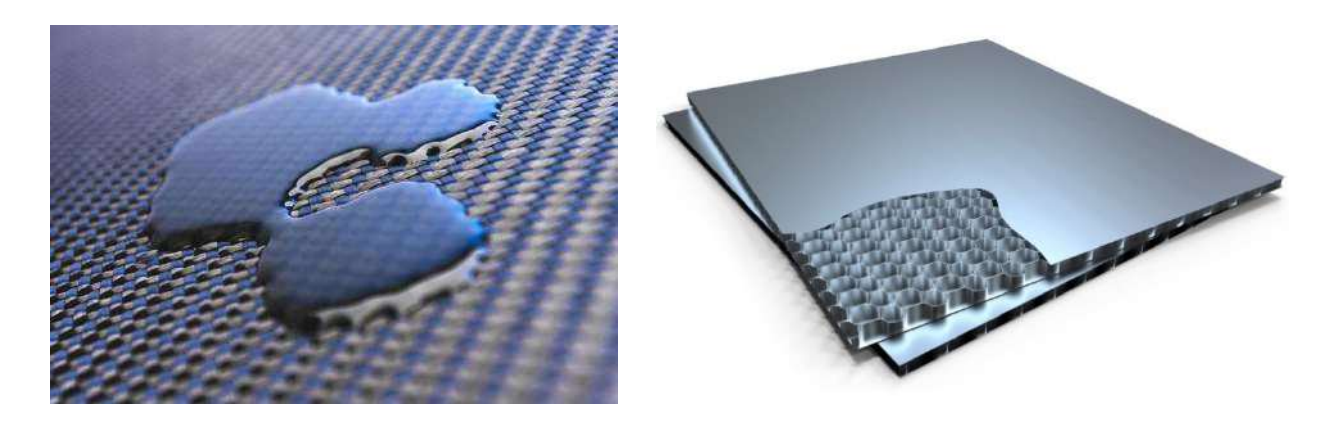

**Деталь** - наименьшая неделимая (не разбираемая) часть машины, агрегата, механизма, прибора или узла. Часть механизма, которую изготовляют без сборочных операций.

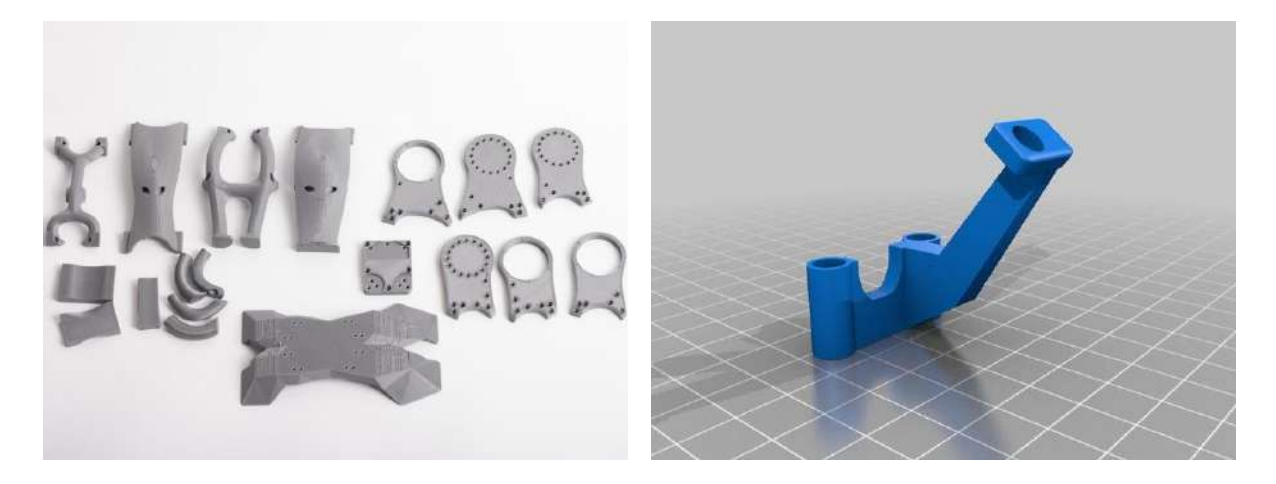

**Элементы конструкций, узлы (агрегат). Узел** (сборочная единица) — изделие, составные части которого (детали) подверглись соединению между собой сборочными операциями. В узел (агрегат) должно входить не менее 3-х деталей.

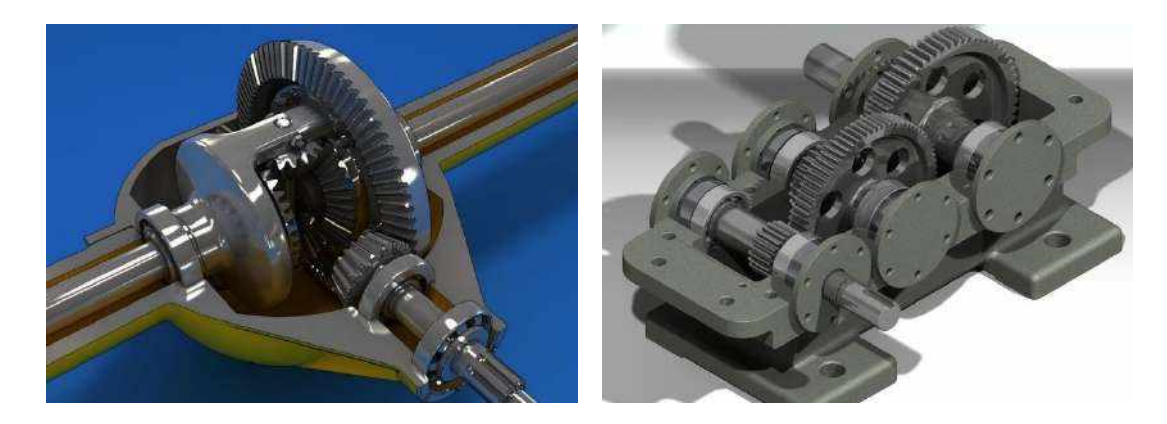

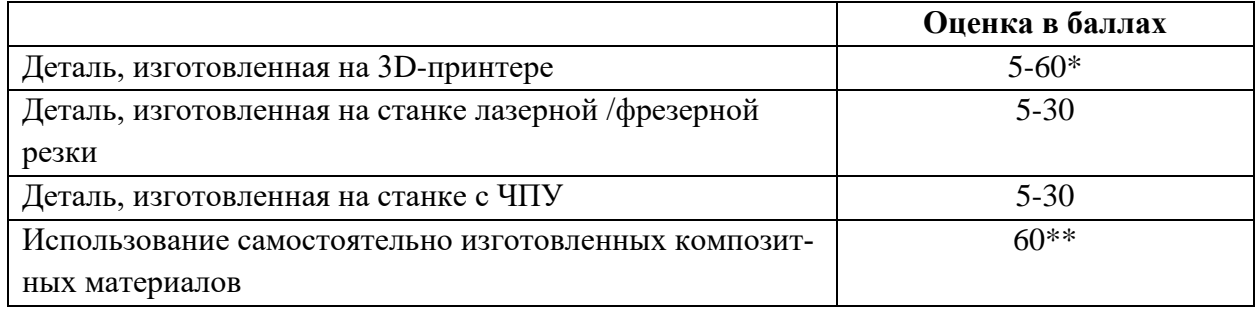

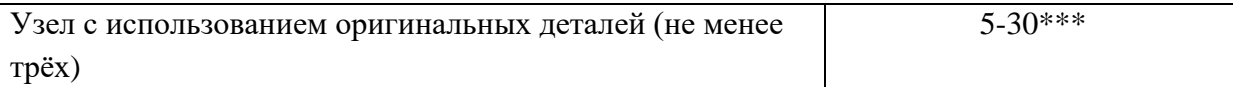

\*Сложность изделия определяется по чертежу, электронной модели, программе для станка с ЧПУ. При оценке учитывается сложность формы и проработанность деталей.

\*\*Должен быть описан весь процесс изготовления, необходимые материалы и оборудование.

\*\*\*Элемент «узел» оценивается только при условии оригинальности всех деталей, входящих в соединение. Сложность узла определяется по чертежу, фотографиям, видеофрагменту. При оценке узла учитывается взаимодействие входящих в него деталей.

> Основные требования к оформлению Технологической карты изготовления детали (механизма)

# 1. Описание детали (механизма):

- 1.1. Наименование детали
- 1.2. Чертеж детали с размерами и номерами
- 1.3. Материал для изготовления детали

# 2. Процесс изготовления детали

2.1. Наименование станка (оборудования) с ЧПУ, используемого для изготовления детали

2.2. Программа для станка (оборудования) с ЧПУ, чертежи в электронном виде для изготовления детали (не более 1 листа, при больших объемах - принципиальные части программы, дающие понимание жюри о её соответствии реальности)

2.3. Краткое описание процесса изготовления детали и особенности конструктивного решения

2.4. Основные требования к процессу изготовления. Техника безопасности.

# 3. Обоснование

3.1. Область применения детали (где в проекте применяется данная деталь, наименование механизма, частью которого является деталь)

3.2. Фотография детали в механизме применения, ссылка на эпизод срабатывания детали в видео демонстрации работы проекта

- 3.3. Технические условия на установку (сборку) детали в механизме
- 3.4. Экономическая выкладка (себестоимость, временные затраты)

Технологическая карта печатается на одной стороне листа с учетом требований:

- Полуторный интервал  $\bullet$
- Фиксированная ширина полей (левое 3,5 см, правое около 1 см, верхнее и нижнее не менее  $2$  см $)$
- Разделы должны быть пронумерованы арабскими цифрами;
- Системы графических материалов (схемы, чертежи);
- В иллюстрациях должны быть указаны размеры и номера деталей.

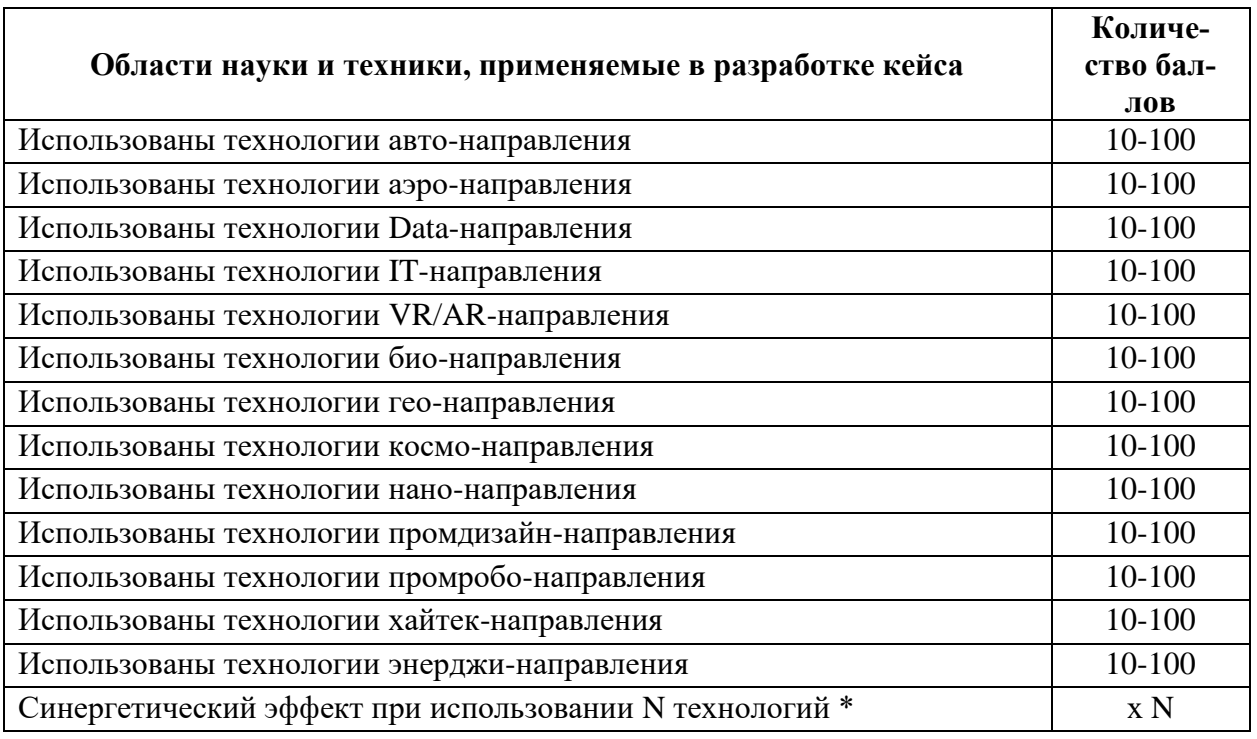

# **Категория «ИКаР – ТЕХНОКВАНТ»**

\* Общая сумма баллов умножается на количество задействованных технологий

# **5.2 Критерии оценивания в области Авто-направления**

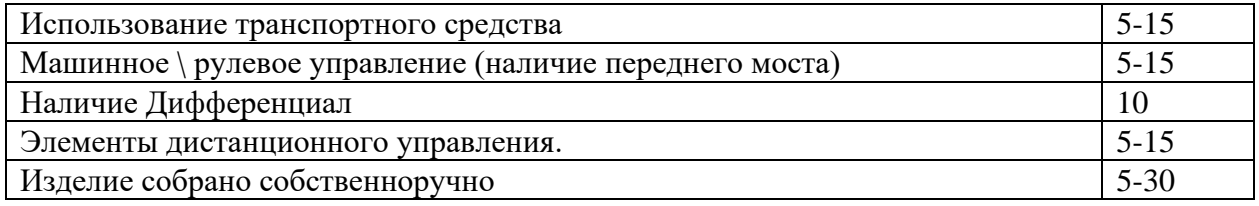

# **5.3 Критерии оценивания в области Аэро-направления**

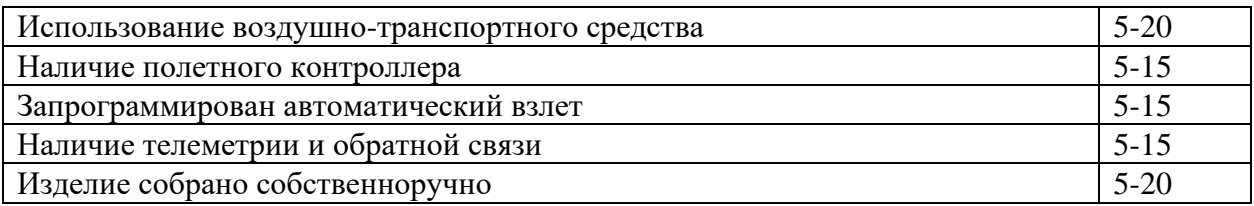

# **5.4 Критерии оценивания в области IT**

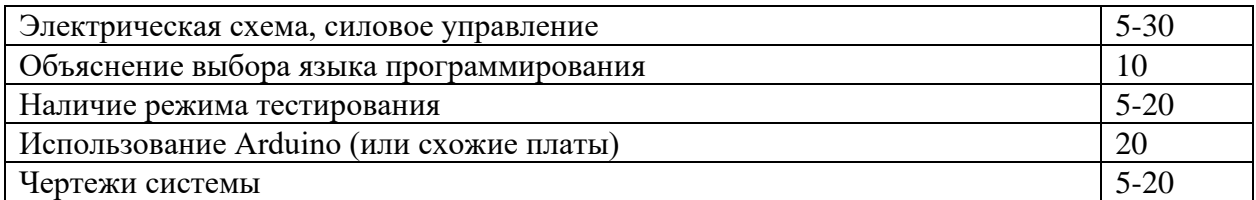

# **5.5 Критерии оценивания в области Промробо-направления**

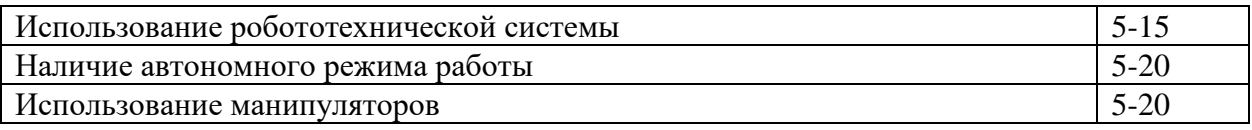
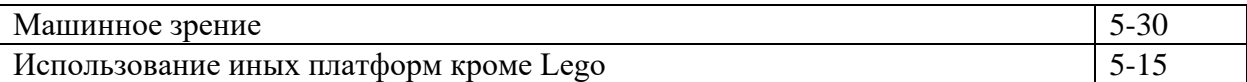

## **5.6 Критерии оценивания в области Промдизайн-направления**

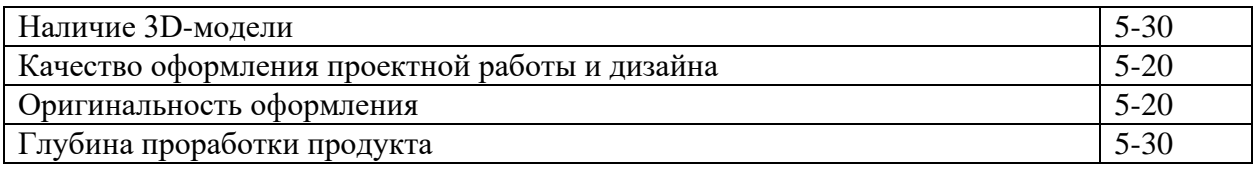

## **5.7 Критерии оценивания в области Энерджи-направления**

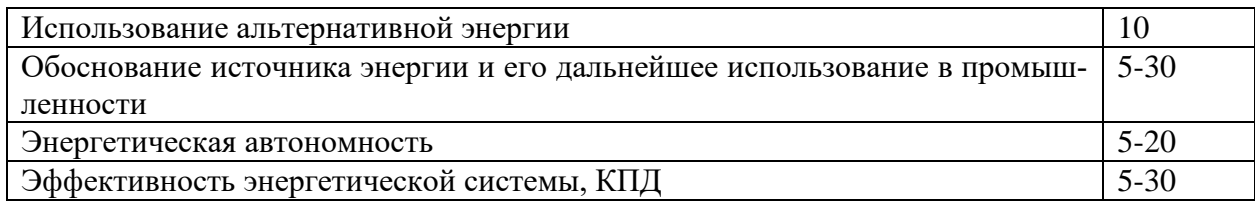

# **6. ОЦЕНКА НОМИНАЦИИ «РАБОТА МОДЕЛИ»**

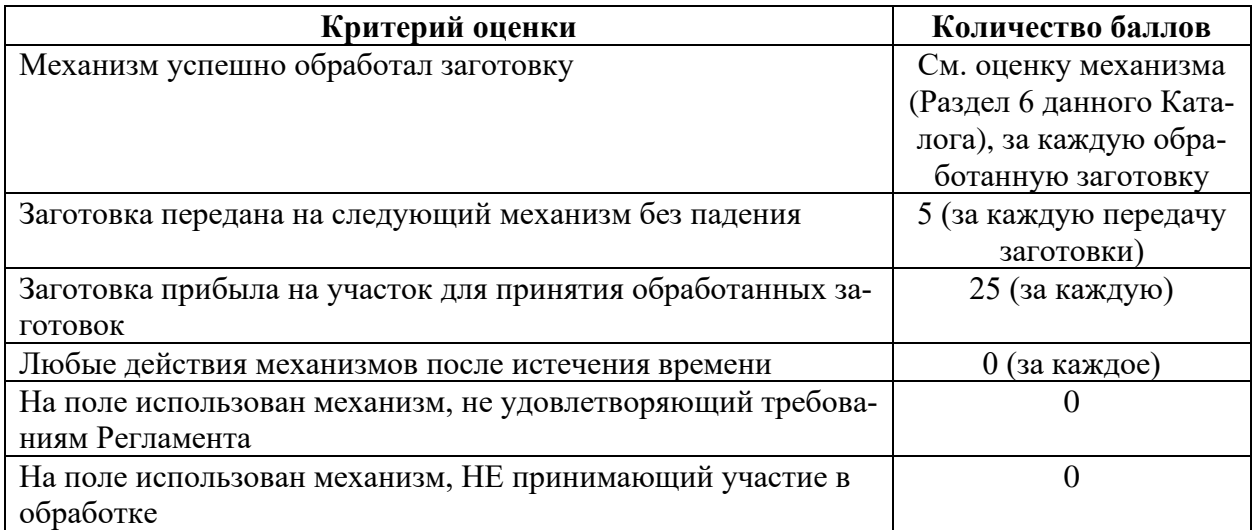

## **Оценка работы механизмов**

## **Оценка движущегося робота (при наличии)**

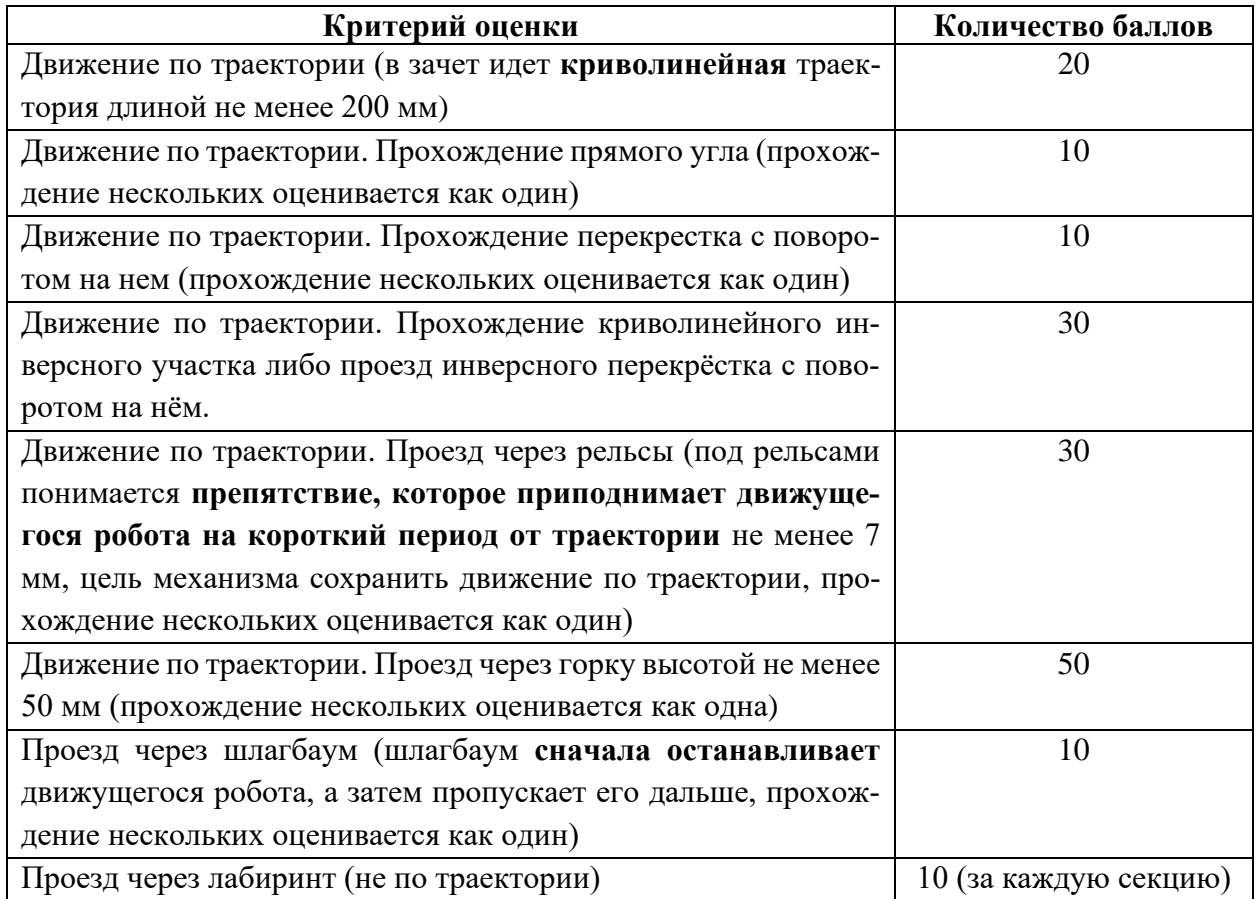

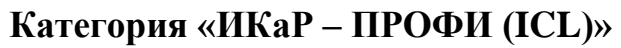

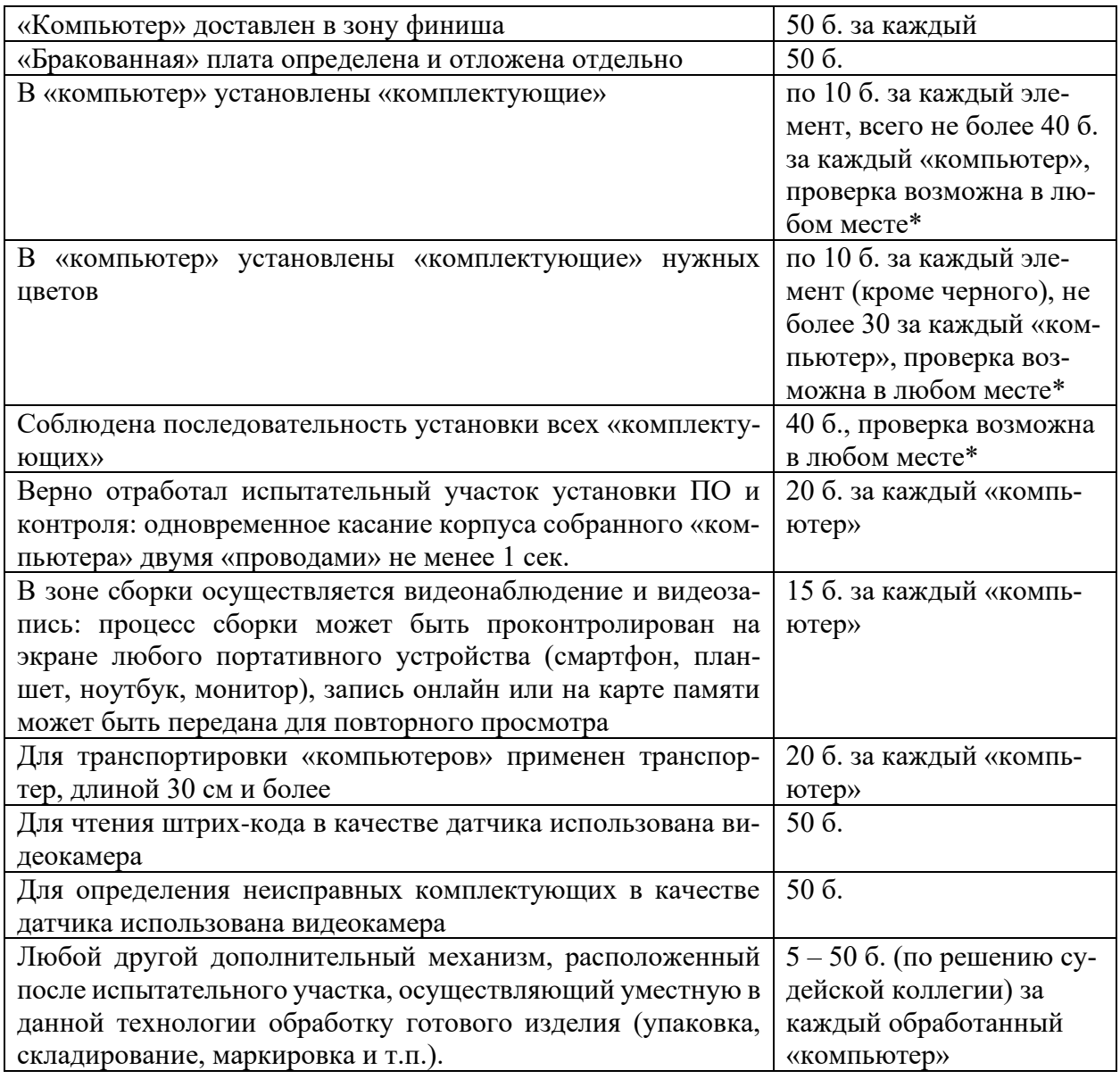

\*Проверка возможна в любом месте и состоянии «компьютера», даже, если он «застрянет» при транспортировке или упадет и «комплектующие» выпадут из него – главное, возможность определения последовательности.

## **7. ОЦЕНКА ДОПОЛНИТЕЛЬНЫХ НОМИНАЦИЙ**

## **7.1 АКТИВНОСТЬ ПРОЕКТА**

Организационный комитет конкурса «ИКаР» публикует на своём официальном сайте (http://[икар.фгос.рф\)](http://%D0%B8%D0%BA%D0%B0%D1%80.%D1%84%D0%B3%D0%BE%D1%81.%D1%80%D1%84/) Перечень федеральных конкурсов, на которых могут выступить команды с проектами ИКаР (со ссылками на регистрацию, если таковая открыта, правилами данных конкурсов и рекомендациями в каких номинациях/направлениях может участвовать проект).

Если у команды есть информация о мероприятии федерального уровня, которого нет в данном Перечне, – информацию об этом следует направить на почту [raor-info@mail.ru.](mailto:raor-info@mail.ru) После проверки это мероприятие будет включено в Перечень.

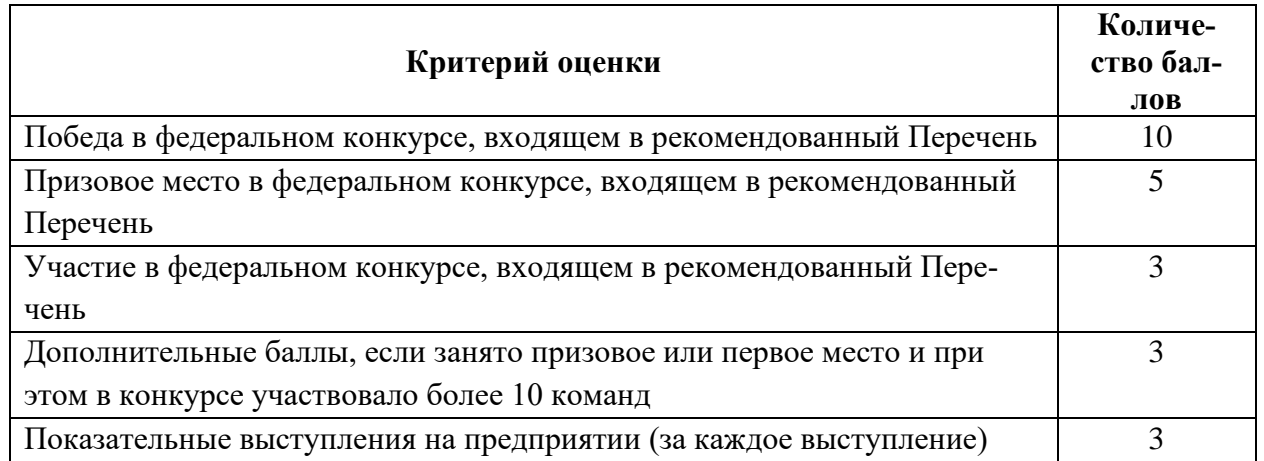

## **7.2 ОПЫТ РАБОТЫ**

Участие предполагает 3 этапа:

1. Участники направляют тезисы опыта на электронную почту ikar-marafon@mail.ru По итогам отборочного тура – 10 участников представят свои опыт работы.

2. Представление опыта в онлайн формате (ссылка для участия будет направлена дополнительно). Оформленный практический материал участники номинации представляют очно, в день проведения Мастер-классов. Материалы не возвращаются.

3. В рамках проведения федерального этапа Конкурса «ИКаРёнок», все участники, прошедшие во 2 этап, проводят Мастер-класс по теме представленного опыта, в зависимости от выбранного направления (для детей или педагогов).

Награждение участников номинации «Опыт работы» проходит во время проведения федерального этапа Конкурса «ИКаРёнок»

Участники номинации «Опыт работы» могут принять участие в 2 направлениях (на выбор):

1. В направлении «Педагог ВТеме» может быть представлена система работы в отдельно взятой дошкольной образовательной организации/регионе по формированию профессиональных компетенций педагогов для работы с детьми, в том числе, через развитие конкурсного движения в педагогическом сообществе, направленного на обогащение опыта по развитию технического творчества у дошкольников.

2. В направлении «Ребенок ВТеме» может быть представлена система работы по эффективному использованию:

- игр, игровых пособий;
- образовательных/ модульно-тематических программ для развития детского технического творчества, основ алгоритмики и программирования;
- цифровых технологий (интерактивных, Veb-конструирование и других) в техническом творчестве детей.

Участники могут раскрыть эффективные механизмы работы с группой/подгруппой детей в общем образовании (не зависимо от уровня их подготовленности); а также с детьми, проявляющими особый интерес к техничному творчеству; с детьми с ограниченными возможностями здоровья.

Условия участия:

- Участие в номинации добровольное;
- Форма представления свободная;
- Практическая значимость, практико-ориентированность и тиражируемость представленного опыта;
- Регламент представления опыта до 10 минут.
- Регламент проведения Мастер-класса 20 минут

## **Критерии оценки опыта работы**

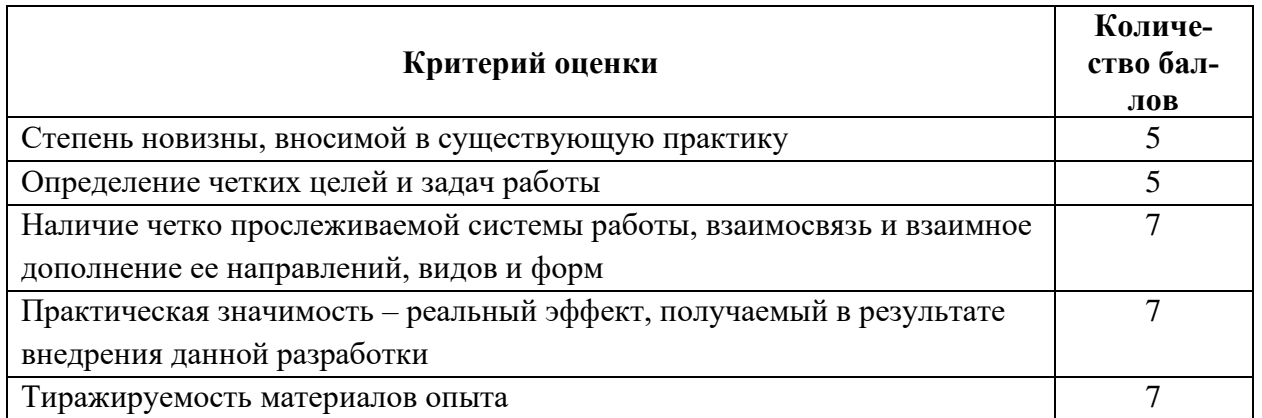

## **Критерии оценки мастер-класса**

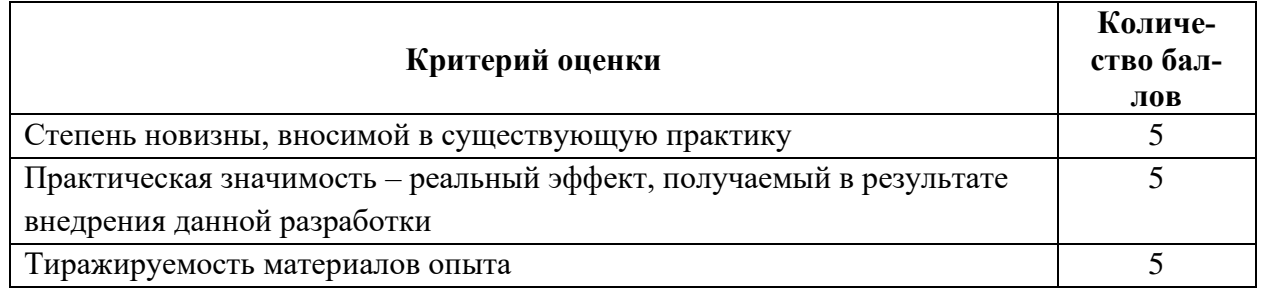

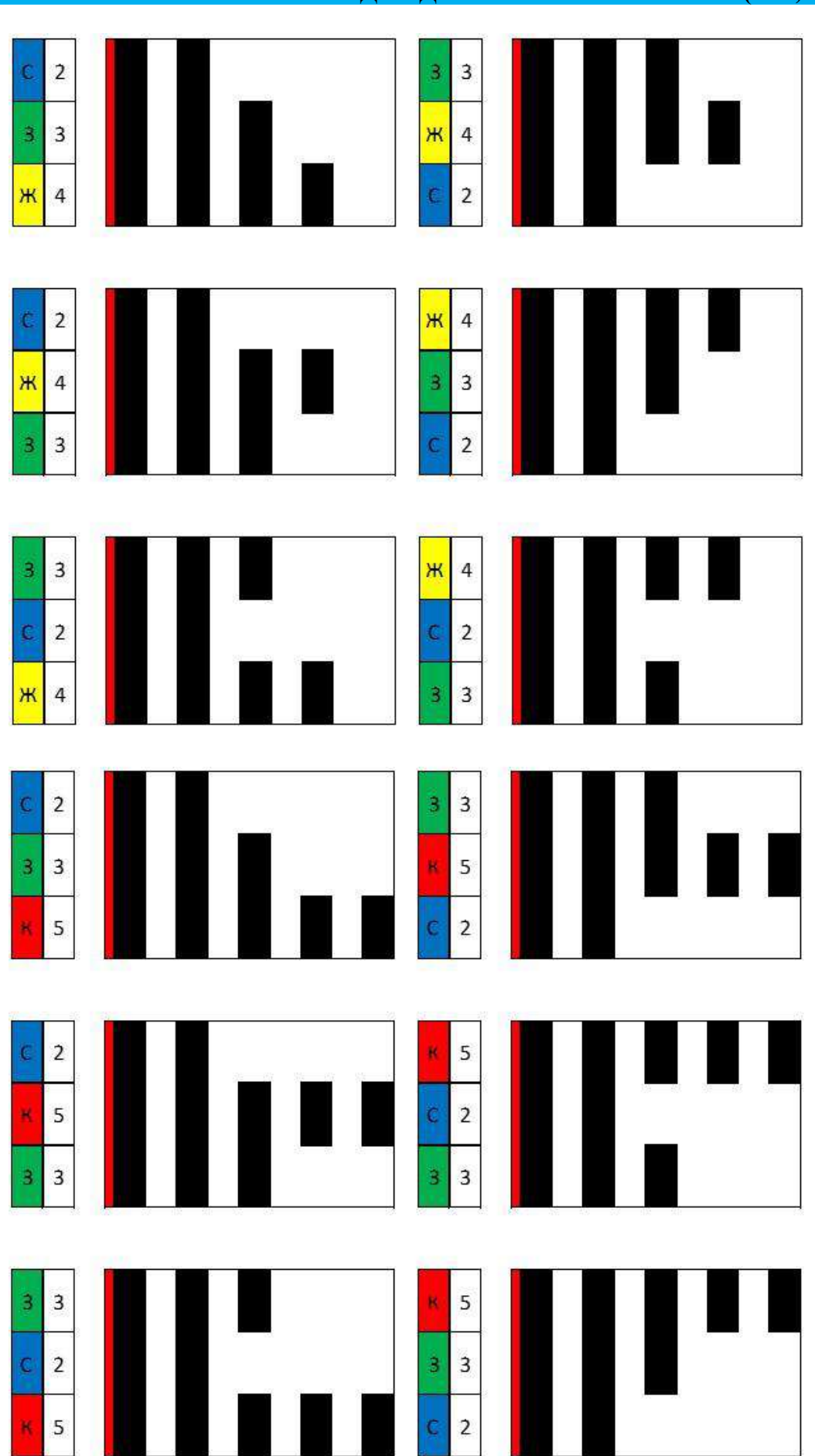

# **8. ВАРИАНТЫ ШТРИХ-КОДОВ ДЛЯ КАТЕГОРИИ ПРОФИ (ICL)**

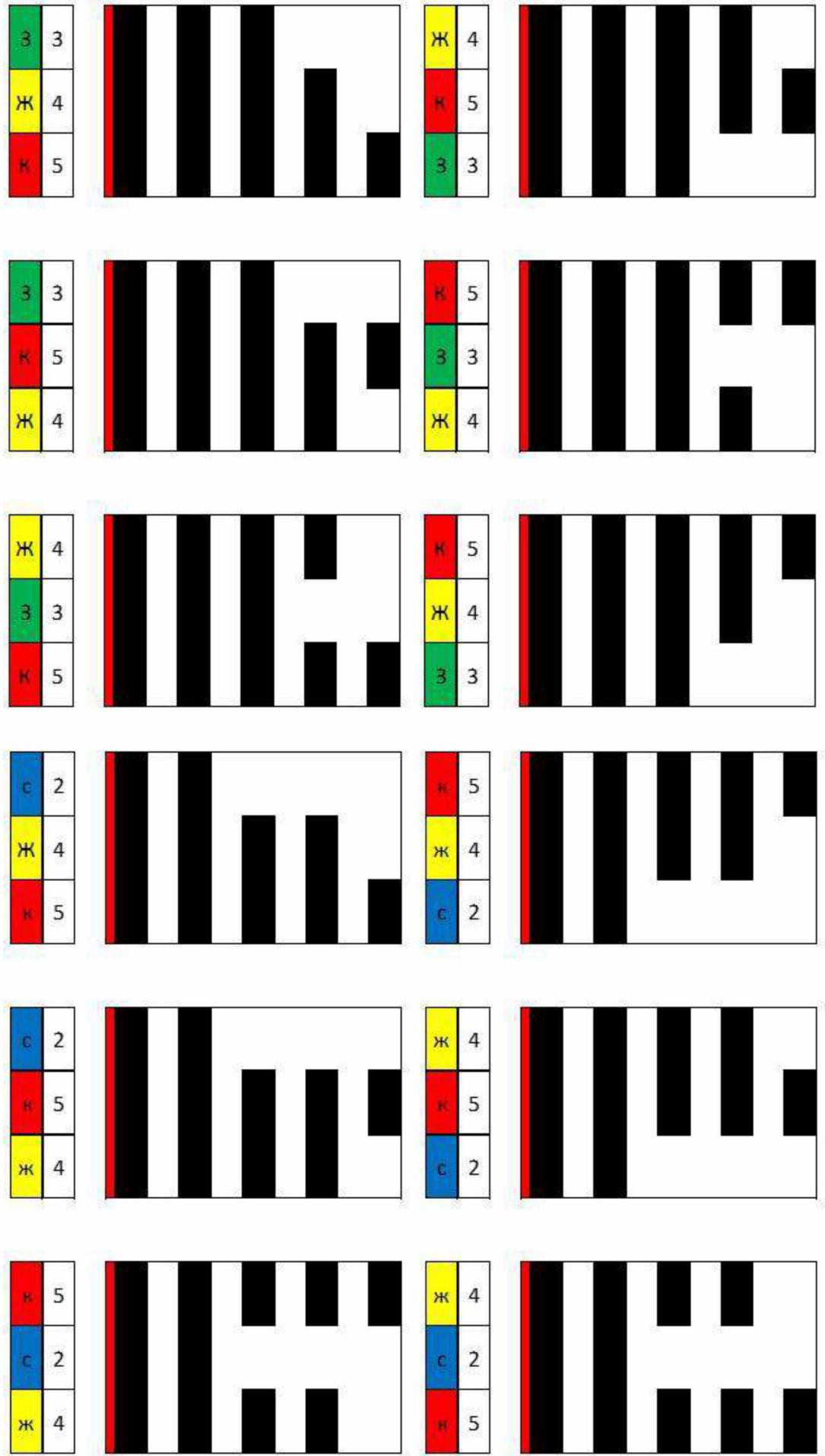

# **9. СПЕЦИФИКАЦИЯ ПОЛЯ**

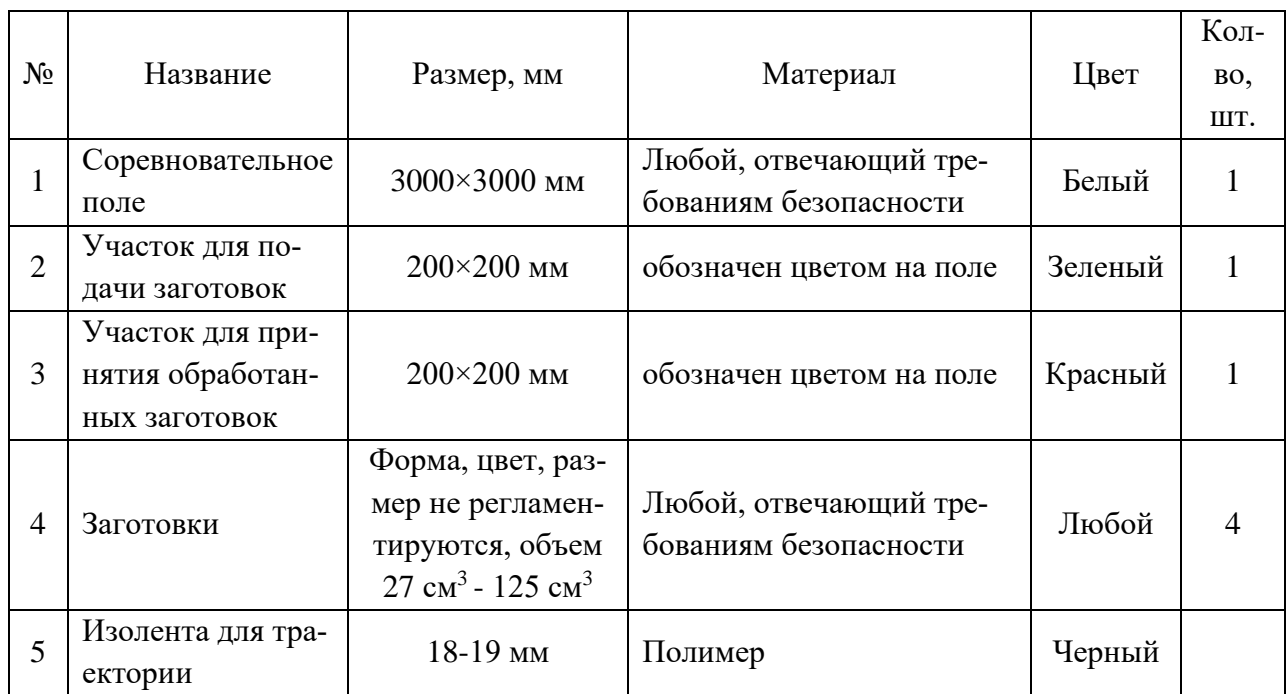

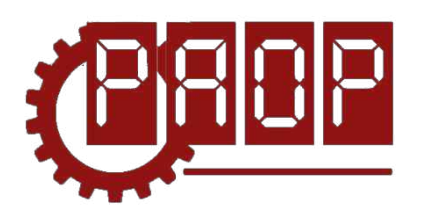

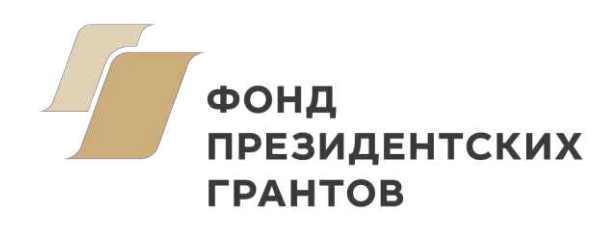

Всероссийский профориентационный технологический конкурс **«ИНЖЕНЕРНЫЕ КАДРЫ РОССИИ»**

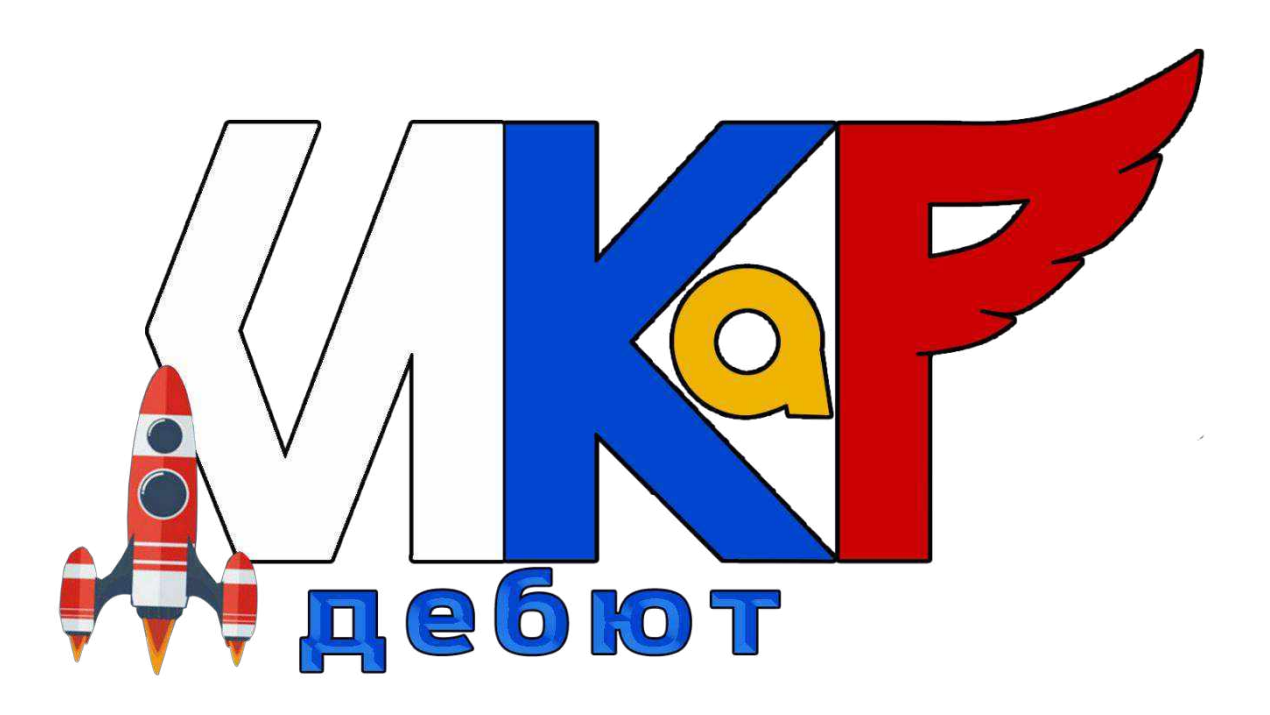

**РЕГЛАМЕНТ СЕЗОН 2023**

> **МОСКВА 2022**

# **ОГЛАВЛЕНИЕ**

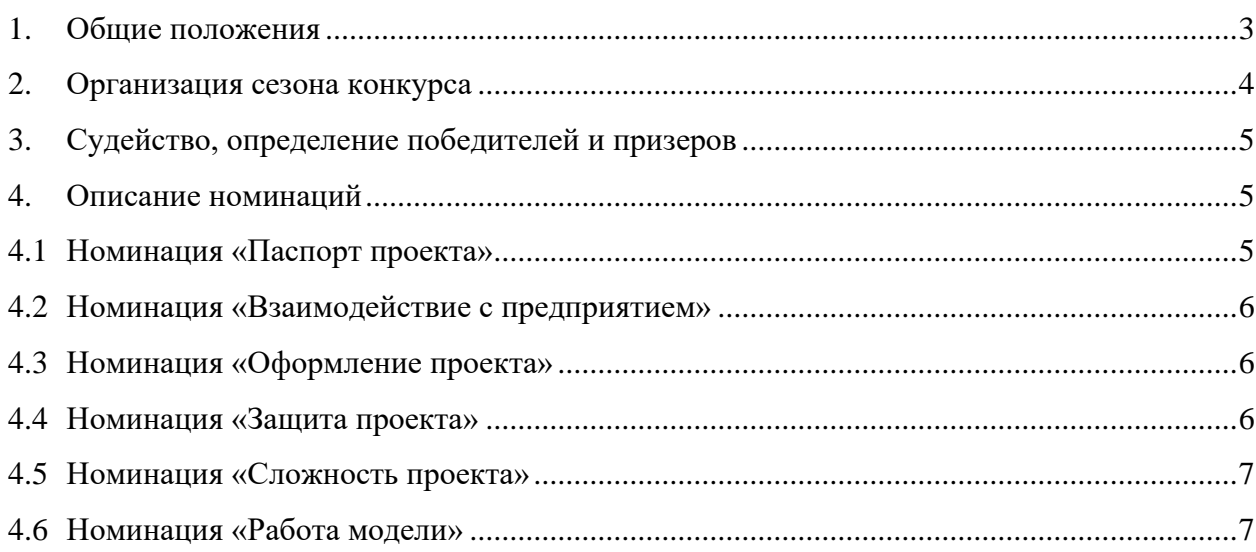

## **1. ОБЩИЕ ПОЛОЖЕНИЯ**

<span id="page-46-0"></span>Настоящий Регламент определяет порядок организации и проведения Всероссийского профориентационного технологического конкурса «ИНЖЕНЕРНЫЕ КАДРЫ РОС-СИИ» (далее – ИКаР) в категории ИКаР – ДЕБЮТ.

#### **Цели конкурса:**

• Профессиональная ориентация обучающихся на профессии и специальности, востребованные в их регионе;

• Стимулирование обучающихся, будущих потенциальных специалистов предприятий, оставаться жить и работать в родном регионе, вносить вклад в его развитие;

• Создание условий для самореализации и развития талантов обучающихся, соответствующих приоритетам научно-технологического развития Российской Федерации;

• Популяризация научно-технического творчества, повышение престижа инженернотехнических профессий среди обучающихся общеобразовательных организаций и организаций среднего профессионального образования.

#### **Задачи конкурса:**

• Установление связи между образовательными организациями и предприятиями;

• Стимулирование обучающихся к изучению естественнонаучных дисциплин через знакомство с предприятиями родного региона;

• Вовлечение обучающихся в научно-техническое творчество;

• Ознакомление с технологиями и технической терминологией, освоение инженернотехнических компетенций;

• Решение технических заданий предприятия (КЕЙСОВ), создание инженерной документации.

#### **Особенность конкурса «ИКаР»:**

• Профориентационная направленность и проектирование конкретного предприятия, с которым сотрудничает команда;

- Сотрудничество с предприятием, его реклама и продвижение;
- Прототипирование реальных производственных процессов;
- Опыт создания инженерной документации.

Подведение итогов и определение победителей производится по номинациям:

- 1. Паспорт проекта
- 2. Взаимодействие с предприятием
- 3. Оформление проекта
- 4. Защита проекта
- 5. Сложность проекта
- 6. Работа модели

Ведущей номинацией в категории ИКаР – ДЕБЮТ является **«Защита проекта».**

Участниками федерального этапа конкурса ИКаР могут быть обучающиеся образовательных организаций в возрасте до 18 лет, не более 6 человек в команде.

Тренер команды не моложе 18 лет. Возможно участие двух тренеров.

При подготовке к соревнованиям допускается привлечение дополнительных участников в качестве помощников и тренеров. Однако во время выступления команды они могут присутствовать лишь в качестве зрителей.

Проект ИКаР – ДЕБЮТ предполагает изготовление модели производственного участка с использованием двух и более механизмов. Участникам необходимо

предварительно обозначить 2 механизма, конструктивные особенности и работоспособность которых, будут оценены судейской коллегией. Остальные механизмы оценке не подлежат.

Организаторы оставляют за собой право вносить в правила конкурса любые изменения, в том числе изменения могут быть внесены главным судьей в день проведения конкурса. Изменения доводятся до всех участников, ставя их в одинаковые условия.

<span id="page-47-0"></span>Контроль и подведение итогов осуществляется судейской коллегией в соответствии с приведенными правилами.

#### **2. ОРГАНИЗАЦИЯ СЕЗОНА КОНКУРСА**

Сезон конкурса: сентябрь 2022 г. – май 2023 г. Конкурс проходит в несколько этапов:

- 1. Отборочный от муниципалитетов и предприятий (до 31 декабря 2022 г.)
- 2. Региональный этап (до 28 февраля 2023 г.)
- 3. Федеральный этап (до 15 мая 2023 г.)

Для участия в соревновательном сезоне команда должна зарегистрироваться на официальном сайте Конкурса [\(http://раор.рф\)](http://%D1%80%D0%B0%D0%BE%D1%80.%D1%80%D1%84/), заполнив онлайн-форму «Участника соревновательного сезона ИКаР».

После регистрации команда приступает к работе над проектом в выбранной категории.

С целью отбора сильнейших команд на региональный этап региональный опорный центр имеет право формировать собственные регламенты отборочных этапов конкурса на уровне региона, муниципалитетов, образовательных организаций, предприятий.

Федеральный организационный комитет оставляет за собой право устанавливать квоты на количество команд, участвующих в федеральном этапе конкурса по согласованию с площадкой проведения.

По результатам регионального этапа региональный опорный центр подает заявку для участия в федеральном этапе конкурса, при отсутствии регионального опорного центра, команда имеет право подать заявку непосредственно в федеральный организационный комитет. При этом решение об участии команды в федеральном этапе конкурса будет принято после решения федерального оргкомитета на основании предоставленных материалов.

Вместе с подачей заявки на федеральный этап командами предоставляются ссылки на облачное хранилище (Яндекс.Диск, Облако Mail.ru и др. российские сервисы) со следующими материалами в электронном виде:

- Паспорта проекта;
- Видеоролик с презентацией проекта;

• Материалы для оценки сложности проекта, включая видеофрагменты, фотографии, демонстрирующие работу механизмов в отдельности и всего проекта целиком (общий объём всех файлов не должен превышать 500 Мб.;

Механизмы во время проведения очных соревнований не подлежат переоценке.

Для участия в федеральном этапе Конкурса материалы необходимо предоставить не позднее, чем за 30 дней до даты проведения Конкурса.

Срок и порядок сдачи материалов для участия в региональном этапе Конкурса устанавливают региональные операторы.

Непредоставление в установленный срок материалов автоматически исключает команду из участия в соответствующей номинации.

В день проведения федерального очного этапа Конкурса команда должна предоставить оригиналы документов в соответствии с перечнем, установленным площадкойорганизатором, а также оригинал Паспорта проекта (в противном случае команда отстраняется от участия в номинации «Паспорт проекта»).

Общее время работы команды на соревновательном поле составляет 18 минут, в это время входят:

#### **Первые 9 минут:**

- Установка проекта до 9 минут;
- Демонстрация видеопрезентации (защита проекта) до 5 минут;
- Ответы на вопросы судей по защите проекта до 3 минут;
- Оценка судьями оформления проекта с 5 минуты. **Вторые 9 минут:**
- Настройка проекта 1 минут;
- Тестовая работа проекта для оценки работы механизмов судьями до 1 мин;

• Работа проекта – в сумме до 3 минут (попытки, по решению команды, могут проводиться подряд, либо с разрывом по времени между попытками для корректировки механизмов), дополнительное время не предоставляется;

- Заполнение протоколов судьями (команда находится вне поля) до 2 минут;
- Разборка и уборка проекта с поля до 2 мин.

В зоне состязаний разрешается находиться только участникам команд, членам оргкомитета и судьям. Тренер может помочь команде установить (первые 5 минут) и убрать (последние 2 минуты) проект с соревновательного поля.

С целью обеспечения безопасности участников конкурса, команда, которая в проекте использует автономные летательные механизмы (например, квадрокоптеры), должна проинформировать об этом соответствующий оргкомитет не менее, чем за 30 дней до начала конкурса.

#### **3. СУДЕЙСТВО, ОПРЕДЕЛЕНИЕ ПОБЕДИТЕЛЕЙ И ПРИЗЕРОВ**

<span id="page-48-0"></span>Судейство проводится в соответствии с «Каталогом инженерных решений ИКаР» (далее – Каталог).

Для категории ИКаР – ДЕБЮТ важно участие команды во всех номинациях.

Команда, не принимающая участия в какой-либо номинации, продолжает участвовать в конкурсе по другим номинациям, но не может претендовать на призовые места в общем зачёте.

В каждой номинации судейская коллегия определяет лучшие команды, которые становятся лауреатами соответствующей номинации.

На победу в общем зачете могут претендовать команды, завоевавшие звание лауреатов во всех 6 номинациях соревнований.

Призовые места категории ИКаР – ДЕБЮТ определяются по лучшим результатам в номинации «Защита проекта».

<span id="page-48-1"></span>Победители и лауреаты конкурса награждаются дипломами.

## **4. ОПИСАНИЕ НОМИНАЦИЙ**

#### **4.1 НОМИНАЦИЯ «ПАСПОРТ ПРОЕКТА»**

<span id="page-48-2"></span>Паспорт проекта включает в себя исследовательский проект «Моделирование автоматизированного участка производства», кейс от предприятия. В случае если кейс от предприятия получить невозможно, он может быть сформирован самой командой на основе информации о предприятии из открытых источников и работающих на нём специалистов. Примерный образец технического задания (кейса) представлен в разделе 1 Каталога, там же приведены основные требования к оформлению и структуре паспорта проекта.

Предварительная оценка паспорта проекта производится до дня проведения конкурса на основании электронной версии согласно критериям оценки теоретической части, приведенным в Каталоге.

<span id="page-49-0"></span>Окончательное подведение итогов в номинации «Паспорт проекта» проходит в день проведения конкурса после предоставления оригинала паспорта проекта. Дополнения, внесенные в оригинал паспорта проекта, не оцениваются.

### **4.2 НОМИНАЦИЯ «ВЗАИМОДЕЙСТВИЕ С ПРЕДПРИЯТИЕМ»**

Взаимодействие с предприятием оценивается по критериям, перечисленным в разделе 2 Каталога. Информация для оценки данной номинации берется из паспорта проекта и видеопрезентации (защиты проекта).

Предварительная оценка взаимодействия с предприятием производится заранее до дня проведения конкурса на основании электронной версии паспорта проекта и видеопрезентации (защиты проекта).

<span id="page-49-1"></span>Окончательное подведение итогов номинации проходит в день проведения конкурса после демонстрации оформленного проекта и возможных уточняющих вопросов судей.

### **4.3 НОМИНАЦИЯ «ОФОРМЛЕНИЕ ПРОЕКТА»**

Участники данной номинации могут представить в качестве оформления:

• Оформленное по тематике проекта напечатанное либо изготовленное любым другим способом поле с границами механизмов, обозначенной траекторией движения роботов и логотипами предприятия;

• Объемные элементы, например, деревья, дорожные знаки, мосты, трубопроводы и т.п., относящиеся к представляемому предприятию;

• Стену (щит), имитирующую объемную модель предприятия;

• Атрибуты производства: образцы сырья, готовой продукции, инструменты, спецодежду, информационные буклеты и т.п.

Оценка номинации производится во время проведения очного этапа конкурса после установки проекта на поле согласно таблице в разделе 3 Каталога. Судьи могут задать вопросы по оформлению только в качестве уточнения (сами ответы на вопросы по оформлению не оцениваются).

#### **4.4 НОМИНАЦИЯ «ЗАЩИТА ПРОЕКТА»**

<span id="page-49-2"></span>Защита проекта заключается в том, чтобы грамотно, четко и доступно донести информацию о своем проекте. Оценка учитывает краткость и содержательность информации, понимание материала и знание терминологии при ответах на уточняющие вопросы судей. Дополнительные баллы предусматриваются за оригинальность и творческий подход к представлению и защите проекта.

Защита проекта проходит в два этапа: заочный (основной) и очный (в день проведения конкурса).

Для участия в номинации команда предоставляет видеоролик с презентацией своего проекта в одном из следующих форматов: .mp4, .mkv, .mov, .flv, .mpg. Длительность видеоролика – не более 5 минут, размер файла – не более 500 Мб.

Видеопрезентация должна быть размещена облачном пространстве и иметь общий доступ. Ссылка на видеопрезентацию должна быть действительна до окончания конкурса.

Оценка номинации производится согласно таблице в разделе 4 Каталога по следующим критериям:

- Визитка, представление команды
- Представление населенного пункта
- Представление предприятия и производственной отрасли
- Рассказ о проекте: предприятие, проблема, которую решали
- Новые идеи, использованные при решении проблемы

• Предполагаемые результаты внедрения в реальное производство (в т.ч. экономическая выгода)

• Качество выступления (владение терминологией, динамичность, четкость, оригинальность, выразительность видеопрезентации)

- Использование слайдов, схем, моделей, инфографики и др.
- Владение темой (устные ответы на вопросы судей во время конкурса)

<span id="page-50-0"></span>Во время презентации проекта на финальных соревнованиях могут присутствовать представители команд-соперников и тренеры. Сначала демонстрируется видеопрезентация, затем участники команды отвечают на вопросы судей.

## **4.5 НОМИНАЦИЯ «СЛОЖНОСТЬ ПРОЕКТА»**

Автоматизированный участок состоит из механизмов, участвующих в обработке заготовки.

#### **В проекте ИКаР – ДЕБЮТ оценивается не более 2-х механизмов.**

Если механизмов в проекте больше – команда должна указать 2 механизма, которые будут оцениваться. Остальные механизмы могут быть оценены лишь в качестве оформления проекта, их конструкция и работа учитываться не будут.

<span id="page-50-1"></span>За основу при оценке сложности проекта берется информация раздела 5 Каталога.

## **4.6 НОМИНАЦИЯ «РАБОТА МОДЕЛИ»**

В соревновательной зоне конкурса питание всех электронных составляющих механизма полностью автономное, от батарей или аккумуляторов.

Команда должна иметь всё необходимое для обеспечения работы оборудование. Оценка номинации производится согласно разделу 6 Каталога.

Соревновательное поле ИКаР имеет форму квадрата с длиной стороны 1200 мм белого цвета.

Спецификация соревновательного поля дана в разделе 9 Каталога.

В качестве оформления проекта команда может иметь свое поле (с соблюдением стандартов соревновательного поля, указанных выше), которое устанавливается на имеющееся соревновательное поле.

Габариты механизмов ограничены размерами соревновательного поля, за пределами поля механизмы размещаться не могут.

Конструкция механизма должна исключать повреждение поля, возгорание, задымление, ослепление и иное воздействие на людей.

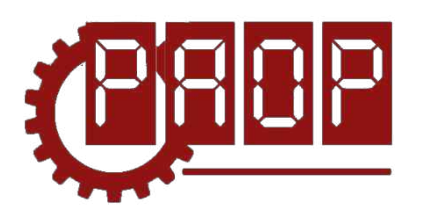

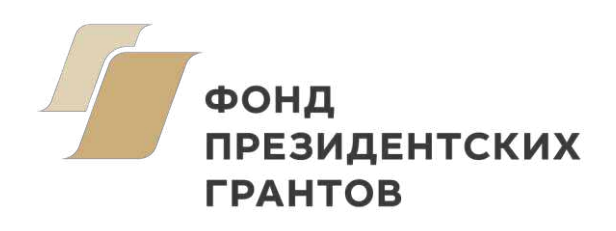

# Всероссийский профориентационный технологический конкурс **«ИНЖЕНЕРНЫЕ КАДРЫ РОССИИ»**

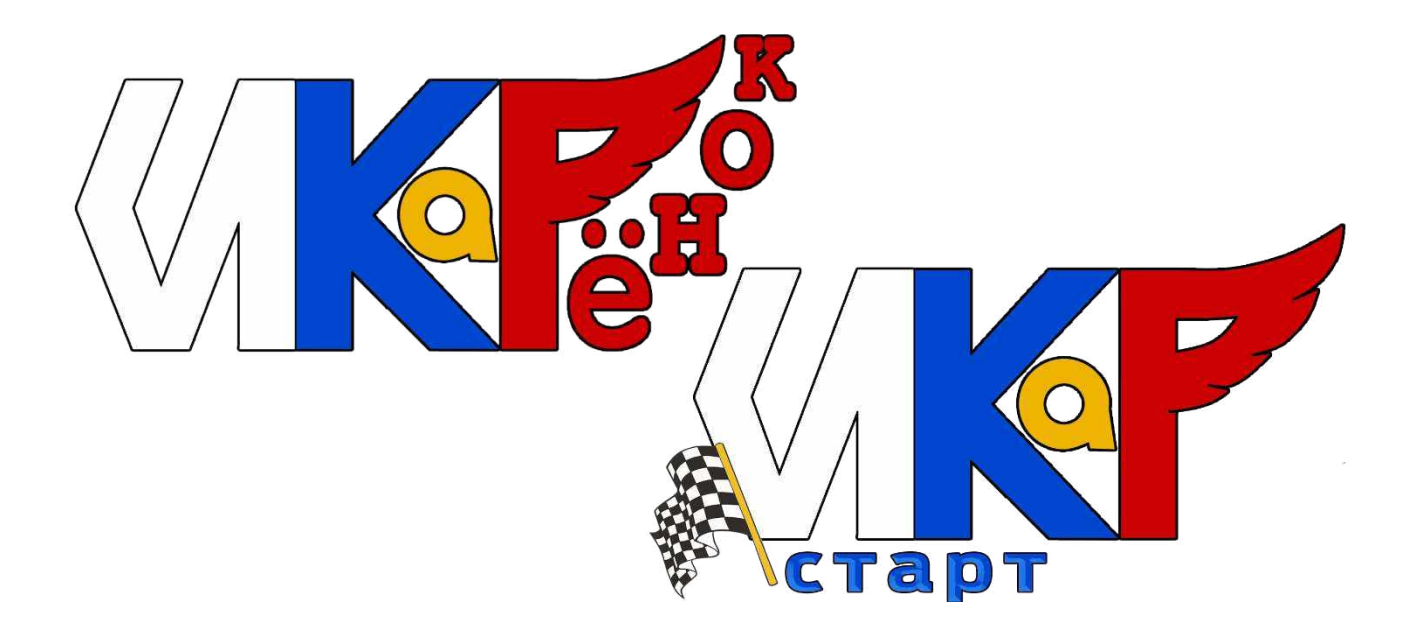

**РЕГЛАМЕНТ СЕЗОН 2023**

> **МОСКВА 2022**

# **ОГЛАВЛЕНИЕ**

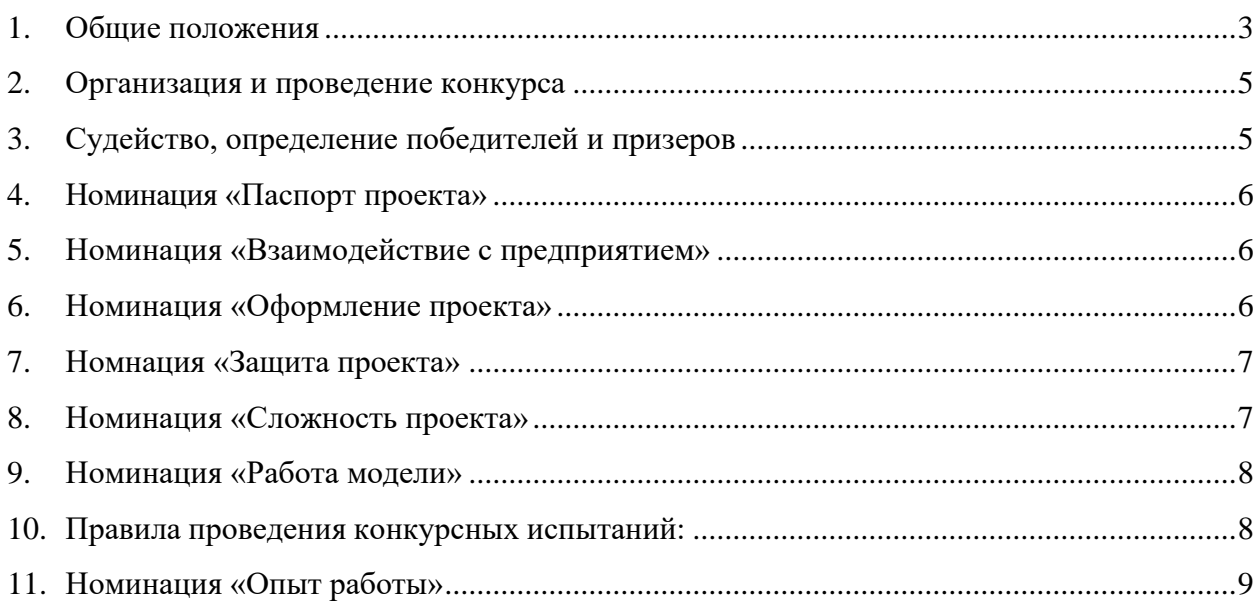

## **1. ОБЩИЕ ПОЛОЖЕНИЯ**

<span id="page-53-0"></span>Настоящий Регламент определяет порядок организации и проведения Всероссийского профориентационного технологического конкурса «ИНЖЕНЕРНЫЕ КАДРЫ РОС-СИИ» (далее – ИКаР) в категориях ИКаР-СТАРТ и ИКаРёнок.

### **Цели конкурса:**

• популяризация научно-технического творчества, повышение престижа инженернотехнических профессий среди обучающихся общеобразовательных организаций и организаций среднего профессионального образования;

• профессиональная ориентация обучающихся на профессии и специальности, востребованные в регионе;

• стимулирование обучающихся, будущих потенциальных специалистов предприятий, оставаться жить и работать в родном регионе, внести вклад в его развитие;

• создание условий для самореализации и развития талантов обучающихся, соответствующих приоритетам научно-технологического развития Российской Федерации.

#### **Задачи конкурса:**

• установление связи образовательных организаций и предприятий;

• изучение естественнонаучных дисциплин через знакомство с предприятиями региона;

• вовлечение обучающихся в научно-техническое творчество;

• ознакомление с технологиями и технической терминологией, освоение инженернотехнических компетенций;

• решение технических заданий предприятия (КЕЙСОВ), создание инженерной документании.

#### **Особенность конкурса «ИКаР»:**

• профориентационная направленность и проектирование конкретного предприятия, с которым сотрудничает команда;

- сотрудничество с предприятием, его реклама и продвижение;
- прототипирование реальных производственных процессов;
- опыт создания инженерной документации.

Конкурс ИКаР сезона 2023 проходит в категориях:

Младший ИКаР:

- ИКаРёнок (в том числе «ИКаРёнок без границ» для детей с ОВЗ)
- ИКаР СТАРТ

Старший ИКаР:

- ИКаР ДЕБЮТ
- ИКаР КЛАССИК
- ИКаР ПРОФИ (по заданию предприятий партнеров проекта)
- ИКаР ТЕХНОКВАНТ

Каждая категория конкурса имеет свой регламент, который закрепляет основные правила и особенности судейства.

Участие команд в конкурсе бесплатное. Организационный взнос не предусмотрен. Проезд и проживание команд оплачивает направляющая сторона.

Подведение итогов и определение победителей производится по номинациям:

- 1. Паспорт проекта
- 2. Взаимодействие с предприятием
- 3. Оформление проекта
- 4. Защита проекта
- 5. Сложность проекта
- 6. Работа модели

Дополнительные номинации:

- 7. Конкурсные испытания
- 8. Опыт работы

На Конкурс приглашаются следующие категории участников:

• педагоги, заместители по УВР, руководители с опытом работы, занимающиеся инновационной деятельностью, внедряющие новые формы работы;

• команды в составе двух детей, педагога, под руководством которого подготовлен проект, у детей дошкольного возраста родителей.

Тема творческого проекта **«Мобильность проекта в объекте».**

В создании конструкции творческого проекта необходимо взять за основу предмет, отражающий специфику работы предприятия или профессии. Например: кондитер - кастрюля, автослесарь - колесо и т.д.

Творческий проект может быть создан внутри, снаружи, но не выходить за пределы данного предмета.

Допускается трансформируемость.

Творческий проект должен быть мобильным при транспортировке.

Допускается использование различных образовательных конструкторов (приветствуются движущиеся механизмы, передачи, датчики), дополнительный бросовый материал и бытовые предметы.

Выполняя работу над проектом, командам необходимо:

• познакомиться с работой одного из производственных предприятий или смежных с промышленным производством областей сельского хозяйства, образования, науки, техники, военного дела и искусства своего региона;

• познакомиться с основными профессиями людей, которые работают на этом предприятии;

• предложить своё видение того, как можно расширить работу этого предприятия, и какие профессии будут востребованы на этом предприятии в будущем;

• проявить фантазию, смекалку, нестандартное решение с применением технологии ТРИЗ.

У каждой команды должны быть название, эмблема и девиз, отражающее специфику представленной продукции и отрасли промышленности региона.

Обязательно сопровождение детей родителями (законными представителями).

Этапы конкурса:

- паспорт проекта заочно;
- взаимодействие с предприятием заочно;
- оформление проекта очно;
- защита творческого проекта (видеозащита заочно; ответы на вопросы очно);
- сложность проекта очно;
- работа модели «Машина Голдберга» очно;
- конкурсные испытания очно.

### **2. ОРГАНИЗАЦИЯ И ПРОВЕДЕНИЕ КОНКУРСА**

Конкурс проводится в три этапа:

- <span id="page-55-0"></span>• 1 этап – муниципальный (срок проведения устанавливает ресурсный центр);
- 2 этап региональный (срок проведения устанавливает ресурсный центр);
- 3 этап всероссийский.

**Ресурсный центр** может предоставить на конкурс:

• команду в категории «ИКаРенок» (в составе 2-х воспитанников, одного тренера и 2 х родителей);

• команду в категории «ИКаР-СТАРТ» (в составе 2-х детей в возрасте до 10 лет и одного тренера).

Для участия в соревнованиях **ресурсный центр** должен зарегистрировать команду на официальном сайте соревнований, заполнив онлайн-форму. Сроки и форма проведения регистрации объявляются оргкомитетом соревнований в период до начала соревнований.

Конкурсные материалы (инженерная книга и видео защиты творческого проекта) подает **ресурсный центр** в оргкомитет конкурса по электронной почте: [ikar-rf@mail.ru](mailto:ikar-rf@mail.ru) в срок за 20 дней до начала Всероссийского этапа сезона 2023 года. В теме письма необходимо указать: «Название региона ИКаРёнок 2023 название команды».

## <span id="page-55-1"></span>**3. СУДЕЙСТВО, ОПРЕДЕЛЕНИЕ ПОБЕДИТЕЛЕЙ И ПРИЗЕРОВ**

Определение победителей среди детских команд будет производиться на каждом этапе конкурса, исходя из критериев оценки.

За каждый этап конкурса, в соответствии с критериями, указанными в Положении и «Каталоге образовательных средств ИКаР», судьи выставляют баллы в протокол.

В всех номинациях победитель будет определяется по наибольшему результату.

При подведении общего результата в зачетном рейтинге складываются набранные командой баллы.

Абсолютным победителем становится команда, набравшая наибольшее количество баллов по всем номинациям.

Абсолютным победителем соревнований «ИКаРёнок» / «ИКаР-СТАРТ», а также победителем, занявшим призовое первое место в номинациях, может стать только одна команда.

Победителями конкурса считаются первые три участника (первое, второе, третье место) в каждой номинации.

В случае одинакового количества баллов побеждает команда, набравшая меньшее количество штрафных баллов за ошибки в конкурсных испытаниях.

В случае спорных ситуаций, для участников, выполнивших задание за одинаковое время и имеющих одинаковое количество штрафных баллов, будет назначен дополнительный раунд с целью выявления победителя.

Баллы, заработанные детьми в этапах конкурса, не суммируются с баллами представления опыта работы педагогов. В каждом направлении будет определен свой победитель.

Победители и призеры награждаются дипломами и призами. Всем участникам конкурса вручается сертификат.

Судейская коллегия вправе изменять количество и названия номинаций.

## **4. НОМИНАЦИЯ «ПАСПОРТ ПРОЕКТА»**

<span id="page-56-0"></span>В паспорте проекта представляются этапы работы над проектом, содержательное описание проекта.

Паспорт проекта предоставляется для оценки в электронном виде, на соревнования привозится оригинал.

Оценивание паспорта проекта проводится заочно всеми членами жюри, в соответствии с критериями, указанными в «Каталоге образовательных средств ИКаР» (далее – Каталог). Результаты оценивания суммируются.

Паспорт проекта представляет из себя «летопись проекта» - отражает этапы работы над проектом.

Заполняется педагогом совместно с детьми от имени детей, могут быть привлечены родители.

При оформлении можно использовать карандаши, краски, фломастеры, аппликации, фотографии и другие дополнительные материалы.

Допускается использование QR-кодов для ссылок на дополнительные материалы по работе над проектом (видеоролики с занятий, экскурсии, презентации проекта, фотографии с занятий и др.).

В паспорте проекта должны быть представлены схемы и идеи детей, должны отражаться все этапы работы над проектом. Эти страницы (оригиналы) должны быть добавлены в конце в качестве Приложения.

Размер паспорта проекта:

- Основная часть с описанием проекта от 7 до 20 страниц
- Приложение с работой детей от 5 до 15 страниц.

На титульном листе указывается полное наименование образовательной организации, ФИО разработчиков, должность педагога, наименование проекта. Электронный вариант паспорта проекта направляется в оргкомитет не менее чем за 2 недели до срока очной защиты проекта**.**

<span id="page-56-1"></span>Структура паспорта проекта и критерии его оценивания представлены в разделе 1.1. Каталога.

#### **5. НОМИНАЦИЯ «ВЗАИМОДЕЙСТВИЕ С ПРЕДПРИЯТИЕМ»**

Взаимодействие с предприятием оценивается по критериям, представленным в разделе 2.1 Каталога. Информация для оценки данной номинации отражается в Паспорте проекта и Защите проекта.

Предварительная оценка номинации «Взаимодействие с предприятием» производится до соревнований на основании Паспорта проекта и Видеозащиты проекта. Окончательное подведение итогов проходит в день соревнований после демонстрации оформленного проекта и его очной защиты. Участники соревнований должны быть готовы ответить на возможные уточняющие вопросы судей.

#### **6. НОМИНАЦИЯ «ОФОРМЛЕНИЕ ПРОЕКТА»**

<span id="page-56-2"></span>При оценивании номинации «Оформление проекта» судейской бригадой будут учитываться:

- сложность в оформлении проекта;
- творческий подход в представлении проекта;
- сохранение культурных ценностей и традиций.

<span id="page-57-0"></span>Критерии оценивания номинации «Оформление проекта» отражаются в разделе 3.1 Каталога. Победитель номинации определяется по наибольшему количеству набранных баллов.

## **7. НОМНАЦИЯ «ЗАЩИТА ПРОЕКТА»**

Защита проекта заключается в том, чтобы участники соревнований грамотно, четко и доступно рассказали о своем проекте. Оценка учитывает краткость и содержательность информации, а также понимание материала при ответах на возникшие у судей вопросы.

Выполняя работу над проектом, командам необходимо:

• познакомиться с работой одного из производственных предприятий или смежных с промышленным производством областей сельского хозяйства, образования, науки, техники, военного дела и искусства своего региона;

• познакомиться с основными профессиями людей, которые работают на этом предприятии;

• предложить своё видение того, как можно расширить работу этого предприятия, и какие профессии будут востребованы на этом предприятии в будущем;

• проявить фантазию, смекалку, нестандартное решение с применением технологии ТРИЗ.

Защита проекта проходит в два этапа: заочный и очный.

## **Видеозащита проекта**

На конкурс принимаются видеоролики творческой защиты проекта не позднее, чем за **20 дней** до начала соревнований и оцениваются **заочно**.

Основное требование к видеоролику: запись нон-стопом, без остановок и монтажа. Допускается добавление титульного листа.

Видеоролики с нарушением данного требования на конкурс не принимаются и не оцениваются!

Технические требования к видеоролику:

- формат файла mp4;
- качество видео не менее  $1280 \times 720$  p;
- продолжительность не более 5 минут;

• видеоролик начинается с титульного листа, на котором отражено: название образовательного учреждения, название проекта, авторы, город, логотип «ИКаРёнок» или «ИКаР-СТАРТ»;

• в ролике присутствует вся команда (дети, педагог, родители у детей дошкольного возраста), защищают проект дети.

#### **Очная защита проекта**

Во время очной защиты проекта участники соревнований должны быть готовы ответить на вопросы, возникшие у судейской коллегии.

<span id="page-57-1"></span>Критерии оценки защиты проекта представлены в разделе 4.1 Каталога.

## **8. НОМИНАЦИЯ «СЛОЖНОСТЬ ПРОЕКТА»**

В номинации «Техническая сложность проекта» оценке подлежит:

• количество механизмов, представленных в проекте (кол-во);

- качество представленных механизмов (от 0 до 5);
- работоспособность представленных механизмов (от 0 до 5 для каждого механизма);
- использование дополнительных материалов (кол-во).

Участники команд должны быть готовы устно описать действие механизмов, их назначение. Описание должно включать перечень составляющих механизм компонентов (передачи, контроллеры, моторы, датчики) и выполняемых ими действий.

<span id="page-58-0"></span>Победитель номинации определяется по наибольшему количеству набранных баллов.

#### **9. НОМИНАЦИЯ «РАБОТА МОДЕЛИ»**

В данной номинации оценивается выполнение проектного задания «Машина Голдберга».

Участники привозят с собой до 50-ти элементов, которые станут элементами конструирования будущей машины Голдберга. Предметы, привезенные командой, должны частично отражать специфику предприятия или профессии, представленных в творческом проекте команды. Например: кондитерское производство – сито, венчик, скалка, сковорода и т.п.

Финальное действие – запуск бумажного самолетика.

Задача команды: за 20 минут собрать из имеющихся деталей элемент «Машины Голдберга»;

3 минуты – презентация, 2 минуты – ответы на вопросы судейской коллегии.

Презентация машины Голдберга включает в себя объяснение принципов работы механизмов, отражение специфики представляемого командой предприятия или профессии. Допускается использование дополнительно фото-материалов, схем, лепбука.

Требования к машине Голдберга:

- машина должна быть безопасной в использовании;
- машина должна быть надёжной и воспроизводимой;
- минимальное число шагов машины 5;
- время работы машины не менее 15 секунд и не более 2 мин.

Победитель номинации определяется по наибольшему количеству набранных баллов.

<span id="page-58-1"></span>

#### **10. ПРАВИЛА ПРОВЕДЕНИЯ КОНКУРСНЫХ ИСПЫТАНИЙ:**

Конкурсные испытания проводятся очно, в день соревнований.

За соблюдением регламента соревнования и правил проведения испытаний оргкомитетом назначаются ответственные лица.

В зоне проведения конкурсных испытаний разрешается находиться участникам команд, членам оргкомитета, судьям и руководителям команд, при условии соблюдения определенных требований.

Руководители во время выполнения участниками конкурсных испытаний находятся на расстоянии не менее двух шагов позади своей команды и не имеют права вмешиваться в процесс выполнения (ни словесно, ни движениями).

При обнаружении ответственным лицом несоблюдения руководителем правил и их нарушении в конкурсных испытаниях поднимается красная карточка, после чего руководитель обязан покинуть зону соревнований до окончания испытания.

По окончании всеми участниками испытания тренеры команд расписываются в протоколах судьи за результаты своей команды.

Время окончания выполнения задания конкурсного испытания фиксируется судьями по сигналу участника: произносится слово «готов» и поднят флажок.

После сигнала участникам запрещено вносить изменения и дополнения.

Штрафные баллы начисляются в соответствии с правилами соревнований.

Судья вправе дисквалифицировать участников за оскорбительное поведение по отношению к другим участникам или за неаккуратное отношение к деталям конструктора участников других команд.

Конкурсные испытания:

- $\bullet$  «Ребус»
- «Кот в мешке»

**«Ребус»**

Ребус для разгадывания будет представлен на карточке в виде картинок (для дошкольников), в виде картинок, букв, цифр (для школьников). Участникам соревнований необходимо разгадать ребус и представить ответ, собрав модель из деталей конструктора WeDo (для дошкольников), EV3 (для школьников). Максимальное время на выполнение задания:

- 15 минут для дошкольников;
- 10 минут для школьников.

В конкурсном испытании «Ребус» оценке подлежат:

- правильность отгадывания ребуса;
- время отгадывания ребуса;
- соответствие собранной модели из деталей конструктора реальному объекту, представляющему ответ, полученный при разгадывании ребуса;
- время сборки модели;
- командная работа.

#### **«Кот в мешке»**

Условия проведения конкурсного испытания будут соответствовать возрасту участников и объявлены на соревновательной площадке.

<span id="page-59-0"></span>Победитель конкурса будет определен по наибольшему количеству баллов.

## **11. НОМИНАЦИЯ «ОПЫТ РАБОТЫ»**

Педагоги, руководители проекта могут представитьавторские или авторизированные программы, игры и игровые пособия, опыт работы по организации конкурсного движения с детьми, педагогами по техническому творчеству; формы работы по развитию STEAM-компетенций у дошкольников.

Условия участия в данной номинации и критерии её оценки представлены в разделе 7.2 Каталога.

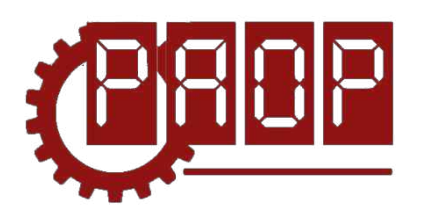

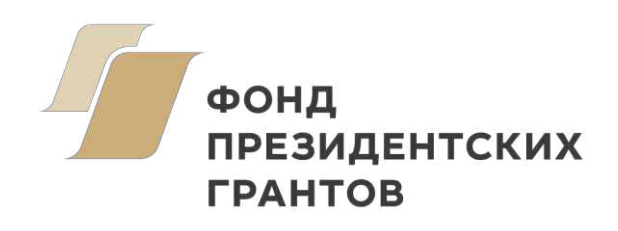

Всероссийский профориентационный технологический конкурс **«ИНЖЕНЕРНЫЕ КАДРЫ РОССИИ»**

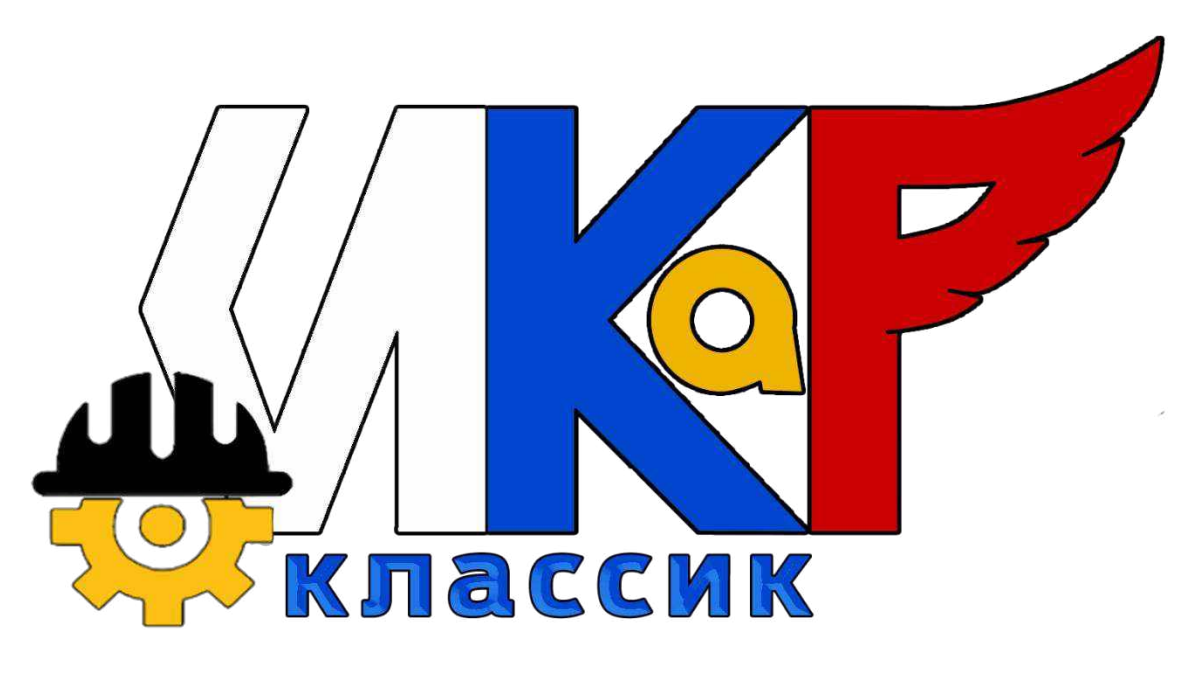

**РЕГЛАМЕНТ СЕЗОН 2023**

> **МОСКВА 2022**

# **ОГЛАВЛЕНИЕ**

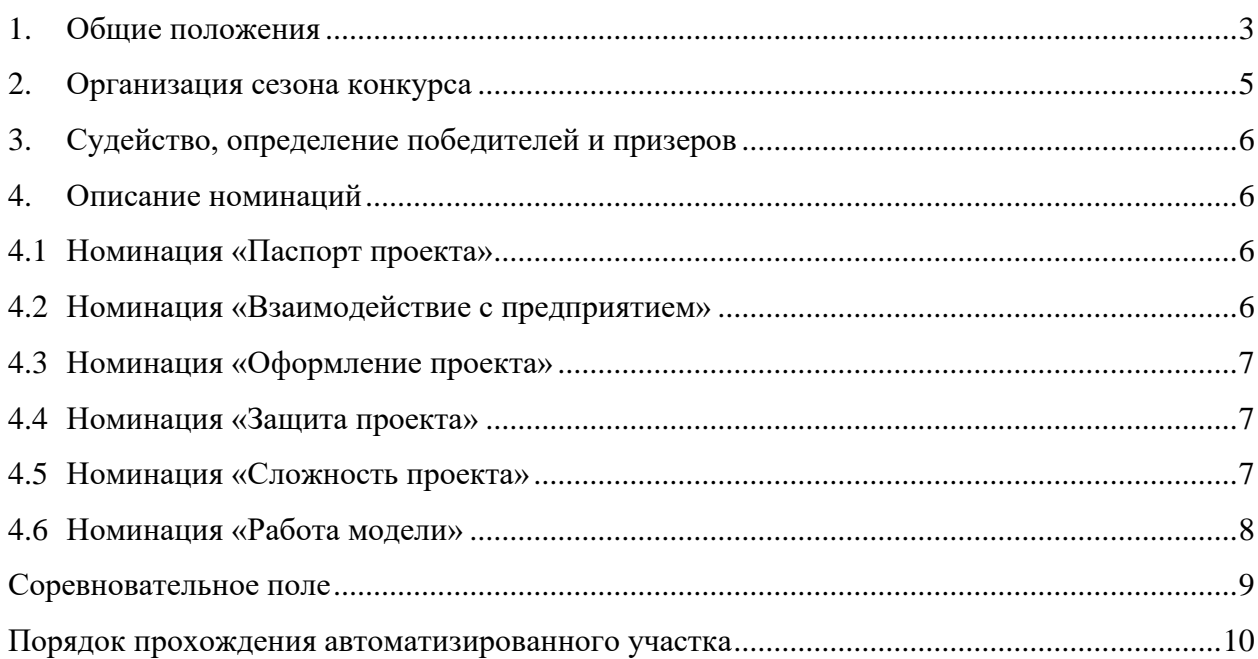

## **1. ОБЩИЕ ПОЛОЖЕНИЯ**

<span id="page-62-0"></span>Настоящий Регламент определяет порядок организации и проведения Всероссийского профориентационного технологического конкурса «ИНЖЕНЕРНЫЕ КАДРЫ РОС-СИИ» (далее – ИКаР) в категории ИКаР – КЛАССИК.

#### **Цели конкурса:**

• Популяризация научно-технического творчества, повышение престижа инженернотехнических профессий среди обучающихся общеобразовательных организаций и организаций среднего профессионального образования;

• Профессиональная ориентация обучающихся на профессии и специальности, востребованные в их регионе;

• Стимулирование обучающихся, будущих потенциальных специалистов предприятий, оставаться жить и работать в родном регионе, внести вклад в его развитие;

• Создание условий для самореализации и развития талантов обучающихся, соответствующих приоритетам научно-технологического развития Российской Федерации.

#### **Задачи конкурса:**

- Установление связи образовательных организаций и предприятий;
- Стимулирование обучающихся к изучению естественнонаучных дисциплин через знакомство с предприятиями родного региона;

• Вовлечение обучающихся в научно-техническое творчество через проектную деятельность;

• Ознакомление с технологиями и технической терминологией, освоение инженернотехнических компетенций;

• Решение технических заданий предприятия (КЕЙСОВ), создание инженерной документации.

#### **Особенность конкурса «ИКаР»:**

• Профориентационная направленность и проектирование действующих моделей механизмов и технологических линий конкретного предприятия, с которым сотрудничает команла:

- Сотрудничество с предприятием, его реклама и продвижение;
- Прототипирование реальных производственных процессов;
- Опыт создания инженерной документации.

Конкурс ИКаР сезона 2023 проходит в категориях:

Младший ИКаР:

- ИкаРёнок (в том числе «Икарёнок без границ» для детей с ОВЗ)
- ИКаР СТАРТ

Старший ИКаР:

- ИКаР ДЕБЮТ
- ИКаР КЛАССИК
- ИКаР ПРОФИ (по заданию предприятий партнеров проекта)
- ИКаР ТЕХНОКВАНТ

Каждая категория конкурса имеет свой регламент, который закрепляет основные правила и особенности судейства.

Участие команд в конкурсе бесплатное. Организационный взнос не предусмотрен. Проезд и проживание команд оплачивает направляющая сторона.

Подведение итогов и определение победителей производится по номинациям:

- 1. Паспорт проекта
- 2. Взаимодействие с предприятием
- 3. Оформление проекта
- 4. Защита проекта
- 5. Сложность проекта
- 6. Работа модели

Дополнительные номинации (оцениваются отдельно):

- 7. Конкурс методических материалов «Методика организации работы над проектом предприятия»
- 8. Активность проекта

Победители и призеры регионального этапа Всероссийского профориентационного технологического конкурса "Инженерные кадры России" на добровольной основе могут принять участие во втором (заключительном) этапе Многопрофильной инженерной олимпиады "Звезда" (далее - Олимпиада). Результаты Конкурса засчитываются как прохождение первого (отборочного) этапа Олимпиады по профилям "Естественные науки" и "Техника и технология".

Для участия во втором (заключительном) этапе Олимпиады необходимо будет предоставить федеральному оператору Конкурса документы, подтверждающие результаты регионального конкурса, не позднее, чем за месяц до даты проведения второго (заключительного) этапа Олимпиады, обозначенной Оргкомитетом Олимпиады, а также при условии надлежащего выполнения процедуры регистрации в соответствии с правилами, установленными Оргкомитетом Олимпиады.

Участниками конкурса ИКаР могут быть обучающиеся образовательных организаций в возрасте до 18 лет, не более 6 человек в команде.

Тренер команды не моложе 18 лет. Возможно участие двух тренеров.

При подготовке к соревнованиям допускается привлечение дополнительных участников в качестве помощников и тренеров. Однако во время выступления команды они могут присутствовать лишь в качестве зрителей.

В проекте ИКаР – КЛАССИК может быть задействовано любое количество механизмов, которые должны будут обработать 4 заготовки в установленный промежуток времени.

Для создания модели производственного участка команда может использовать любые выпускаемые промышленностью образовательные конструкторы.

Участники могут разрабатывать и применять самодельные детали и конструкции, изготовленные как с помощью ручных инструментов, так и с использованием высокотехнологичных станков и механизмов. Конструкция механизмов, содержащих самодельные детали, должна быть разборной. Не допускаются механизмы «одноразовые», корпуса и отдельные узлы которых склеены клеем, залиты смолой или полимером, что делает невозможным разборку и замену отдельных деталей.

Вместе с конструктивными элементами возможно применение любых контроллеров, датчиков, мультиплексоров и т.п. При моделировании механизмов приветствуется одновременное использование разных видов конструкторов, электронных компонентов и контроллеров. Отдельно поощряется использование в проекте различных сред (земля, вода, воздух).

Запрещено использовать детали и конструкции, нарушающие правила техники безопасности, пожароопасные, угрожающие здоровью людей, разрушающие соревновательное поле, вызывающие радиопомехи, нарушающие нормальную работу электронных устройств связи и другой служебной аппаратуры.

Организаторы оставляют за собой право вносить в правила конкурса любые изменения, в том числе изменения могут быть внесены главным судьей в день проведения конкурса. Изменения доводятся до всех участников, ставя их в одинаковые условия.

<span id="page-64-0"></span>Контроль и подведение итогов осуществляется судейской коллегией в соответствии с приведенными правилами.

### **2. ОРГАНИЗАЦИЯ СЕЗОНА КОНКУРСА**

Сезон конкурса: сентябрь 2022 г. – май 2023 г. Конкурс проходит в несколько этапов:

- 1. Отборочный от муниципалитетов и предприятий (до 31 декабря 2022 г.)
- 2. Региональный этап (до 28 февраля 2023 г.)
- 3. Федеральный этап (до 15 мая 2023 г.)

Для участия в соревновательном сезоне команда должна зарегистрироваться на официальном сайте Конкурса (http://paop.pd), заполнив онлайн-форму «Участника соревновательного сезона ИКаР».

После регистрации команда приступает к работе над проектом в выбранной категории.

С целью отбора сильнейших команд на региональный этап региональный опорный центр имеет право формировать собственные регламенты отборочных этапов конкурса на уровне региона, муниципалитетов, образовательных организаций, предприятий.

Федеральный организационный комитет оставляет за собой право устанавливать квоты на количество команд, участвующих в федеральном этапе конкурса по согласованию с площадкой проведения.

По результатам регионального этапа региональный опорный центр подает заявку для участия в федеральном этапе конкурса, при отсутствии регионального опорного центра, команда имеет право подать заявку непосредственно в федеральный организационный комитет. При этом решение об участии команды в федеральном этапе конкурса будет принято после решения федерального оргкомитета на основании предоставленных материалов.

Вместе с подачей заявки на федеральный этап командами предоставляются ссылки на облачное хранилище (Яндекс.Диск, Облако Mail.ru и др. российские сервисы) со следующими материалами в электронном виде:

- Паспорт проекта;
- Видеоролик с презентацией проекта;

• Материалы для оценки сложности проекта, включая видеофрагменты, фотографии, демонстрирующие работу механизмов в отдельности и всего проекта целиком (общий объём всех файлов не должен превышать 500 Мб.;

Механизмы во время проведения очных соревнований не подлежат переоценке.

Для участия в федеральном этапе Конкурса материалы необходимо предоставить не позднее, чем за 30 дней до даты проведения Конкурса.

Срок и порядок сдачи материалов для участия в региональном этапе Конкурса устанавливают региональные операторы.

Непредоставление в установленный срок материалов автоматически исключает команду из участия в соответствующей номинации.

В день проведения федерального очного этапа Конкурса команда должна предоставить оригиналы документов в соответствии с перечнем, установленным площадкой<span id="page-65-0"></span>организатором, а также оригинал Паспорта проекта (в противном случае команда отстраняется от участия в номинации «Паспорт проекта»).

## **3. СУДЕЙСТВО, ОПРЕДЕЛЕНИЕ ПОБЕДИТЕЛЕЙ И ПРИЗЕРОВ**

Определение победителей и лауреатов производится отдельно по номинациям.

Поскольку номинации имеют разную шкалу оценок, для единообразия все полученные в рамках номинации очки преобразуются в баллы от 0 до 100.

Команда, не принимающая участия в какой-либо номинации, продолжает участвовать в конкурсе, но за данную номинацию получает 0 баллов.

Лауреатов и победителя в номинации определяет судейская коллегия на основе полученных командами баллов. У команд, имеющих одинаковое число баллов, приоритет определяет судейская коллегия данной номинации.

Победителем в общем зачёте становится команда, которая набрала наибольшую сумму баллов по всем номинациям.

При одинаковой сумме баллов победителем общего зачёта считается команда, набравшая большую сумму очков до их перевода в баллы в номинации «Работа модели».

<span id="page-65-1"></span>Победители и призёры конкурса награждаются дипломами.

### **4. ОПИСАНИЕ НОМИНАЦИЙ**

## **4.1 НОМИНАЦИЯ «ПАСПОРТ ПРОЕКТА»**

<span id="page-65-2"></span>Паспорт проекта включает в себя исследовательский проект «Моделирование автоматизированного участка производства», кейс от предприятия. В случае если кейс от предприятия получить невозможно, он может быть сформирован самой командой на основе информации о предприятии из открытых источников и работающих на нём специалистов. Примерный образец технического задания (кейса) представлен в разделе 1 «Каталога образовательных средств ИКаР» (далее – Каталог), там же приведены основные требования к оформлению и структуре паспорта проекта.

Предварительная оценка Паспорта проекта производится до дня проведения конкурса на основании электронной версии согласно критериям оценки теоретической части, приведенным в Каталоге. В колонке «Количество баллов» указано максимально возможное количество баллов, которое может получить команда при полном соответствии материала указанным критериям. Оформленный надлежащим образом, материал включает, при необходимости, фотографии, рисунки чертежи и т.п., иллюстрирующие содержание материала.

<span id="page-65-3"></span>Окончательное подведение итогов в номинации «Паспорт проекта» проходит в день проведения конкурса после предоставления оригинала паспорта проекта. Дополнения, внесенные в оригинал паспорта проекта, не оцениваются.

#### **4.2 НОМИНАЦИЯ «ВЗАИМОДЕЙСТВИЕ С ПРЕДПРИЯТИЕМ»**

Взаимодействие с предприятием оценивается по критериям, перечисленным в разделе 2 Каталога. Информация для оценки данной номинации берется из паспорта проекта и видеопрезентации (защиты проекта).

Предварительная оценка взаимодействия с предприятием производится до дня проведения конкурса на основании электронной версии паспорта проекта и видеопрезентации (защиты проекта).

Окончательное подведение итогов номинации проходит в день проведения конкурса после демонстрации оформленного проекта и возможных уточняющих вопросов судей.

### **4.3 НОМИНАЦИЯ «ОФОРМЛЕНИЕ ПРОЕКТА»**

Участники данной номинации могут представить в качестве оформления:

<span id="page-66-0"></span>• Оформленное по тематике проекта напечатанное либо изготовленное любым другим способом поле с границами механизмов, обозначенной траекторией движения роботов и логотипами предприятия;

• Объемные элементы, например, деревья, дорожные знаки, мосты, трубопроводы и т.п., относящиеся к представляемому предприятию;

• Стену (щит), имитирующую объемную модель предприятия;

• Атрибуты производства: образцы сырья, готовой продукции, инструменты, спецодежду, информационные буклеты и т.п.

Оценка номинации производится во время проведения конкурса после установки проекта на поле согласно таблице в разделе 3 Каталога. Судьи могут задать вопросы по оформлению только в качестве уточнения (сами ответы на вопросы по оформлению не оцениваются).

#### **4.4 НОМИНАЦИЯ «ЗАЩИТА ПРОЕКТА»**

<span id="page-66-1"></span>Защита проекта заключается в том, чтобы грамотно, четко и доступно донести информацию о своем проекте. Оценка учитывает краткость и содержательность информации, понимание материала и знание терминологии при ответах на уточняющие вопросы судей. Дополнительные баллы предусматриваются за оригинальность и творческий подход к представлению и защите проекта.

Защита проекта проходит в два этапа: заочный (основной) и очный (в день проведения конкурса).

Для участия в номинации команда предоставляет видеоролик с презентацией своего проекта в одном из следующих форматов: .mp4, .mkv, .mov, .flv, .mpg. Длительность видеоролика – не более 5 минут, размер файла – не более 500 Мб.

Видеопрезентация должна быть размещена в облачном пространстве и иметь общий доступ. Ссылка на видеопрезентацию должна быть действительна до окончания конкурса.

Во время презентации проекта могут присутствовать представители команд-соперников и тренеры. Сначала демонстрируется видеопрезентация, затем участники команды отвечают на вопросы судей.

<span id="page-66-2"></span>Оценка номинации производится согласно таблице в разделе 4 Каталога.

#### **4.5 НОМИНАЦИЯ «СЛОЖНОСТЬ ПРОЕКТА»**

Автоматизированный участок состоит из механизмов, участвующих в обработке заготовки. Оценке подлежат только самодельные, самостоятельно разработанные механизмы. Механизм фабричной комплектации, даже доработанный, в зачет не идет. Аналогично не оценивается механизм, собранный по инструкции.

Под механизмом понимается роботизированное устройство, приводимое в действие мотором (моторами) или включающее другой исполнительный механизм (лампы, нагреватели, устройства вывода информации), подключенные непосредственно или через мультиплексор и т.п. к микрокомпьютеру, осуществляющему управление механизмом при помощи программы.

Механизм управляется отдельным микроконтроллером и выполняет одно основное действие, для которого он предназначен, например, перемещение заготовки, подача сигнала другим механизмам, подсчет количества заготовок, передачу заготовки от одного механизма к другому, имитация механической обработки заготовки (сверление, шлифование, вращение с целью имитации работы токарного станка и т.п.). Таким образом, соблюдается правило: 1 микроконтроллер = 1 механизм.

Комбинация различных видов обработки (функций) в пределах одного механизма делает механизм «комбинированным». Такие механизмы оцениваются как сумма базовых оценок входящих в их состав простых механизмов. После чего из этой суммы вычитается 5 баллов, если в механизме скомбинировано 2 функции и 10 баллов, если скомбинировано 3 и более функций.

Для последующей обработки заготовка может передаваться от одного механизма к другому либо средствами самого механизма, либо с помощью дополнительных отдельных механизмов (манипуляторов, конвейеров и т.п.), имеющих свои микроконтроллеры.

Дополнительные баллы приносит:

• Энергосберегающая технология – автоматизация запуска-остановки механизмов при появлении заготовки в зоне их действия при помощи датчиков, срабатывание механизма по времени дополнительных баллов не приносит;

• Световая индикация работающего механизма, например, включение зеленой лампы (светодиода) во время обработки заготовки, переключение на красную лампу (светодиод) во время ожидания заготовки;

• Применение новейших технологий – компьютерного зрения (видеокамеры) в качестве датчика для определения наличия, цвета, формы заготовки и т.п.;

- Использование оригинальной заготовки, вызывающей сложность её обработки;
- <span id="page-67-0"></span>• Использование различных сред (земля, вода, воздух). За основу при оценке сложности проекта берется информация раздела 5 Каталога.

## **4.6 НОМИНАЦИЯ «РАБОТА МОДЕЛИ»**

В соревновательной зоне конкурса питание всех электронных составляющих механизма полностью автономное, от батарей или аккумуляторов.

Команда должна иметь всё необходимое для обеспечения работы оборудование:

• Собранные механизмы для проведения практической части конкурса;

• Портативный компьютер (ноутбук, планшет и т.п.) с установленным необходимым программным обеспечением;

• Запас необходимых деталей и компонентов наборов, запасные батареи, аккумуляторы т.д.

Оценка номинации производится согласно разделу 6 Каталога.

В зоне состязаний разрешается находиться только участникам команд, членам оргкомитета и судьям. Тренер может помочь команде установить (первые 10 минут) и убрать (последние 3 минуты) проект с соревновательного поля.

Общее время работы команды на соревновательном поле составляет 36 минут, в это время входят:

#### **Первые 18 минут:**

- Установка, настройка проекта до 18 минут;
- Демонстрация видеопрезентации (защита проекта) до 5 минут;
- Ответы на вопросы судей по защите проекта до 3 минут;
- Оценка судьями оформления проекта до 2 мин (с 12 минуты). **Вторые 18 минут:**
- Прогон заготовки для оценки работы механизмов судьями до 5 мин;

• Прохождение 4 заготовок (4 попытки) – в сумме до 5 минут (попытки, по решению команды, могут проводиться подряд, либо с разрывом по времени между попытками для корректировки механизмов), дополнительное время не предоставляется;

• Тайм-аут (резервное время) – до 2 минут (если в работе механизмов произойдет отказ, команда имеет право запросить у судей возможность устранить недостатки в их работе; тайм-аут берется только после решения судьи);

• Заполнение протоколов судьями (команда находится вне поля) – до 3 минут;

<span id="page-68-0"></span>• Разборка и уборка проекта с поля – до 3 мин.

#### **СОРЕВНОВАТЕЛЬНОЕ ПОЛЕ**

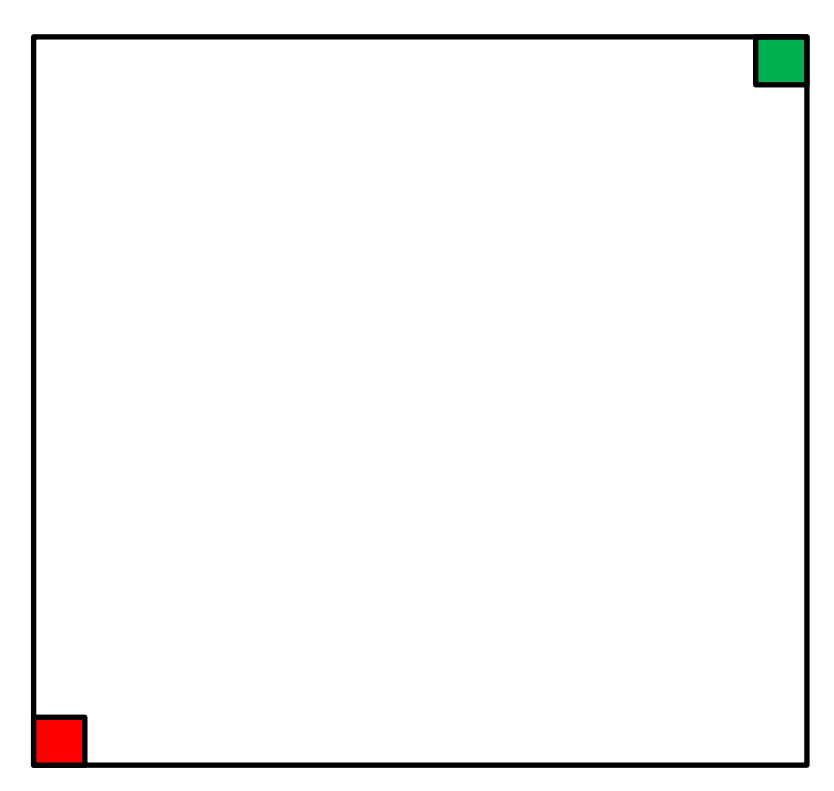

Соревновательное поле ИКаР имеет форму квадрата с длиной стороны 3000 мм белого цвета. В случае если команда использует мобильный робот, движущийся по линии, для прокладки маршрута можно воспользоваться черной изолентой шириной 18-19 мм.

Зоной старта является участок размером 200х200 мм для подачи заготовок, окрашенный в зеленый цвет, расположенный в углу поля. В противоположном от зоны старта углу расположен участок размером 200х200 мм, окрашенный в красный цвет, для принятия обработанных заготовок – зона финиша.

Спецификация соревновательного поля дана в разделе 9 Каталога.

В качестве оформления проекта команда может иметь свое поле (с соблюдением стандартов соревновательного поля, указанных выше), которое устанавливается на имеющееся соревновательное поле.

С целью обеспечения безопасности участников конкурса, если команда в проекте использует автономные мультироторные механизмы (квадрокоптеры), она должна проинформировать об этом соответствующий оргкомитет не менее, чем за 30 дней до начала конкурса, в этом случае поле на момент выступления команды огораживается специальной сеткой в виде куба с длиной стороны 3000 мм.

Все механизмы модели собираются и программируются участниками заранее.

Габариты механизмов ограничены размерами соревновательного поля, за пределами поля механизмы размещаться не могут.

Все механизмы должны быть автономными, дистанционное ручное управление не допускается.

Конструкция механизма должна исключать повреждение поля, возгорание, задымление, ослепление и иное воздействие на людей.

Количество двигателей, датчиков и контролеров, используемых для создания модели, не ограничено.

Нет ограничений на использование сред и языков программирования механизмов.

На микрокомпьютере могут быть включены модули беспроводной передачи данных (Bluetooth, Wi-Fi, другие радиоканалы, IR-модули), при условии их использования исключительно для связи друг с другом механизмов, находящихся на соревновательном поле, и отсутствия помех для другой радиоаппаратуры.

Для жесткости конструкции разрешается соединять механизмы между собой.

Фиксация механизмов на соревновательном поле с помощью скотча, клея, саморезов и прочих приспособлений, способных загрязнить и повредить соревновательное поле, запрещена. По окончании выступления поле должно быть приведено в исходное состояние участниками команды. Команды, использующие водную среду для перемещения заготовок, красящие элементы и т.п. должны позаботиться о том, чтобы они не попали на поле, загрязняя его и создавая помехи командам, выступающим позже.

Максимальное количество, расположение и последовательность установки механизмов на поле не регламентируется.

Во время нахождения на автоматизированном участке заготовка должна быть обработана механизмами, оцененными заранее, согласно заявке с описанием устройства механизмов и их функционала. Каждая заготовка, прошедшая через механизм и обработанная им, приносит команде то количество баллов, в которое данный механизм оценен.

Оценка дается только механизмам, участвующим в обработке и перемещении заготовок, либо механизмам, управляющим другими механизмами, участвующими в обработке и перемещении заготовок, либо реагирующим на прохождение заготовки необходимым для соблюдения технологии образом. Если при выполнении задания ни одна заготовка не обрабатывается механизмом и механизм не участвует в процессе обработки и перемещения заготовки по причине неверно заложенной технологии, конструктивных особенностей или вследствие повторяющихся ошибок, данный механизм не оценивается и баллы за него не начисляются.

Под обработкой заготовки механизмом понимается соприкосновение с нею исполнительного устройства данного механизма (не менее одного удара молота, одного прижатия заготовки прессом, прикосновение вращающихся «сверл», «фрез» и т.п. – не менее одного оборота).

Скатывание заготовки по наклонной плоскости и прочие виды механического движения без участия приводов и механических передач отдельным механизмом не являются и в зачет не принимаются.

Механизмы одного типа и конструкции (например, станок сверлильный, штамповочный, транспортер, сортировщик, манипулятор и т.д.) оцениваются один раз, независимо от количества механизмов данного типа на поле.

Кроме обработки заготовки механизмами оценивается момент её передачи без падения с одного механизма на другой. В этом случае оценивается передача даже однотипных механизмов, которые сами по себе второй раз не оцениваются. Например, заготовка в процессе обработки проходит три принципиально одинаковых по конструкции транспортера, при этом оценивается только первый – базовая оценка 15 баллов, еще у двух базовая оценка – 0, но успешная передача заготовки от одного механизма к другому оценивается всегда в 5 баллов. Итого 3 конвейера, передав заготовку друг другу и на следующий после них механизм, получат оценку 15+5+5+5=30 баллов.

#### <span id="page-69-0"></span>**ПОРЯДОК ПРОХОЖДЕНИЯ АВТОМАТИЗИРОВАННОГО УЧАСТКА**

После старта секундомера участник команды опускает заготовки на поле в зоне старта, либо непосредственно ставит на механизм, находящийся в зоне старта. Заготовки могут быть установлены сразу все в устройство автоматической подачи до включения секундомера.

Заготовки должны быть переданы с участка для подачи заготовок (зелёная зона на поле) на участок для приема обработанных заготовок (красная зона на поле), с

использованием цепочки механизмов. Доставка заготовки на всём протяжении попытки должна быть бережной и аккуратной, перекидывание не допускается.

Заготовка может быть изготовлена из любого материала и иметь любую форму (кроме случаев, нарушающих требования безопасности), любой размер при условии, что общий объем заготовки составляет не менее 27 см<sup>3</sup> и не более 125 см<sup>3</sup>. Допускается в качестве заготовки использовать сыпучий материал и жидкость соответствующего объема.

После старта попытки участникам команды запрещается находиться на поле и вмешиваться в работу механизмов. Касаться заготовки после старта можно исключительно для снятия её с поля с разрешения судьи в случае, если она блокирует работу механизмов и делает невозможным прохождение других заготовок.

Время финиша останавливается, когда последняя заготовка будет доставлена на участок для принятия обработанных заготовок или будет потеряна – коснется поля в любом другом месте и не сможет быть поднята механизмами в автоматическом режиме для продолжения обработки.

Команда может просить Тайм-аут - остановить секундомер не более, чем на 2 минуты перед запуском следующей заготовки для устранения неисправности при условии, что общее время работы модели участка не превышено.

На конкурсе отдельная инспекционная область для проверки механизмов на соответствие требованиям регламента конкурса не предусмотрена. Все настройки и ремонтные работы механизмов производятся на соревновательном поле. Все проверки на соответствие регламенту конкурса производятся по окончании времени на установку и настройку механизмов или в случае готовности команды. Запрещается использовать механизмы, не указанные в паспорте проекта кроме тех, что используются для оформления поля.

После полного монтажа проекта на поле по просьбе судей команда выполняет контрольный прогон – запуск модели с прохождением заготовки для уточнения функционала, заявленного в описании механизмов (касание заготовки исполнительными органами механизмов, сортировка заготовок, имеющих разные свойства, использование разных штрихкодов и т.п.). На контрольный прогон выделяется до 5 минут. Члены команды, при необходимости, должны дать пояснение по устройству и работе программы отдельных механизмов.

Если во время работы на поле будет обнаружено, что механизм не соответствует требованиям безопасности, команда обязана немедленно устранить данный недостаток, в противном случае она дисквалифицируется.

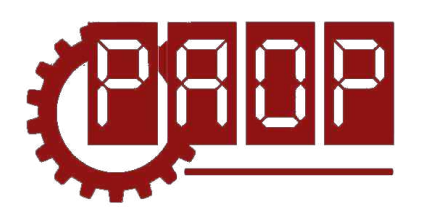

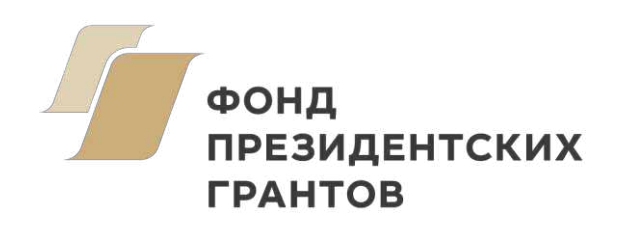

Всероссийский профориентационный технологический конкурс **«ИНЖЕНЕРНЫЕ КАДРЫ РОССИИ»**

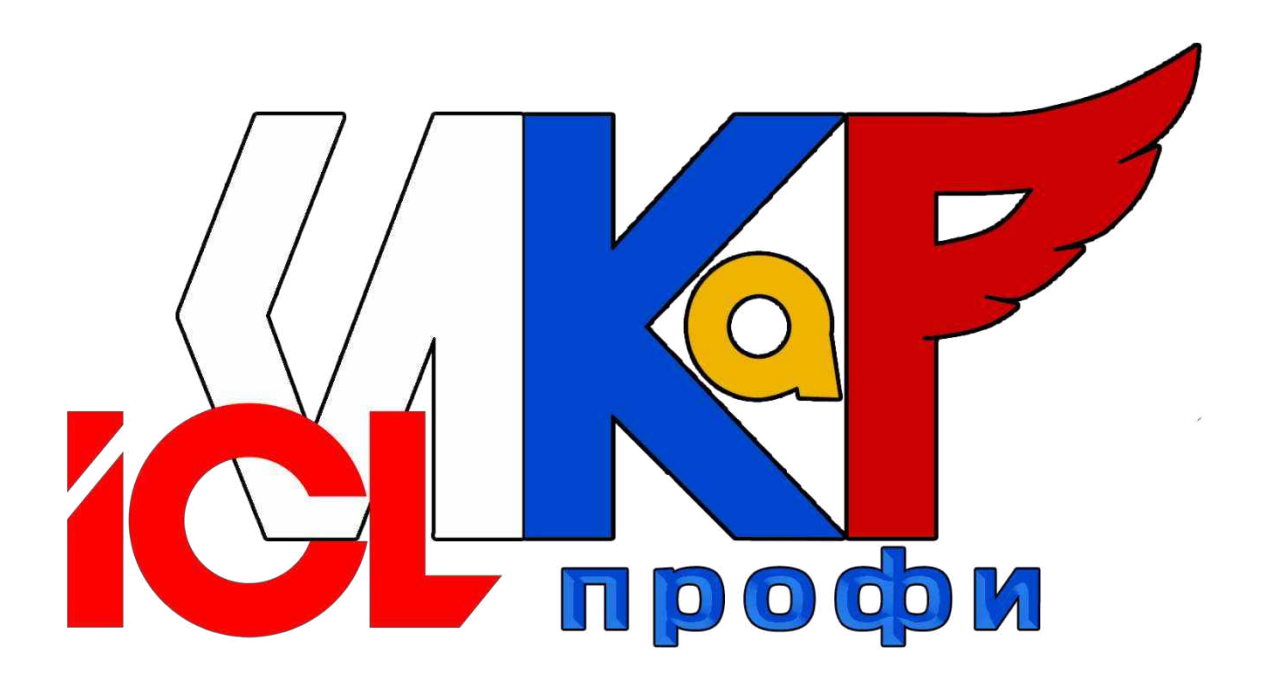

**РЕГЛАМЕНТ СЕЗОН 2023**

> **МОСКВА 2022**
# **ОГЛАВЛЕНИЕ**

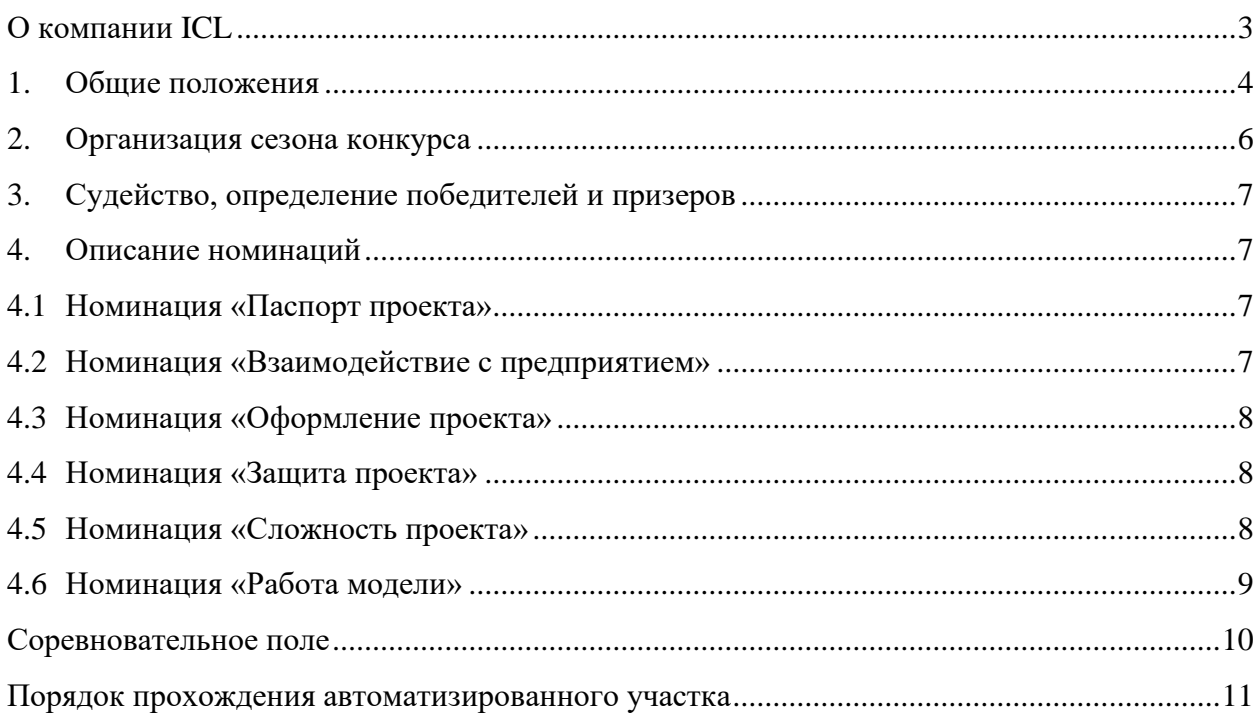

# **О КОМПАНИИ ICL**

<span id="page-73-0"></span>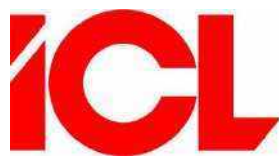

— высокотехнологичная, динамично развивающаяся группа компаний, входящая в число крупнейших ИТ-компаний России, предоставляющая весь спектр ИТ-услуг, проектов, решений и продуктов. Компания была основана в 1991 году на базе завода ЭВМ Казанским

производственным объединением вычислительных систем (КПО ВС) и британской компанией International Computers Limited (ICL) как совместное предприятие. В середине XX века казанский завод ЭВМ стоял у истоков новой отрасли отечественного электронного машиностроения — вычислительной техники, и по мере своего

> развития стал признанным лидером отрасли в СССР.

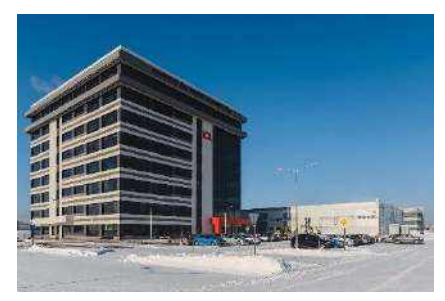

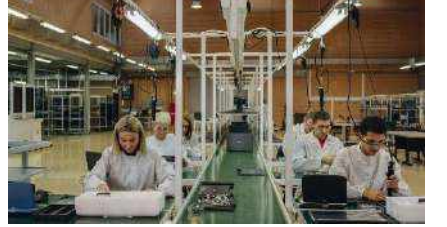

С 2002 по 2013 группа компаний ICL входила в группу компаний Fujitsu, а на данный момент компании являются партнерами.

Расширение горизонтов в отрасли ИТ, собственные

лаборатории и инновационные разработки, фокус на передовых технологиях — вот что сегодня делает ICL одним из лидирующих предприятий в России. Стратегическое сотрудничество с крупнейшими глобальными ИТ-

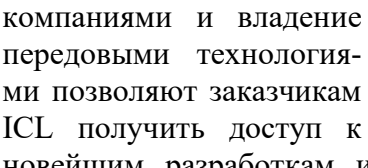

ICL получить доступ к новейшим разработкам и реализовывать конкурентные преимущества на рынке. Постоянное обучение, сотрудничество с ведущими научно-образовательными заведения-

ми, совершенствование инструментальной базы и непрерывное развитие собственных компетенций являются приоритетом номер один и основой для устойчивого и планомерного развития потенциала группы компаний.

Группа компаний ICL имеет собственное произ-

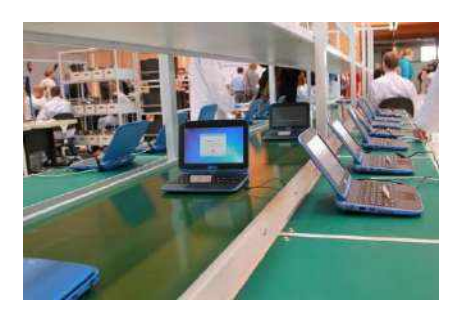

водство компьютерной техники, как общего назначения (ноутбуки, рабочие станции, серверы), так и специального (тер-

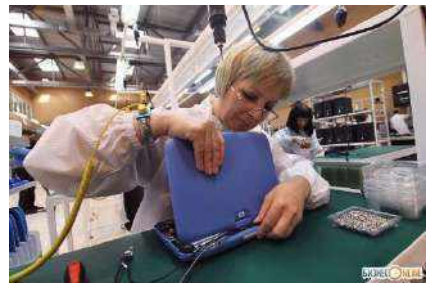

миналы самообслуживания с сенсорным экраном, медицинские комплексы и т.п.). Сборка осуществляется в ручном режиме. При больших заказах приходится задействовать дополнительный персонал. В таком режиме объем

выпуска, например, ноутбуков, достигает 500 шт. в сутки. При этом выполнение всех остальных заказов приходится приостанавливать.

Цель данного проекта – создать автоматизированный участок сборки ноутбуков, включающий входящий контроль «комплектующих», несколько вариантов комплектации и сборки «компьютера», участок загрузки ПО и тестирования, транспортировку готовой продукции на склад.

# **1. ОБЩИЕ ПОЛОЖЕНИЯ**

<span id="page-74-0"></span>Настоящий Регламент определяет порядок организации и проведения Всероссийского профориентационного технологического конкурса «ИНЖЕНЕРНЫЕ КАДРЫ РОС-СИИ» (далее – ИКаР) в категории ИКаР – ПРОФИ (ICL).

## **Цели конкурса:**

• Популяризация научно-технического творчества, повышение престижа инженернотехнических профессий среди обучающихся общеобразовательных организаций и организаций среднего профессионального образования;

• Профессиональная ориентация обучающихся на профессии и специальности, востребованные в их регионе;

• Стимулирование обучающихся, будущих потенциальных специалистов предприятий, оставаться жить и работать в родном регионе, внести вклад в его развитие;

• Создание условий для самореализации и развития талантов обучающихся, соответствующих приоритетам научно-технологического развития Российской Федерации.

#### **Задачи конкурса:**

- Установление связи образовательных организаций и предприятий;
- Стимулирование обучающихся к изучению естественнонаучных дисциплин через знакомство с предприятиями родного региона;

• Вовлечение обучающихся в научно-техническое творчество через проектную деятельность;

• Ознакомление с технологиями и технической терминологией, освоение инженернотехнических компетенций;

• Решение технических заданий предприятия (КЕЙСОВ), создание инженерной документации.

## **Особенность конкурса «ИКаР»:**

• Профориентационная направленность и проектирование действующих моделей механизмов и технологических линий конкретного предприятия, с которым сотрудничает команда;

- Сотрудничество с предприятием, его реклама и продвижение;
- Прототипирование реальных производственных процессов;
- Опыт создания инженерной документации.

Конкурс ИКаР сезона 2023 проходит в категориях:

Младший ИКаР:

- ИкаРёнок (в том числе «Икарёнок без границ» для детей с ОВЗ)
- ИКаР СТАРТ

Старший ИКаР:

- ИКаР ДЕБЮТ
- ИКаР КЛАССИК
- ИКаР ПРОФИ (по заданию предприятий партнеров проекта)
- ИКаР ТЕХНОКВАНТ

Каждая категория конкурса имеет свой регламент, который закрепляет правила конкурса и особенности судейства.

Участие команд в конкурсе бесплатное. Организационный взнос не предусмотрен. Проезд и проживание команд оплачивает направляющая сторона.

Подведение итогов и определение победителей производится по номинациям:

- 1. Паспорт проекта
- 2. Взаимодействие с предприятием
- 3. Оформление проекта
- 4. Защита проекта
- 5. Сложность проекта
- 6. Работа модели

Дополнительные номинации (оцениваются отдельно):

- 7. Конкурс методических материалов «Методика организации работы над проектом предприятия»
- 8. Активность проекта

Победители и призеры регионального этапа Всероссийского профориентационного технологического конкурса "Инженерные кадры России" на добровольной основе могут принять участие во втором (заключительном) этапе Многопрофильной инженерной олимпиады "Звезда" (далее - Олимпиада). Результаты Конкурса засчитываются как прохождение первого (отборочного) этапа Олимпиады по профилям "Естественные науки" и "Техника и технология".

Для участия во втором (заключительном) этапе Олимпиады необходимо будет предоставить федеральному оператору Конкурса документы, подтверждающие результаты регионального конкурса, не позднее, чем за месяц до даты проведения второго (заключительного) этапа Олимпиады, обозначенной Оргкомитетом Олимпиады, а также при условии надлежащего выполнения процедуры регистрации в соответствии с правилами, установленными Оргкомитетом Олимпиады.

Участниками конкурса ИКаР могут быть обучающиеся образовательных организаций в возрасте до 18 лет, не более 6 человек в команде.

Тренер команды не моложе 18 лет. Возможно участие двух тренеров.

При подготовке к соревнованиям допускается привлечение дополнительных участников в качестве помощников и тренеров. Однако во время выступления команды они могут присутствовать лишь в качестве зрителей.

Особенностью категории ИКаР – ПРОФИ (ICL) является выполнение всеми командами, участвующими в категории, уникального технического задания (КЕЙСА), разработанного компанией «ICL».

Для создания модели производственного участка команда может использовать любые выпускаемые промышленностью образовательные конструкторы.

Участники могут разрабатывать и применять самодельные детали и конструкции, изготовленные как с помощью ручных инструментов, так и с использованием высокотехнологичных станков и механизмов. Конструкция механизмов, содержащих самодельные детали, должна быть разборной. Не допускаются механизмы «одноразовые», корпуса и отдельные узлы которых склеены клеем, залиты смолой или полимером, что делает невозможным разборку и замену отдельных деталей.

Вместе с конструктивными элементами возможно применение любых контроллеров, датчиков, мультиплексоров и т.п. При моделировании механизмов приветствуется одновременное использование разных видов конструкторов, электронных компонентов и контроллеров. Отдельно поощряется использование в проекте различных сред (земля, вода, воздух).

Запрещено использовать детали и конструкции, нарушающие правила техники безопасности, пожароопасные, угрожающие здоровью людей, разрушающие соревновательное поле, вызывающие радиопомехи, нарушающие нормальную работу электронных устройств связи и другой служебной аппаратуры.

Организаторы оставляют за собой право вносить в правила конкурса любые изменения, в том числе изменения могут быть внесены главным судьей в день проведения конкурса. Изменения доводятся до всех участников, ставя их в одинаковые условия.

<span id="page-76-0"></span>Контроль и подведение итогов осуществляется судейской коллегией в соответствии с приведенными правилами.

#### **2. ОРГАНИЗАЦИЯ СЕЗОНА КОНКУРСА**

Сезон конкурса: сентябрь 2022 г. – май 2023 г. Конкурс проходит в несколько этапов:

- 1. Отборочный от муниципалитетов (до 31 декабря 2022 г.)
- 2. Региональный этап (до 28 февраля 2023 г.)
- 3. Федеральный этап (до 15 мая 2023 г.)

Для участия в соревновательном сезоне команда должна зарегистрироваться на официальном сайте Конкурса (http://paop.pd), заполнив онлайн-форму «Участника соревновательного сезона ИКаР».

После регистрации команда приступает к работе над проектом в выбранной категории.

С целью отбора сильнейших команд на региональный этап региональный опорный центр имеет право формировать собственные регламенты отборочных этапов конкурса на уровне региона, муниципалитетов, образовательных организаций.

Федеральный организационный комитет оставляет за собой право устанавливать квоты на количество команд, участвующих в федеральном этапе конкурса по согласованию с площадкой проведения.

По результатам регионального этапа региональный опорный центр подает заявку для участия в федеральном этапе конкурса, при отсутствии регионального опорного центра, команда имеет право подать заявку непосредственно в федеральный организационный комитет. При этом решение об участии команды в федеральном этапе конкурса будет принято после решения федерального оргкомитета на основании предоставленных материалов.

Вместе с подачей заявки на федеральный этап командами предоставляются ссылки на облачное хранилище (Яндекс.Диск, Облако Mail.ru и др. российские сервисы) со следующими материалами в электронном виде:

- Паспорт проекта;
- Видеоролик с презентацией проекта;

• Материалы для оценки сложности проекта, включая видеофрагменты, фотографии, демонстрирующие работу механизмов в отдельности и всего проекта целиком (общий объём всех файлов не должен превышать 500 Мб.;

Механизмы во время проведения очных соревнований не подлежат переоценке.

Для участия в федеральном этапе Конкурса материалы необходимо предоставить не позднее, чем за 30 дней до даты проведения Конкурса.

Срок и порядок сдачи материалов для участия в региональном этапе Конкурса устанавливают региональные операторы.

Непредоставление в установленный срок материалов автоматически исключает команду из участия в соответствующей номинации.

В день проведения федерального очного этапа Конкурса команда должна предоставить оригиналы документов в соответствии с перечнем, установленным площадкойорганизатором, а также оригинал Паспорта проекта (в противном случае команда отстраняется от участия в номинации «Паспорт проекта»).

# <span id="page-77-0"></span>**3. СУДЕЙСТВО, ОПРЕДЕЛЕНИЕ ПОБЕДИТЕЛЕЙ И ПРИЗЕРОВ**

Определение победителей и лауреатов производится отдельно по номинациям.

Поскольку номинации имеют разную шкалу оценок, для единообразия все полученные в рамках номинации очки преобразуются в баллы от 0 до 100.

Команда, не принимающая участия в какой-либо номинации, продолжает участвовать в конкурсе, но за данную номинацию получает 0 баллов.

Лауреатов и победителя в номинации определяет судейская коллегия на основе полученных командами баллов. У команд, имеющих одинаковое число баллов, приоритет определяет судейская коллегия данной номинации.

Победителем в общем зачёте становится команда, которая набрала наибольшую сумму баллов по всем номинациям.

При одинаковой сумме баллов победителем общего зачёта считается команда, набравшая большую сумму очков до их перевода в баллы в номинации «Сложность проекта».

<span id="page-77-1"></span>Победители и призёры конкурса награждаются дипломами.

# **4. ОПИСАНИЕ НОМИНАЦИЙ**

## **4.1 НОМИНАЦИЯ «ПАСПОРТ ПРОЕКТА»**

<span id="page-77-2"></span>Паспорт проекта включает в себя исследовательский проект «Моделирование автоматизированного участка производства», кейс от предприятия. В случае если кейс от предприятия получить невозможно, он может быть сформирован самой командой на основе информации о предприятии из открытых источников и работающих на нём специалистов. Примерный образец технического задания (кейса) представлен в разделе 1 «Каталога образовательных средств ИКаР» (далее – Каталог), там же приведены основные требования к оформлению и структуре инженерной книги.

Предварительная оценка паспорта проекта производится до дня проведения конкурса на основании электронной версии согласно критериям оценки теоретической части, приведенным в Каталоге. В колонке «Количество баллов» указано максимально возможное количество баллов, которое может получить команда при полном соответствии материала указанным критериям. Оформленный надлежащим образом, материал включает, при необходимости, фотографии, рисунки чертежи и т.п., иллюстрирующие содержание материала.

<span id="page-77-3"></span>Окончательное подведение итогов в номинации «Паспорт проекта» проходит в день проведения конкурса после предоставления оригинала паспорта проекта. Дополнения, внесенные в оригинал паспорта проекта, не оцениваются.

# **4.2 НОМИНАЦИЯ «ВЗАИМОДЕЙСТВИЕ С ПРЕДПРИЯТИЕМ»**

Взаимодействие с предприятием оценивается по критериям, перечисленным в разделе 2 Каталога. Информация для оценки данной номинации берется из паспорта проекта и видеопрезентации (защиты проекта).

Предварительная оценка взаимодействия с предприятием производится до дня проведения конкурса на основании электронной версии паспорта проекта и видеопрезентации (защиты проекта).

<span id="page-78-0"></span>Окончательное подведение итогов номинации проходит в день проведения конкурса после демонстрации оформленного проекта и возможных уточняющих вопросов судей.

#### **4.3 НОМИНАЦИЯ «ОФОРМЛЕНИЕ ПРОЕКТА»**

Участники данной номинации могут представить в качестве оформления:

• Оформленное по тематике проекта напечатанное либо изготовленное любым другим способом поле с границами механизмов, обозначенной траекторией движения роботов и логотипами предприятия;

• Объемные элементы, например, деревья, дорожные знаки, мосты, трубопроводы и т.п., относящиеся к представляемому предприятию;

• Стену (щит), имитирующую объемную модель предприятия;

• Атрибуты производства: образцы сырья, готовой продукции, инструменты, спецодежду, информационные буклеты и т.п.

Оценка номинации производится во время проведения конкурса после установки проекта на поле согласно таблице в разделе 3 Каталога. Судьи могут задать вопросы по оформлению только в качестве уточнения (сами ответы на вопросы по оформлению не оцениваются).

# **4.4 НОМИНАЦИЯ «ЗАЩИТА ПРОЕКТА»**

<span id="page-78-1"></span>Защита проекта заключается в том, чтобы грамотно, четко и доступно донести информацию о своем проекте. Оценка учитывает краткость и содержательность информации, понимание материала и знание терминологии при ответах на уточняющие вопросы судей. Дополнительные баллы предусматриваются за оригинальность и творческий подход к представлению и защите проекта.

Защита проекта проходит в два этапа: заочный (основной) и очный (в день проведения конкурса).

Для участия в номинации команда предоставляет видеоролик с презентацией своего проекта в одном из следующих форматов: .mp4, .mkv, .mov, .flv, .mpg. Длительность видеоролика – не более 5 минут, размер файла – не более 500 Мб.

Видеопрезентация должна быть размещена в облачном пространстве и иметь общий доступ. Ссылка на видеопрезентацию должна быть действительна до окончания конкурса.

Во время очной презентации проекта могут присутствовать представители командсоперников и тренеры. Демонстрация будет производиться на экране широкоформатного телевизора.

На вопросы судей могут отвечать только участники команды. Порядок проведения презентации проекта:

- Демонстрация подготовленного заранее видеоролика 5 минут;
- <span id="page-78-2"></span>• Ответы на вопросы судей – 3 минуты. Оценка номинации производится согласно таблице в разделе 4 Каталога.

## **4.5 НОМИНАЦИЯ «СЛОЖНОСТЬ ПРОЕКТА»**

За основу при оценке сложности проекта берется информация раздела 5 Каталога.

# **4.6 НОМИНАЦИЯ «РАБОТА МОДЕЛИ»**

<span id="page-79-0"></span>В соревновательной зоне конкурса питание всех электронных составляющих механизма полностью автономное, от батарей или аккумуляторов.

Команда должна иметь всё необходимое для обеспечения работы оборудование:

• Собранные механизмы для проведения практической части конкурса;

• Портативный компьютер (ноутбук, планшет и т.п.) с установленным необходимым программным обеспечением;

• Запас необходимых деталей и компонентов наборов, запасные батареи, аккумуляторы т.д.

В зоне состязаний разрешается находиться только участникам команд, членам оргкомитета и судьям. Тренер может помочь команде установить (первые 10 минут) и убрать (последние 3 минуты) проект с соревновательного поля.

Общее время работы команды на соревновательном поле составляет 36 минут, в это время входят:

# **Первые 18 минут:**

- Установка, настройка проекта до 18 минут;
- Демонстрация видеопрезентации (защита проекта) до 5 минут;
- Ответы на вопросы судей по защите проекта до 3 минут;
- Оценка судьями оформления проекта до 2 мин (с 12 минуты). **Вторые 18 минут:**
- Прогон заготовки для оценки работы механизмов судьями до 5 мин;

• Сборка 4 «компьютеров» (4 попытки). Попытки, по решению команды, могут проводиться подряд, либо с разрывом по времени между попытками для корректировки механизмов, дополнительное время не предоставляется;

• Тайм-аут (резервное время) – до 2 минут (если в работе механизмов произойдет отказ, команда имеет право запросить у судей возможность устранить недостатки в их работе; тайм-аут берется только после решения судьи);

• Заполнение протоколов судьями (команда находится вне поля) – до 3 минут; Разборка и уборка проекта с поля – до 3 мин.

#### **СОРЕВНОВАТЕЛЬНОЕ ПОЛЕ**

<span id="page-80-0"></span>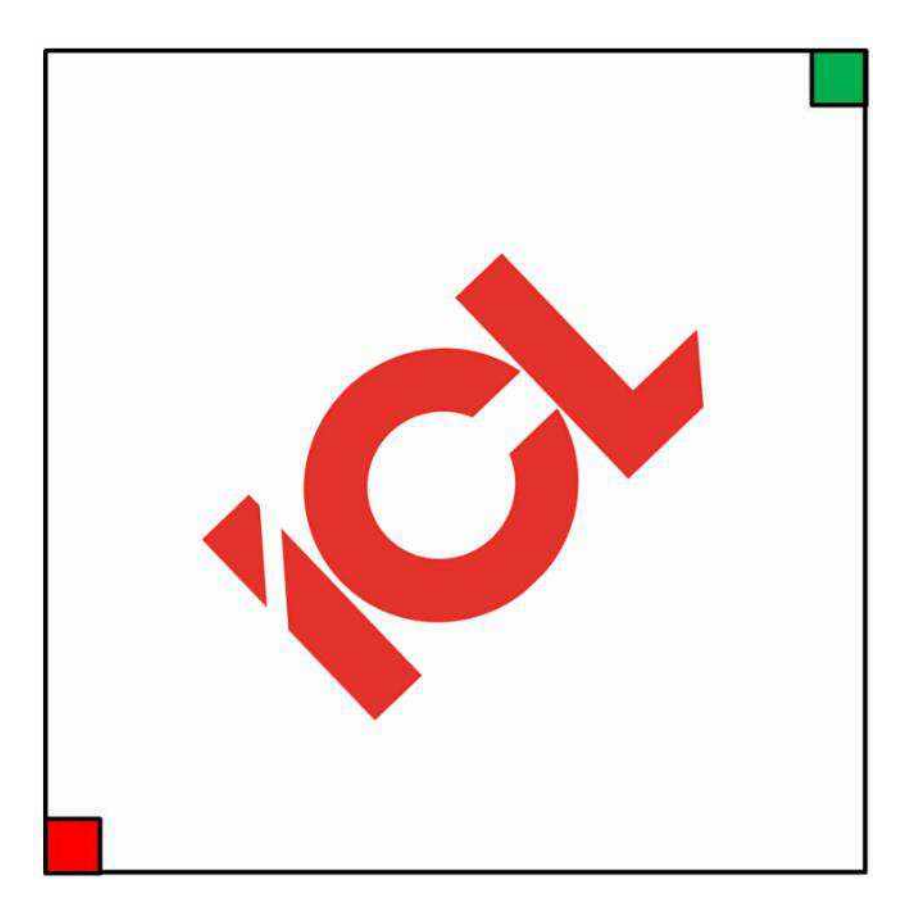

Соревновательное поле ИКаР-ICL имеет форму квадрата с длиной стороны 3000 мм белого цвета с логотипом ICL. В случае использования мобильного робота, движущегося по линии, для прокладки маршрута можно воспользоваться черной изолентой шириной 18-19 мм.

Зоной старта является участок размером 200х200 мм для подачи заготовок, окрашенный в зеленый цвет, расположенный в углу поля. В противоположном от зоны старта углу расположен участок размером 200х200 мм, окрашенный в красный цвет, для принятия обработанных заготовок – зона финиша.

Спецификация соревновательного поля дана в разделе 9 Каталога.

В качестве оформления проекта команда может иметь свое поле (с соблюдением стандартов соревновательного поля, указанных выше), которое устанавливается на имеющееся соревновательное поле.

С целью обеспечения безопасности участников конкурса, если команда в проекте использует автономные мультироторные механизмы (квадрокоптеры), она должна проинформировать об этом соответствующий оргкомитет не менее, чем за 30 дней до начала конкурса, в этом случае поле на момент выступления команды огораживается специальной сеткой в виде куба с длиной стороны 3000 мм.

Все механизмы модели собираются и программируются участниками заранее.

Габариты механизмов ограничены размерами соревновательного поля, за пределами поля механизмы размещаться не могут.

Все механизмы должны быть автономными, дистанционное ручное управление не допускается.

Конструкция механизма должна исключать повреждение поля, возгорание, задымление, ослепление и иное воздействие на людей.

Количество двигателей, датчиков и контролеров, используемых для создания модели, не ограничено.

Нет ограничений на использование сред и языков программирования механизмов.

На микрокомпьютере могут быть включены модули беспроводной передачи данных (Bluetooth, Wi-Fi, другие радиоканалы, IR-модули), при условии их использования исключительно для связи друг с другом механизмов, находящихся на соревновательном поле, и отсутствия помех для другой радиоаппаратуры.

Для жесткости конструкции разрешается соединять механизмы между собой.

Фиксация механизмов на соревновательном поле с помощью скотча, клея, саморезов и прочих приспособлений, способных загрязнить и повредить соревновательное поле, запрещена. По окончании выступления поле должно быть приведено в исходное состояние участниками команды. Команды, использующие водную среду для перемещения заготовок, красящие элементы и т.п. должны позаботиться о том, чтобы они не попали на поле, загрязняя его и создавая помехи командам, выступающим позже.

<span id="page-81-0"></span>Максимальное количество, расположение и последовательность установки механизмов на поле не регламентируется.

#### **ПОРЯДОК ПРОХОЖДЕНИЯ АВТОМАТИЗИРОВАННОГО УЧАСТКА**

Во время подготовки участник команды загружает на «склад» по 4 «платы для сборки компьютеров» каждого цвета и одну карточку, помеченную чёрным квадратом, которая будет означать неисправный компонент (например, если неисправным компонентом выступает зелёная «плата», то на «складе» присутствуют в сумме 5 зелёных «плат», одна из которых помечена). Метка в виде квадрата со стороной 19 мм наносится черной краской в одном из 4 секторов центральной части «платы». Метка может быть вырезана из черной изоленты и приклеена в нужный сектор. Цвет помечаемой «платы», положение метки и порядок установки на «складе» определяется путем жеребьевки в черном мешке перед стартом. Корпуса «компьютеров» могут также быть заранее загружены в автоматизированный «склад», либо устанавливаться в зоне старта вручную как на поле, так и на механизм для их дальнейшей транспортировки.

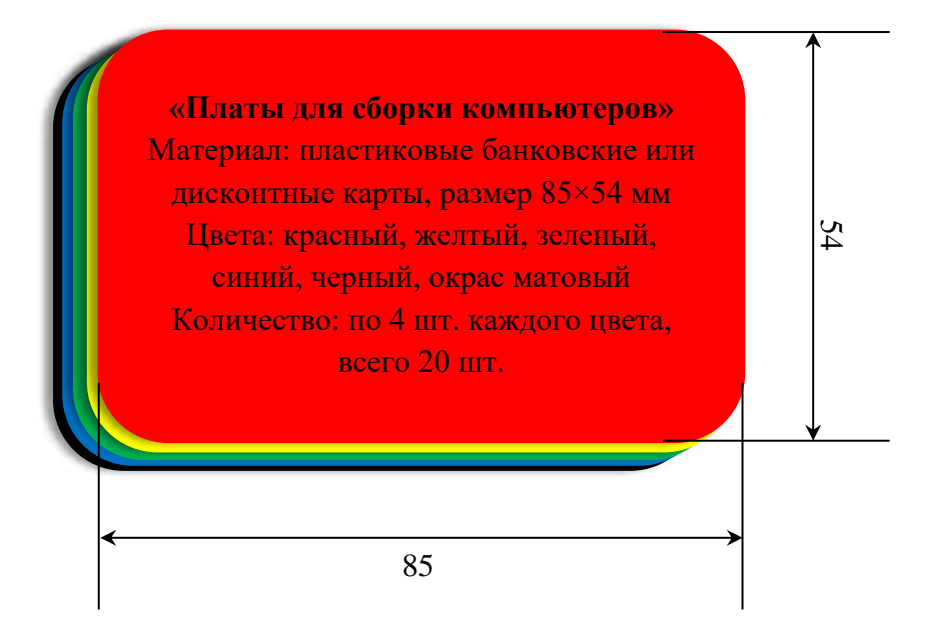

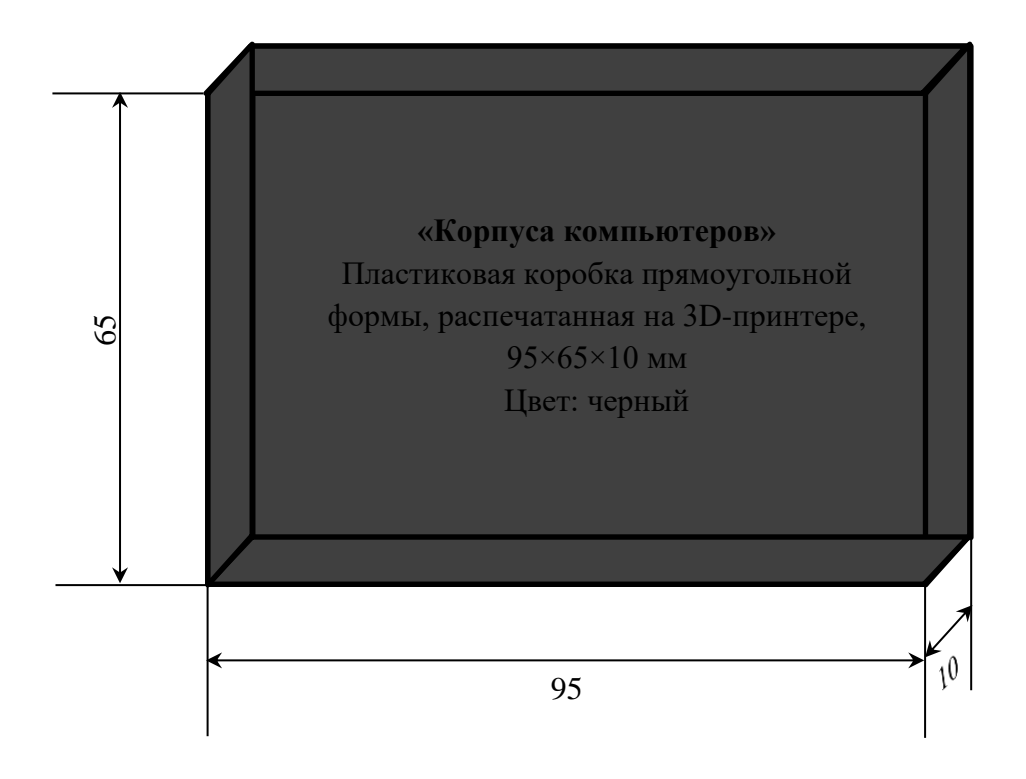

После подтверждения участниками команды готовности к работе, команде выдается карточка с простейшим штрих-кодом, на котором закодирована одна из возможных комбинаций плат для комплектации собираемых «компьютеров» в виде 3-значного числа, цифры которого могут быть 2, 3, 4 или 5 (соответствуют стандартным значениям датчика цвета Лего: 2 – синий, 3 – зеленый, 4 – желтый, 5 – красный). Так, закодированное число 245 означает, что первой должна быть уложена синяя «плата», второй – желтая и третьей красная. Последней должна быть установлена черная карточка – «клавиатура». На ней могут быть нарисованы кнопки.

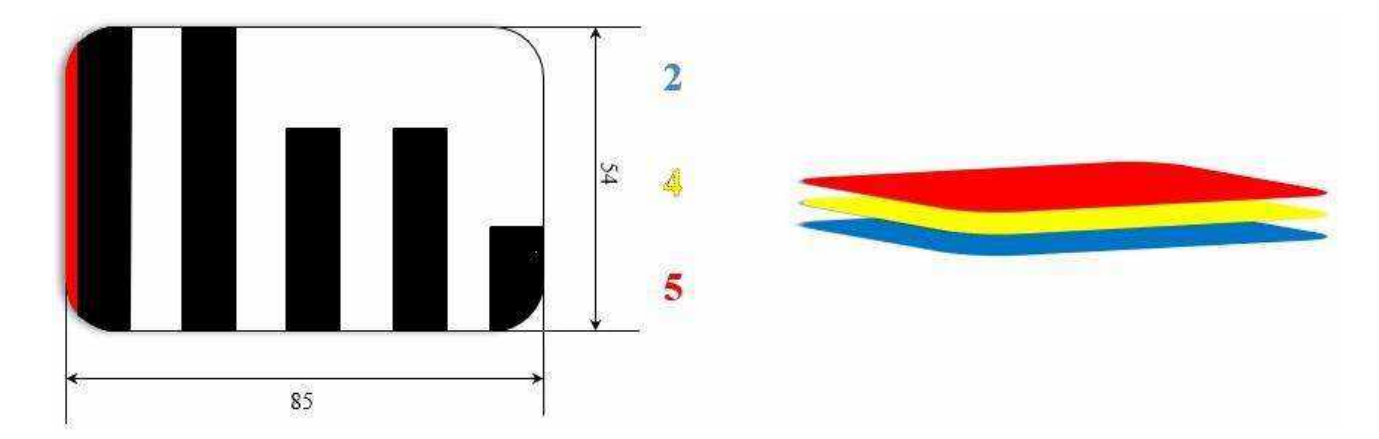

С подачей сигнала, команда устанавливает карточку на устройство для считывания штрих-кода и запускает автоматизированный участок сборки компьютеров. Задача участка – собрать «компьютер» из указанных «комплектующих» в указанном порядке, поместить его на участок контроля и установки ПО, а потом доставить в зону финиша. Верное сочетание цветов, установленных «комплектующих» и полный их комплект принесет команде максимальное количество баллов. При этом неисправная плата должна быть определена и отложена отдельно в специальный лоток, возможна транспортировка ее в зону старта.

При обнаружении «бракованной платы» робот, сканирующий «плату», любым способом должен показать, цвет «платы» и сектор, в котором обнаружена неисправность: на экране EV3, путем зажигания ламп, обозначающих цвет и неисправный сектор, вывода показаний на светодиодную матрицу, печать на бумажном носителе, и т.п.

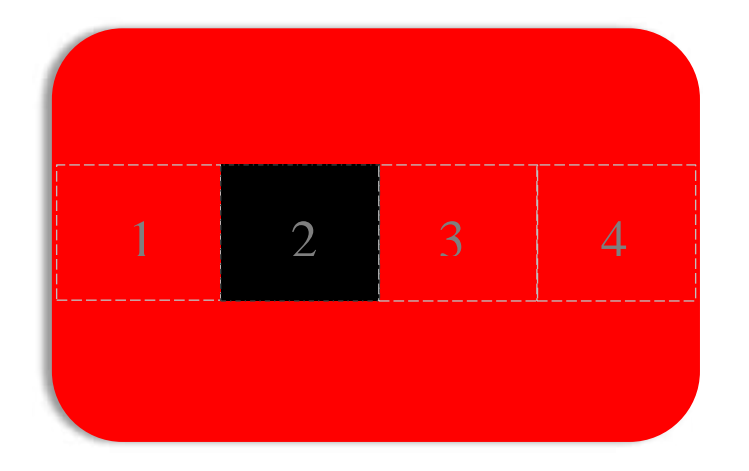

#### **Неисправная «плата для сборки компьютеров»**

Материал: тот же. Цвета: красный, желтый, зеленый, синий, окрас матовый. Количество: 4 шт. каждого цвета с разными помеченными секторами, всего 16 шт.

На участке установки ПО и контроля к собранным «компьютерам» должны быть одновременно подключены 2 провода. В качестве проводов могут использоваться оси, балки и т.п., которые должны быть одновременно прижаты к корпусу собранного «компьютера» с правой и левой стороны (стороны, меньшие по размеру) не менее, чем на 1 секунду. Далее эти провода должны быть отсоединены от «компьютера».

После проведения указанных выше манипуляций, готовый и проверенный «компьютер» в полном комплекте должен быть доставлен в зону финиша. Варианты складирования в ней не регламентируются, прибывший собранный «компьютер» может быть сдвинут или перенесен в свободную зону поля для дальнейшей оценки судьями – проверки установленных «комплектующих».

Команда может использовать свои коробки - «корпуса компьютеров», карточки - «платы» и карточки со штрих-кодами при соблюдении указанных размеров и цветов.

Во время отладки команде выдаются 3 карточки со штрих-кодом, одна из которых будет использована при попытке. Карточки со штрих-кодом во всех случаях выбираются случайным образом. Варианты штрих-кодов представлены в разделе 8 Каталога.

Команда может добавить дополнительные операции с готовыми изделиями, например, транспортировку по конвейеру, упаковку, штабелирование, наклейку шильдов, логотипов и т.п. Каждый механизм и его действие по отношению к каждому готовому изделию будут дополнительно оценены.

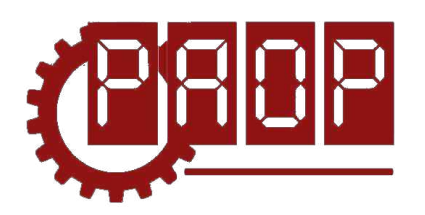

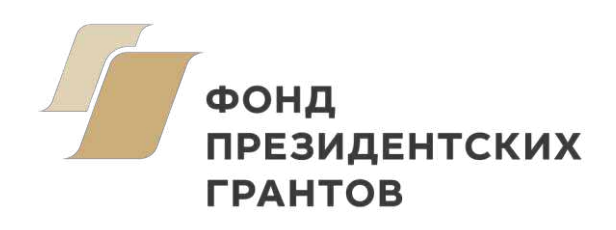

Всероссийский профориентационный технологический конкурс **«ИНЖЕНЕРНЫЕ КАДРЫ РОССИИ»**

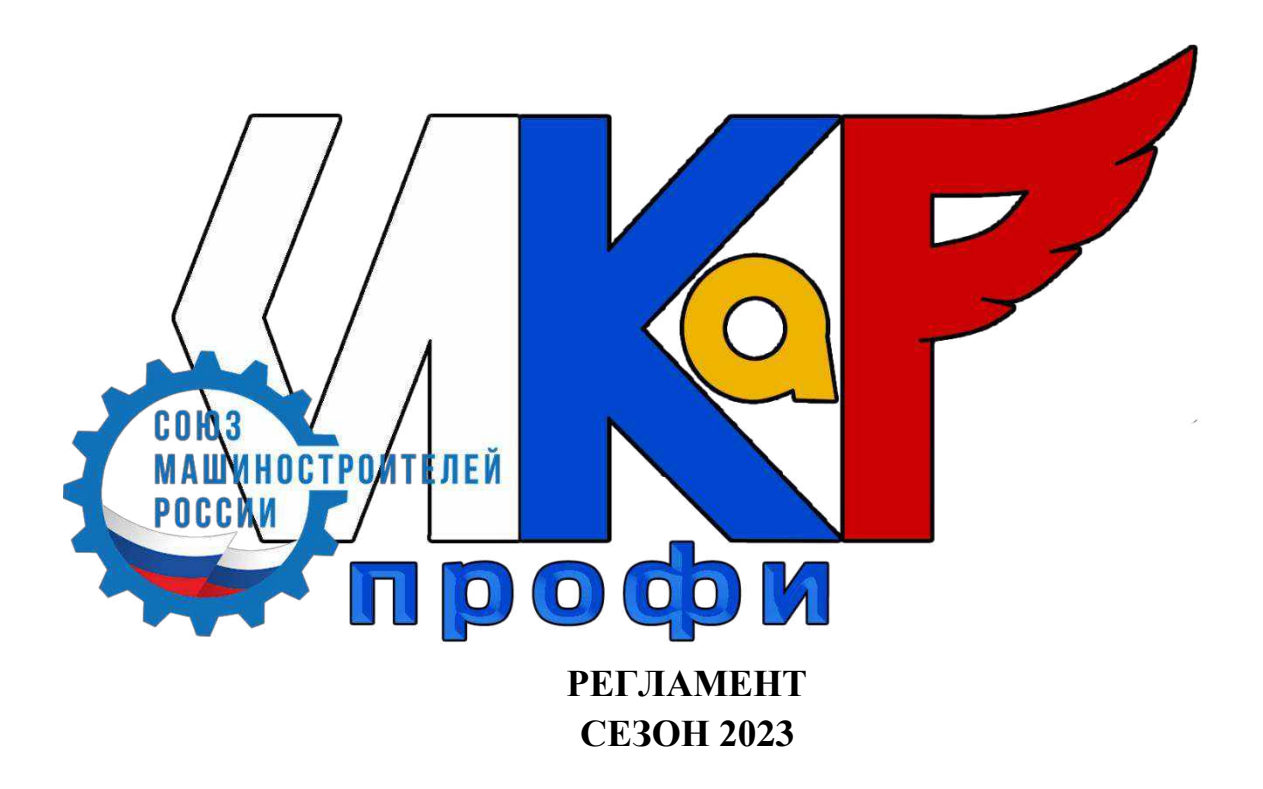

**МОСКВА 2022**

# **ОГЛАВЛЕНИЕ**

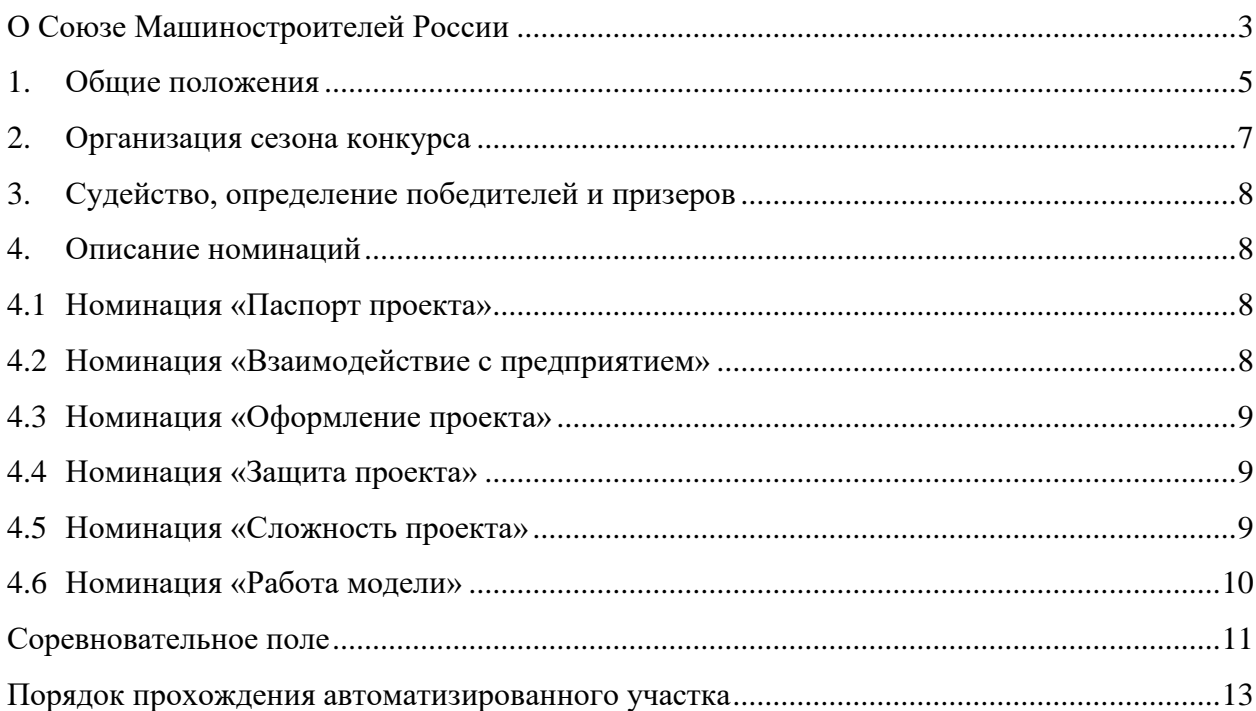

# **О СОЮЗЕ МАШИНОСТРОИТЕЛЕЙ РОССИИ**

<span id="page-86-0"></span>Инициативную группу по созданию новой общественной организации возглавил Генеральный директор ФГУП «Рособоронэкспорт» Сергей Викторович Чемезов.

30 октября 2006 года на заседании Инициативной группы он подчеркнул, что эффективная реализация поставленных Президентом Российской Федерации общенациональных задач возможна только в результате согласованной целенаправленной деятельности всех участников российского машиностроительного комплекса, включающего более двадцати отраслей промышленности. В целях объединения усилий по развитию отечественного машиностроения принято решение о подготовке и проведении Учредительного съезда Общероссийской организации – Российского Союза машиностроителей в марте апреле 2007 года.

15 января 2007 года на заседании Инициативной группы рассмотрен вопрос о ходе подготовки учредительного съезда общероссийской общественной организации в сфере машиностроительного комплекса. Принято решение рекомендовать съезду назвать создаваемую организацию - «Союз машиностроителей России». Определены место и дата проведения съезда, количество его участников и взят курс на создание региональных отделений не менее чем в 45 субъектах Российской Федерации.

28 апреля 2007 года в Москве в Колонном зале Дома союзов состоялся Учредительный съезд Общероссийской общественной организации «Союз машиностроителей России». На Учредительный съезд были приглашены более 300 делегатов из 60 регионов страны.

В адрес участников и гостей Учредительного съезда были направлены приветствия от Президента России Владимира Путина, Председателя Совета Федерации Сергея Миронова и др. На Учредительном съезде с приветственным словом выступил Первый заместитель Председателя Правительства Российской Федерации Сергей Иванов.

В основном докладе руководитель инициативной группы Сергей Чемезов обосновал необходимость создания «Союза машиностроителей России» и назвал основные направления его предстоящей деятельности. Руководители крупнейших промышленных предприятий России единогласно поддержали идею создания Союза. Председателем Союза избран генеральный директор ФГУП «Рособоронэкспорт» Сергей Чемезов (в настоящее время - генеральный директор Государственной корпорации «Ростех»).

27 июля 2007 года Общероссийская общественная организация «Союз машиностроителей России» зарегистрирована Федеральной регистрационной службой Российской Федерации. Основной целью деятельности Союза является формирование стратегии развития отрасли, а также участие в формировании механизмов активной государственной политики по поддержке национального машиностроительного комплекса на уровне ведущих промышленно развитых стран. Союз представляет интересы около трех миллионов трудящихся, занятых в различных сферах машиностроения. В работе Учредительного съезда приняло участие более 300 делегатов из 60 регионов страны.

Начиная с 2015 года дважды в год в апреле и октябре Союз машиностроителей России проводит масштабную Всероссийскую профориентационную акцию «Неделя без турникетов». Профориентационная акция направлена на повышение у молодежи интереса к инженерно-техническим специальностям, формирование системы ранней профессиональной ориентации, увеличение кадрового потенциала машиностроительной отрасли. Ведущие государственные корпорации и машиностроительные холдинги принимают активное участие в ее организации и проведении.

Принцип проведения «Недели без турникетов»: предприятия на неделю открывают свои двери для экскурсий школьников и студентов. Это возможность для ребят и их родителей «изнутри» увидеть работу предприятий, на которых они могут в будущем работать, познакомиться с трудовыми коллективами и их традициями.

Уделяя особое внимание повышению роли молодых специалистов в развитии промышленности, использованию научного и образовательного потенциала в целях системного вовлечения молодежи в процессы инновационного развития машиностроительного комплекса, Союз машиностроителей России при поддержке ГК «Ростех» с 2011 года проводит ежегодный Международный молодежный промышленный Форум «Инженеры будущего».

За девять лет в мероприятии приняли участие более 15 000 молодых специалистов, учёных, аспирантов и студентов. Его участниками стали молодые инженеры из 400 промышленных компаний и 85 вузов из 70 регионов Российской Федерации. Возраст участников форума 20-35 лет.

Значимость и важность проведения Форума доказывают его результаты: возросла активность молодых специалистов на предприятиях машиностроительного комплекса, инициативы талантливых инженеров и конструкторов поддержали руководители компаний, многие инновационные проекты уже внедряются в производство. Молодые специалисты, проявившие себя в рамках Форумов, были включены в Экспертные Советы Комитета Государственной Думы Российской Федерации по экономической политике, промышленности, инновационному развитию и предпринимательству. Молодые специалисты также были вовлечены в активную работу по установлению партнерских отношений с иностранными предприятиями машиностроительной отрасли.

Членами Союза Машиностроителей России являются:

- Ростех
- Вертолеты России
- ГК «Радиан»
- ГК «Русские Машины»
- ЗАО «Производственное объединение «Спецавтоматика»
- ЗАО корпорация «Защита»
- Каскол
- Книту каи
- Концерн «Калашников»
- МГТУ им. Н.Э. Баумана
- Научно-производственное предприятие «Измерительные технологии»
- Новикомбанк
- ОАО «Научно-исследовательский машиностроительный институт»
- ОАО «Московское машиностроительное предприятие имени В.В. Чернышева»
- ОАО «Автоваз»
- ОАО «ВНИИ «Сигнал»
- ОАО «Выборгский судостроительный завод»
- ОАО «Научно-производственная корпорация «Иркут»
- ОАО «НИИМА «Прогресс»
- ОАО «Раменское приборостроительное конструкторское бюро»
- ОАО «Тяжмехпресс»
- ОАО «Центромашпроект»
- Объединенная судостроительная корпорация
- ООО «Компания корпоративного управления «Концерн «Тракторные заводы»
- ООО «ПЛК»
- Портал по инжинирингу «Портал-ИНЖ»
- Рособоронэкспорт
- Союзмаш консалтинг
- Тольяттинский государственный университет

# **1. ОБЩИЕ ПОЛОЖЕНИЯ**

<span id="page-88-0"></span>Настоящий Регламент определяет порядок организации и проведения Всероссийского профориентационного технологического конкурса «ИНЖЕНЕРНЫЕ КАДРЫ РОС-СИИ» (далее – ИКаР) в категории ИКаР – ПРОФИ (СоюзМаш).

#### **Цели конкурса:**

• Популяризация научно-технического творчества, повышение престижа инженернотехнических профессий среди обучающихся общеобразовательных организаций и организаций среднего профессионального образования;

• Профессиональная ориентация обучающихся на профессии и специальности, востребованные в их регионе;

• Стимулирование обучающихся, будущих потенциальных специалистов предприятий, оставаться жить и работать в родном регионе, внести вклад в его развитие;

• Создание условий для самореализации и развития талантов обучающихся, соответствующих приоритетам научно-технологического развития Российской Федерации.

#### **Задачи конкурса:**

• Установление связи образовательных организаций и предприятий;

• Стимулирование обучающихся к изучению естественнонаучных дисциплин через знакомство с предприятиями родного региона;

• Вовлечение обучающихся в научно-техническое творчество через проектную деятельность;

• Ознакомление с технологиями и технической терминологией, освоение инженернотехнических компетенций;

• Решение технических заданий предприятия (КЕЙСОВ), создание инженерной документации.

#### **Особенность конкурса «ИКаР»:**

• Профориентационная направленность и проектирование действующих моделей механизмов и технологических линий конкретного предприятия, с которым сотрудничает команда;

- Сотрудничество с предприятием, его реклама и продвижение;
- Прототипирование реальных производственных процессов;
- Опыт создания инженерной документации.

Конкурс ИКаР сезона 2023 проходит в категориях:

Младший ИКаР:

- ИкаРёнок (в том числе «Икарёнок без границ» для детей с ОВЗ)
- $UKaP CTAPT$

Старший ИКаР:

- ИКаР ДЕБЮТ
- ИКаР КЛАССИК
- ИКаР ПРОФИ (по заданию предприятий партнеров проекта)
- ИКаР ТЕХНОКВАНТ

Каждая категория конкурса имеет свой регламент, который закрепляет основные правила и особенности судейства.

Участие команд в конкурсе бесплатное. Организационный взнос не предусмотрен. Проезд и проживание команд оплачивает направляющая сторона.

Подведение итогов и определение победителей производится по номинациям:

- 1. Паспорт проекта
- 2. Взаимодействие с предприятием
- 3. Оформление проекта
- 4. Защита проекта
- 5. Сложность проекта
- 6. Работа модели

Дополнительные номинации (оцениваются отдельно):

- 7. Конкурс методических материалов «Методика организации работы над проектом предприятия»
- 8. Активность проекта

Победители и призеры регионального этапа Всероссийского профориентационного технологического конкурса "Инженерные кадры России" на добровольной основе могут принять участие во втором (заключительном) этапе Многопрофильной инженерной олимпиады "Звезда" (далее - Олимпиада). Результаты Конкурса засчитываются как прохождение первого (отборочного) этапа Олимпиады по профилям "Естественные науки" и "Техника и технология".

Для участия во втором (заключительном) этапе Олимпиады необходимо будет предоставить федеральному оператору Конкурса документы, подтверждающие результаты регионального конкурса, не позднее, чем за месяц до даты проведения второго (заключительного) этапа Олимпиады, обозначенной Оргкомитетом Олимпиады, а также при условии надлежащего выполнения процедуры регистрации в соответствии с правилами, установленными Оргкомитетом Олимпиады.

Участниками конкурса ИКаР могут быть обучающиеся образовательных организаций в возрасте до 18 лет, не более 6 человек в команде.

Тренер команды не моложе 18 лет. Возможно участие двух тренеров.

При подготовке к соревнованиям допускается привлечение дополнительных участников в качестве помощников и тренеров. Однако во время выступления команды они могут присутствовать лишь в качестве зрителей.

Особенностью категории ИКаР – ПРОФИ (СоюзМаш) является выполнение командами, участвующими в категории, технического задания (КЕЙСА), разработанного компанией, входящей в объединение «Союз Машиностроителей России» или его региональные отделения.

Для создания модели производственного участка команда может использовать любые выпускаемые промышленностью образовательные конструкторы.

Участники могут разрабатывать и применять самодельные детали и конструкции, изготовленные как с помощью ручных инструментов, так и с использованием высокотехнологичных станков и механизмов. Конструкция механизмов, содержащих самодельные детали, должна быть разборной. Не допускаются механизмы «одноразовые», корпуса и отдельные узлы которых склеены клеем, залиты смолой или полимером, что делает невозможным разборку и замену отдельных деталей.

Вместе с конструктивными элементами возможно применение любых контроллеров, датчиков, мультиплексоров и т.п. При моделировании механизмов приветствуется одновременное использование разных видов конструкторов, электронных компонентов и контроллеров. Отдельно поощряется использование в проекте различных сред (земля, вода, воздух).

Запрещено использовать детали и конструкции, нарушающие правила техники безопасности, пожароопасные, угрожающие здоровью людей, разрушающие соревновательное поле, вызывающие радиопомехи, нарушающие нормальную работу электронных устройств связи и другой служебной аппаратуры.

Организаторы оставляют за собой право вносить в правила конкурса любые изменения, в том числе изменения могут быть внесены главным судьей в день проведения конкурса. Изменения доводятся до всех участников, ставя их в одинаковые условия.

<span id="page-90-0"></span>Контроль и подведение итогов осуществляется судейской коллегией в соответствии с приведенными правилами.

#### **2. ОРГАНИЗАЦИЯ СЕЗОНА КОНКУРСА**

Сезон конкурса: сентябрь 2022 г. – май 2023 г. Конкурс проходит в несколько этапов:

- 1. Отборочный от муниципалитетов и предприятий (до 31 декабря 2022 г.)
- 2. Региональный этап (до 28 февраля 2023 г.)
- 3. Федеральный этап (до 15 мая 2023 г.)

Для участия в соревновательном сезоне команда должна зарегистрироваться на официальном сайте Конкурса (http://paop.pd), заполнив онлайн-форму «Участника соревновательного сезона ИКаР».

После регистрации команда приступает к работе над проектом в выбранной категории.

С целью отбора сильнейших команд на региональный этап региональный опорный центр имеет право формировать собственные регламенты отборочных этапов конкурса на уровне региона, муниципалитетов, образовательных организаций, предприятий.

Федеральный организационный комитет оставляет за собой право устанавливать квоты на количество команд, участвующих в федеральном этапе конкурса по согласованию с площадкой проведения.

По результатам регионального этапа региональный опорный центр подает заявку для участия в федеральном этапе конкурса, при отсутствии регионального опорного центра, команда имеет право подать заявку непосредственно в федеральный организационный комитет. При этом решение об участии команды в федеральном этапе конкурса будет принято после решения федерального оргкомитета на основании предоставленных материалов.

Вместе с подачей заявки на федеральный этап командами предоставляются ссылки на облачное хранилище (Яндекс.Диск, Облако Mail.ru и др. российские сервисы) со следующими материалами в электронном виде:

- Паспорт проекта;
- Видеоролик с презентацией проекта;

• Материалы для оценки сложности проекта, включая видеофрагменты, фотографии, демонстрирующие работу механизмов в отдельности и всего проекта целиком (общий объём всех файлов не должен превышать 500 Мб.;

Механизмы во время проведения очных соревнований не подлежат переоценке.

Для участия в федеральном этапе Конкурса материалы необходимо предоставить не позднее, чем за 30 дней до даты проведения Конкурса.

Срок и порядок сдачи материалов для участия в региональном этапе Конкурса устанавливают региональные операторы.

Непредоставление в установленный срок материалов автоматически исключает команду из участия в соответствующей номинации.

В день проведения федерального очного этапа Конкурса команда должна предоставить оригиналы документов в соответствии с перечнем, установленным площадкойорганизатором, а также оригинал Паспорта проекта (в противном случае команда отстраняется от участия в номинации «Паспорт проекта»).

# <span id="page-91-0"></span>**3. СУДЕЙСТВО, ОПРЕДЕЛЕНИЕ ПОБЕДИТЕЛЕЙ И ПРИЗЕРОВ**

Определение победителей и лауреатов производится отдельно по номинациям.

Поскольку номинации имеют разную шкалу оценок, для единообразия все полученные в рамках номинации очки преобразуются в баллы от 0 до 100.

Команда, не принимающая участия в какой-либо номинации, продолжает участвовать в конкурсе, но за данную номинацию получает 0 баллов.

Лауреатов и победителя в номинации определяет судейская коллегия на основе полученных командами баллов. У команд, имеющих одинаковое число баллов, приоритет определяет судейская коллегия данной номинации.

Победителем в общем зачёте становится команда, которая набрала наибольшую сумму баллов по всем номинациям.

При одинаковой сумме баллов победителем общего зачёта считается команда, набравшая большую сумму очков до их перевода в баллы в номинации «Сложность проекта».

<span id="page-91-1"></span>Победители и призёры конкурса награждаются дипломами.

# **4. ОПИСАНИЕ НОМИНАЦИЙ**

## **4.1 НОМИНАЦИЯ «ПАСПОРТ ПРОЕКТА»**

<span id="page-91-2"></span>Паспорт проекта включает в себя исследовательский проект «Моделирование автоматизированного участка производства», кейс от предприятия. В случае если кейс от предприятия получить невозможно, он может быть сформирован самой командой на основе информации о предприятии из открытых источников и работающих на нём специалистов. Примерный образец технического задания (кейса) представлен в разделе 1 «Каталога образовательных средств ИКаР» (далее – Каталог), там же приведены основные требования к оформлению и структуре паспорта проекта.

Предварительная оценка Паспорта проекта производится до дня проведения конкурса на основании электронной версии согласно критериям оценки теоретической части, приведенным в Каталоге. В колонке «Количество баллов» указано максимально возможное количество баллов, которое может получить команда при полном соответствии материала указанным критериям. Оформленный надлежащим образом, материал включает, при необходимости, фотографии, рисунки чертежи и т.п., иллюстрирующие содержание материала.

<span id="page-91-3"></span>Окончательное подведение итогов в номинации «Паспорт проекта» проходит в день проведения конкурса после предоставления оригинала паспорта проекта. Дополнения, внесенные в оригинал паспорта проекта, не оцениваются.

## **4.2 НОМИНАЦИЯ «ВЗАИМОДЕЙСТВИЕ С ПРЕДПРИЯТИЕМ»**

Взаимодействие с предприятием оценивается по критериям, перечисленным в разделе 2 Каталога. Информация для оценки данной номинации берется из паспорта проекта и видеопрезентации (защиты проекта).

Предварительная оценка взаимодействия с предприятием производится до дня проведения конкурса на основании электронной версии паспорта проекта и видеопрезентации (защиты проекта).

<span id="page-92-0"></span>Окончательное подведение итогов номинации проходит в день проведения конкурса после демонстрации оформленного проекта и возможных уточняющих вопросов судей.

#### **4.3 НОМИНАЦИЯ «ОФОРМЛЕНИЕ ПРОЕКТА»**

Участники данной номинации могут представить в качестве оформления:

• Оформленное по тематике проекта напечатанное либо изготовленное любым другим способом поле с границами механизмов, обозначенной траекторией движения роботов и логотипами предприятия;

• Объемные элементы, например, деревья, дорожные знаки, мосты, трубопроводы и т.п., относящиеся к представляемому предприятию;

• Стену (щит), имитирующую объемную модель предприятия;

• Атрибуты производства: образцы сырья, готовой продукции, инструменты, спецодежду, информационные буклеты и т.п.

Оценка номинации производится во время проведения конкурса после установки проекта на поле согласно таблице в разделе 3 Каталога. Судьи могут задать вопросы по оформлению только в качестве уточнения (сами ответы на вопросы по оформлению не оцениваются).

# **4.4 НОМИНАЦИЯ «ЗАЩИТА ПРОЕКТА»**

<span id="page-92-1"></span>Защита проекта заключается в том, чтобы грамотно, четко и доступно донести информацию о своем проекте. Оценка учитывает краткость и содержательность информации, понимание материала и знание терминологии при ответах на уточняющие вопросы судей. Дополнительные баллы предусматриваются за оригинальность и творческий подход к представлению и защите проекта.

Защита проекта проходит в два этапа: заочный (основной) и очный (в день проведения конкурса).

Для участия в номинации команда предоставляет видеоролик с презентацией своего проекта в одном из следующих форматов: .mp4, .mkv, .mov, .flv, .mpg. Длительность видеоролика – не более 5 минут, размер файла – не более 500 Мб.

Видеопрезентация должна быть размещена в облачном пространстве и иметь общий доступ. Ссылка на видеопрезентацию должна быть действительна до окончания конкурса.

Во время презентации проекта могут присутствовать представители командсоперников и тренеры. Сначала демонстрируется видеопрезентация, затем участники команды отвечают на вопросы судей.

<span id="page-92-2"></span>Оценка номинации производится согласно таблице в разделе 4 Каталога.

# **4.5 НОМИНАЦИЯ «СЛОЖНОСТЬ ПРОЕКТА»**

Автоматизированный участок состоит из механизмов, участвующих в обработке заготовки. Оценке подлежат только самодельные, самостоятельно разработанные механизмы. Механизм фабричной комплектации, даже доработанный, в зачет не идет. Аналогично не оценивается механизм, собранный по инструкции.

Под механизмом понимается роботизированное устройство, приводимое в действие мотором (моторами) или включающее другой исполнительный механизм (лампы, нагреватели, устройства вывода информации), подключенные непосредственно или через мультиплексор и т.п. к микрокомпьютеру, осуществляющему управление механизмом при помощи программы.

Механизм управляется отдельным микроконтроллером и выполняет одно основное действие, для которого он предназначен, например, перемещение заготовки, подача сигнала другим механизмам, подсчет количества заготовок, передачу заготовки от одного механизма к другому, имитация механической обработки заготовки (сверление, шлифование, вращение с целью имитации работы токарного станка и т.п.). Таким образом, соблюдается правило: 1 микроконтроллер = 1 механизм.

Комбинация различных видов обработки (функций) в пределах одного механизма делает механизм «комбинированным». Такие механизмы оцениваются как сумма базовых оценок входящих в их состав простых механизмов. После чего из этой суммы вычитается 5 баллов, если в механизме скомбинировано 2 функции и 10 баллов, если скомбинировано 3 и более функций.

Для последующей обработки заготовка может передаваться от одного механизма к другому либо средствами самого механизма, либо с помощью дополнительных отдельных механизмов (манипуляторов, конвейеров и т.п.), имеющих свои микроконтроллеры.

Дополнительные баллы приносит:

• Энергосберегающая технология – автоматизация запуска-остановки механизмов при появлении заготовки в зоне их действия при помощи датчиков, срабатывание механизма по времени дополнительных баллов не приносит;

• Световая индикация работающего механизма, например, включение зеленой лампы (светодиода) во время обработки заготовки, переключение на красную лампу (светодиод) во время ожидания заготовки;

• Применение новейших технологий – компьютерного зрения (видеокамеры) в качестве датчика для определения наличия, цвета, формы заготовки и т.п.;

- Использование оригинальной заготовки, вызывающей сложность её обработки;
- <span id="page-93-0"></span>• Использование различных сред (земля, вода, воздух). За основу при оценке сложности проекта берется информация раздела 5 Каталога.

## **4.6 НОМИНАЦИЯ «РАБОТА МОДЕЛИ»**

В соревновательной зоне конкурса питание всех электронных составляющих механизма полностью автономное, от батарей или аккумуляторов.

Команда должна иметь всё необходимое для обеспечения работы оборудование:

• Собранные механизмы для проведения практической части конкурса;

• Портативный компьютер (ноутбук, планшет и т.п.) с установленным необходимым программным обеспечением;

• Запас необходимых деталей и компонентов наборов, запасные батареи, аккумуляторы т.д.

Оценка номинации производится согласно разделу 6 Каталога.

В зоне состязаний разрешается находиться только участникам команд, членам оргкомитета и судьям. Тренер может помочь команде установить (первые 10 минут) и убрать (последние 3 минуты) проект с соревновательного поля.

Общее время работы команды на соревновательном поле составляет 36 минут, в это время входят:

#### **Первые 18 минут:**

- Установка, настройка проекта до 18 минут;
- Демонстрация видеопрезентации (защита проекта) до 5 минут;
- Ответы на вопросы судей по защите проекта до 3 минут;
- Оценка судьями оформления проекта до 2 мин (с 12 минуты). **Вторые 18 минут:**

• Прогон заготовки для оценки работы механизмов судьями – до 5 мин;

• Прохождение 4 заготовок (4 попытки) – в сумме до 5 минут (попытки, по решению команды, могут проводиться подряд, либо с разрывом по времени между попытками для корректировки механизмов), дополнительное время не предоставляется;

• Тайм-аут (резервное время) – до 2 минут (если в работе механизмов произойдет отказ, команда имеет право запросить у судей возможность устранить недостатки в их работе; тайм-аут берется только после решения судьи);

- Заполнение протоколов судьями (команда находится вне поля) до 3 минут;
- <span id="page-94-0"></span>• Разборка и уборка проекта с поля – до 3 мин.

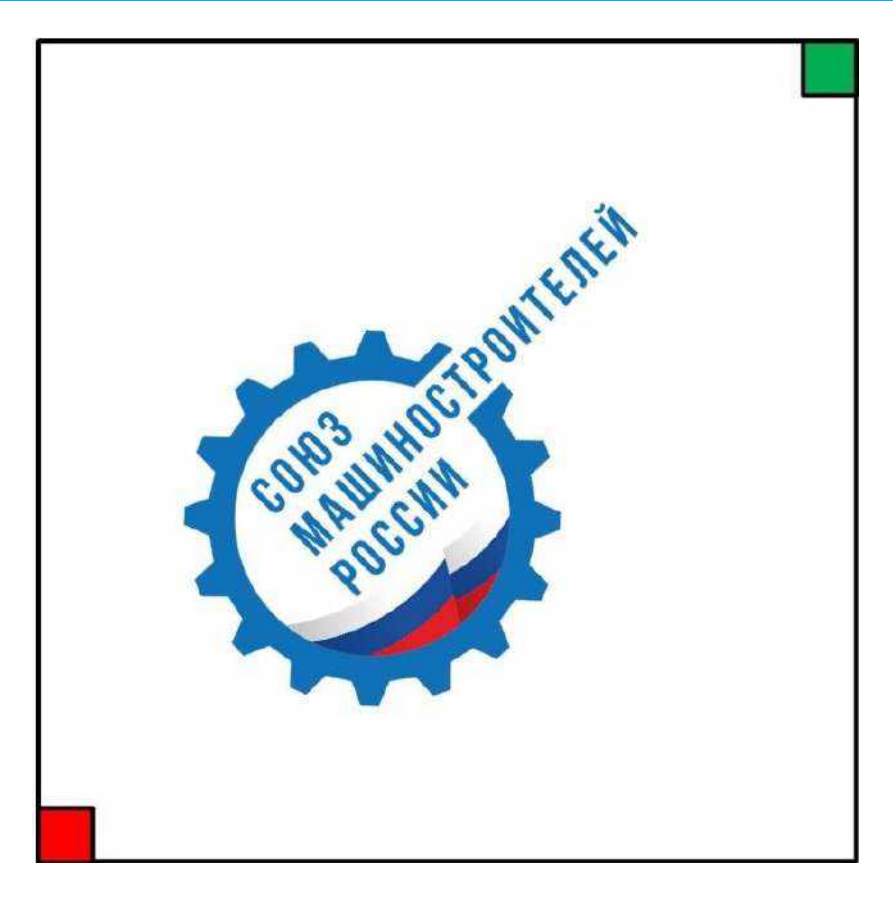

## **СОРЕВНОВАТЕЛЬНОЕ ПОЛЕ**

Соревновательное поле ИКаР имеет форму квадрата с длиной стороны 3000 мм белого цвета. В случае если команда использует мобильный робот, движущийся по линии, для прокладки маршрута можно воспользоваться черной изолентой шириной 18-19 мм.

Зоной старта является участок размером 200х200 мм для подачи заготовок, окрашенный в зеленый цвет, расположенный в углу поля. В противоположном от зоны старта углу расположен участок размером 200х200 мм, окрашенный в красный цвет, для принятия обработанных заготовок – зона финиша.

Спецификация соревновательного поля дана в разделе 9 Каталога.

В качестве оформления проекта команда может иметь свое поле (с соблюдением стандартов соревновательного поля, указанных выше), которое устанавливается на имеющееся соревновательное поле.

С целью обеспечения безопасности участников конкурса, если команда в проекте использует автономные мультироторные механизмы (квадрокоптеры), она должна проинформировать об этом соответствующий оргкомитет не менее, чем за 30 дней до начала конкурса, в этом случае поле на момент выступления команды огораживается специальной сеткой в виде куба с длиной стороны 3000 мм.

Все механизмы модели собираются и программируются участниками заранее.

Габариты механизмов ограничены размерами соревновательного поля, за пределами поля механизмы размещаться не могут.

Все механизмы должны быть автономными, дистанционное ручное управление не допускается.

Конструкция механизма должна исключать повреждение поля, возгорание, задымление, ослепление и иное воздействие на людей.

Количество двигателей, датчиков и контролеров, используемых для создания модели, не ограничено.

Нет ограничений на использование сред и языков программирования механизмов.

На микрокомпьютере могут быть включены модули беспроводной передачи данных (Bluetooth, Wi-Fi, другие радиоканалы, IR-модули), при условии их использования исключительно для связи друг с другом механизмов, находящихся на соревновательном поле, и отсутствия помех для другой радиоаппаратуры.

Для жесткости конструкции разрешается соединять механизмы между собой.

Фиксация механизмов на соревновательном поле с помощью скотча, клея, саморезов и прочих приспособлений, способных загрязнить и повредить соревновательное поле, запрещена. По окончании выступления поле должно быть приведено в исходное состояние участниками команды. Команды, использующие водную среду для перемещения заготовок, красящие элементы и т.п. должны позаботиться о том, чтобы они не попали на поле, загрязняя его и создавая помехи командам, выступающим позже.

Максимальное количество, расположение и последовательность установки механизмов на поле не регламентируется.

Во время нахождения на автоматизированном участке заготовка должна быть обработана механизмами, оцененными заранее, согласно заявке с описанием устройства механизмов и их функционала. Каждая заготовка, прошедшая через механизм и обработанная им, приносит команде то количество баллов, в которое данный механизм оценен.

Оценка дается только механизмам, участвующим в обработке и перемещении заготовок, либо механизмам, управляющим другими механизмами, участвующими в обработке и перемещении заготовок, либо реагирующим на прохождение заготовки необходимым для соблюдения технологии образом. Если при выполнении задания ни одна заготовка не обрабатывается механизмом и механизм не участвует в процессе обработки и перемещения заготовки по причине неверно заложенной технологии, конструктивных особенностей или вследствие повторяющихся ошибок, данный механизм не оценивается и баллы за него не начисляются.

Под обработкой заготовки механизмом понимается соприкосновение с нею исполнительного устройства данного механизма (не менее одного удара молота, одного прижатия заготовки прессом, прикосновение вращающихся «сверл», «фрез» и т.п. – не менее одного оборота).

Скатывание заготовки по наклонной плоскости и прочие виды механического движения без участия приводов и механических передач отдельным механизмом не являются и в зачет не принимаются.

Механизмы одного типа и конструкции (например, станок сверлильный, штамповочный, транспортер, сортировщик, манипулятор и т.д.) оцениваются один раз, независимо от количества механизмов данного типа на поле.

Кроме обработки заготовки механизмами оценивается момент её передачи без падения с одного механизма на другой. В этом случае оценивается передача даже однотипных механизмов, которые сами по себе второй раз не оцениваются. Например, заготовка в процессе обработки проходит три принципиально одинаковых по конструкции транспортера, при этом оценивается только первый – базовая оценка 15 баллов, еще у двух базовая оценка – 0, но успешная передача заготовки от одного механизма к другому оценивается

<span id="page-96-0"></span>всегда в 5 баллов. Итого 3 конвейера, передав заготовку друг другу и на следующий после них механизм, получат оценку 15+5+5+5=30 баллов.

# **ПОРЯДОК ПРОХОЖДЕНИЯ АВТОМАТИЗИРОВАННОГО УЧАСТКА**

После старта секундомера участник команды опускает заготовки на поле в зоне старта, либо непосредственно ставит на механизм, находящийся в зоне старта. Заготовки могут быть установлены сразу все в устройство автоматической подачи до включения секундомера.

Заготовки должны быть переданы с участка для подачи заготовок (зелёная зона на поле) на участок для приема обработанных заготовок (красная зона на поле), с использованием цепочки механизмов. Доставка заготовки на всём протяжении попытки должна быть бережной и аккуратной, перекидывание не допускается.

Заготовка может быть изготовлена из любого материала и иметь любую форму (кроме случаев, нарушающих требования безопасности), любой размер при условии, что общий объем заготовки составляет не менее 27 см<sup>3</sup> и не более 125 см<sup>3</sup>. Допускается в качестве заготовки использовать сыпучий материал и жидкость соответствующего объема.

После старта попытки участникам команды запрещается находиться на поле и вмешиваться в работу механизмов. Касаться заготовки после старта можно исключительно для снятия её с поля с разрешения судьи в случае, если она блокирует работу механизмов и делает невозможным прохождение других заготовок.

Время финиша останавливается, когда последняя заготовка будет доставлена на участок для принятия обработанных заготовок или будет потеряна – коснется поля в любом другом месте и не сможет быть поднята механизмами в автоматическом режиме для продолжения обработки.

Команда может просить Тайм-аут - остановить секундомер не более, чем на 2 минуты перед запуском следующей заготовки для устранения неисправности при условии, что общее время работы модели участка не превышено.

На конкурсе отдельная инспекционная область для проверки механизмов на соответствие требованиям регламента конкурса не предусмотрена. Все настройки и ремонтные работы механизмов производятся на соревновательном поле. Все проверки на соответствие регламенту конкурса производятся по окончании времени на установку и настройку механизмов или в случае готовности команды. Запрещается использовать механизмы, не указанные в паспорте проекта кроме тех, что используются для оформления поля.

После полного монтажа проекта на поле по просьбе судей команда выполняет контрольный прогон – запуск модели с прохождением заготовки для уточнения функционала, заявленного в описании механизмов (касание заготовки исполнительными органами механизмов, сортировка заготовок, имеющих разные свойства, использование разных штрих-кодов и т.п.). На контрольный прогон выделяется до 5 минут. Члены команды, при необходимости, должны дать пояснение по устройству и работе программы отдельных механизмов.

Если во время работы на поле будет обнаружено, что механизм не соответствует требованиям безопасности, команда обязана немедленно устранить данный недостаток, в противном случае она дисквалифицируется.

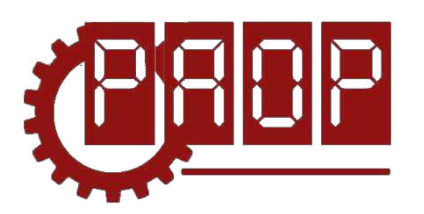

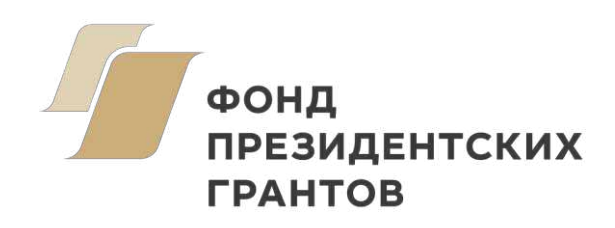

Всероссийский робототехнический конкурс **«ИНЖЕНЕРНЫЕ КАДРЫ РОССИИ»**

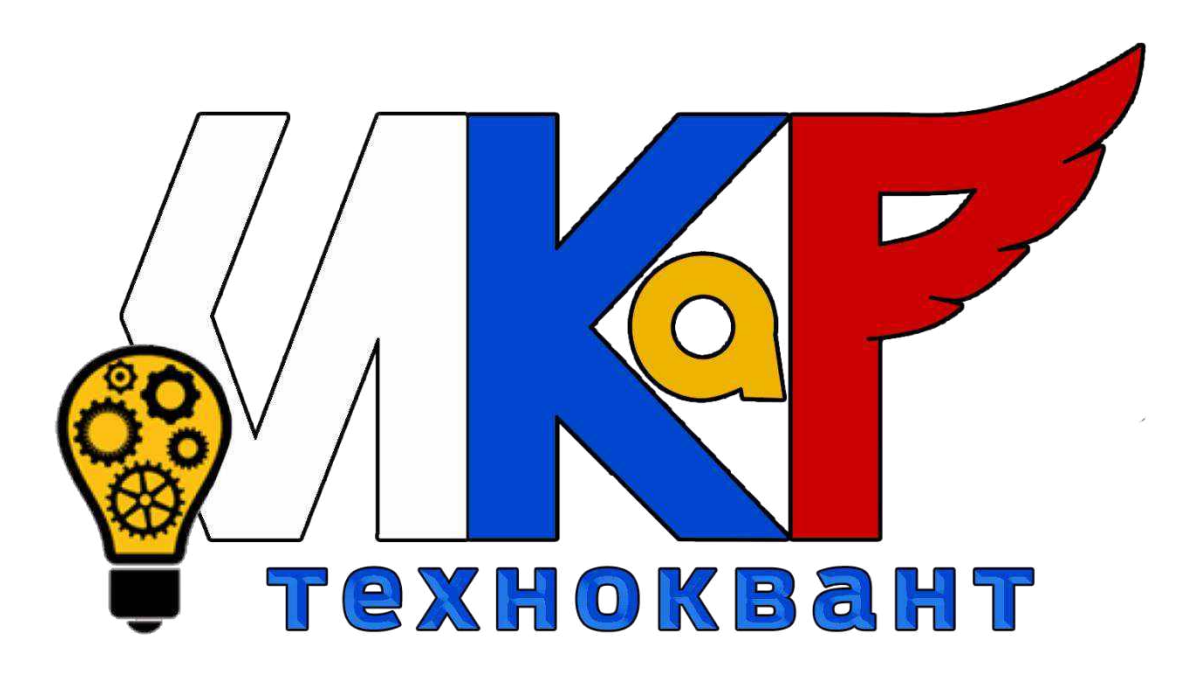

**РЕГЛАМЕНТ СЕЗОН 2023**

> **МОСКВА 2022**

# **ОГЛАВЛЕНИЕ**

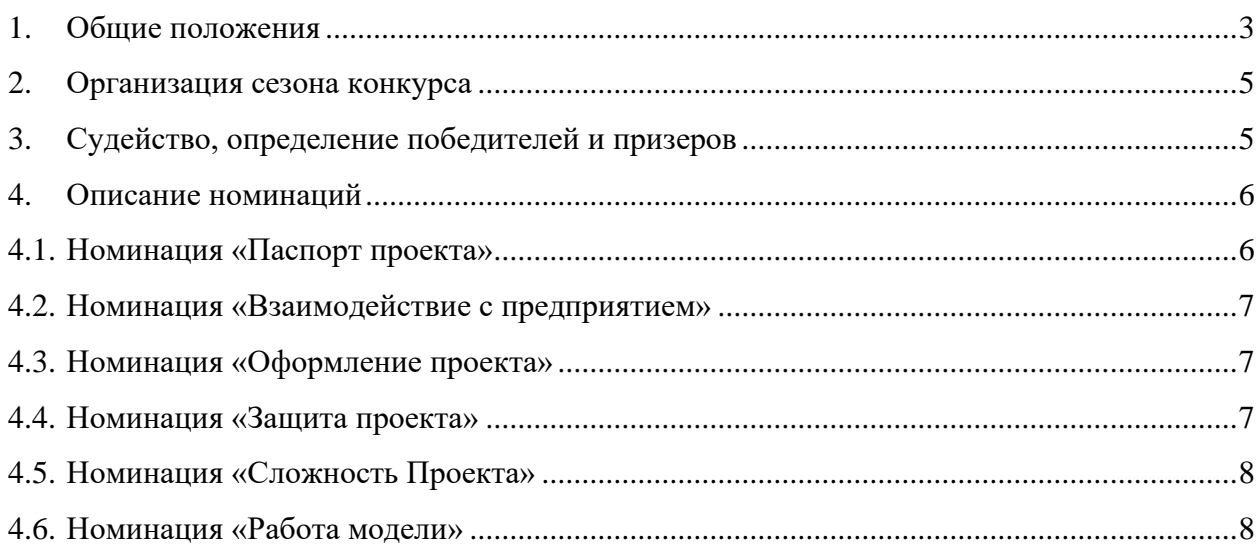

# **1. ОБЩИЕ ПОЛОЖЕНИЯ**

<span id="page-99-0"></span>Настоящий Регламент определяет порядок организации и проведения Всероссийского профориентационного технологического конкурса «ИНЖЕНЕРНЫЕ КАДРЫ РОС-СИИ» (далее – ИКаР) в категории ИКаР – ТЕХНОКВАНТ.

## **Цели конкурса:**

• Популяризация научно-технического творчества, повышение престижа инженернотехнических профессий среди обучающихся общеобразовательных организаций и организаций среднего профессионального образования;

• Профессиональная ориентация обучающихся на профессии и специальности, востребованные в их регионе;

• Стимулирование обучающихся, будущих потенциальных специалистов предприятий, оставаться жить и работать в родном регионе, внести вклад в его развитие;

• Создание условий для самореализации и развития талантов обучающихся, соответствующих приоритетам научно-технологического развития Российской Федерации.

#### **Задачи конкурса:**

• Установление связи образовательных организаций и предприятий;

• Стимулирование обучающихся к изучению естественнонаучных дисциплин через знакомство с предприятиями родного региона;

• Вовлечение обучающихся в научно-техническое творчество;

• Ознакомление с технологиями и технической терминологией, освоение инженернотехнических компетенций;

• Решение технических заданий предприятия (КЕЙСОВ), создание инженерной документации.

## **Особенность конкурса «ИКаР»:**

• Профориентационная направленность и проектирование конкретного предприятия, с которым сотрудничает команда;

- Сотрудничество с предприятием, его реклама и продвижение;
- Прототипирование реальных производственных процессов;
- Опыт создания инженерной документации.

Конкурс ИКаР сезона 2023 проходит в категориях:

Младший ИКаР:

- ИкаРёнок (в том числе «Икарёнок без границ» для детей с ОВЗ)
- $UKaP CTAPT$

Старший ИКаР:

- ИКаР ДЕБЮТ
- ИКаР КЛАССИК
- ИКаР ПРОФИ (по заданию предприятий партнеров проекта)
- ИКаР ТЕХНОКВАНТ

Каждая категория конкурса имеет свой регламент, который закрепляет правила конкурса и особенности судейства.

Участие команд в конкурсе бесплатное. Организационный взнос не предусмотрен. Проезд и проживание команд оплачивает направляющая сторона.

Подведение итогов и определение победителей производится по номинациям:

- 1. Паспорт проекта
- 2. Взаимодействие с предприятием
- 3. Оформление проекта
- 4. Защита проекта
- 5. Сложность проекта
- 6. Работа модели

Дополнительные номинации (оцениваются отдельно):

- 7. Конкурс методических материалов «Методика организации работы над проектом предприятия»
- 8. Активность проекта

Победители и призеры регионального этапа Всероссийского профориентационного технологического конкурса "Инженерные кадры России" на добровольной основе могут принять участие во втором (заключительном) этапе Многопрофильной инженерной олимпиады "Звезда" (далее - Олимпиада). Результаты Конкурса засчитываются как прохождение первого (отборочного) этапа Олимпиады по профилям "Естественные науки" и "Техника и технология".

Для участия во втором (заключительном) этапе Олимпиады необходимо будет предоставить федеральному оператору Конкурса документы, подтверждающие результаты регионального конкурса, не позднее, чем за месяц до даты проведения второго (заключительного) этапа Олимпиады, обозначенной Оргкомитетом Олимпиады, а также при условии надлежащего выполнения процедуры регистрации в соответствии с правилами, установленными Оргкомитетом Олимпиады.

Участниками конкурса ИКаР могут быть обучающиеся образовательных организаций в возрасте до 18 лет, не более 6 человек в команде.

Тренер команды не моложе 18 лет. Возможно участие двух тренеров.

При подготовке к соревнованиям допускается привлечение дополнительных участников в качестве помощников и тренеров. Однако во время выступления команды они могут присутствовать лишь в качестве зрителей.

ИКаР – ТЕХНОКВАНТ предполагает участие обучающихся образовательных организаций, разрабатывающих проекты с использованием современных технологий и научных разработок. Главным критерием оценки является степень внедрения проекта в реальный производственный процесс. Команда представляет различные направления науки и техники, применяемые в разработке кейса, судьи оценивают сложность, технологичность и практичность данного проекта.

Вместе с конструктивными элементами возможно применение любых контроллеров, датчиков, мультиплексоров и т.п. При моделировании механизмов приветствуется одновременное использование разных видов конструкторов, электронных компонентов и контроллеров. Отдельно поощряется использование в проекте различных сред (земля, вода, воздух).

Запрещено использовать детали и конструкции, нарушающие правила техники безопасности, пожароопасные, угрожающие здоровью людей, разрушающие соревновательное поле, вызывающие радиопомехи, нарушающие нормальную работу электронных устройств связи и другой служебной аппаратуры.

Организаторы оставляют за собой право вносить в правила конкурса любые изменения, в том числе изменения могут быть внесены главным судьей в день проведения конкурса. Изменения доводятся до всех участников, ставя их в одинаковые условия.

<span id="page-101-0"></span>Контроль и подведение итогов осуществляется судейской коллегией в соответствии с приведенными правилами.

# **2. ОРГАНИЗАЦИЯ СЕЗОНА КОНКУРСА**

Сезон конкурса: сентябрь 2022 г. – май 2023 г. Конкурс проходит в несколько этапов:

- 1. Отборочный от муниципалитетов и предприятий (до 31 декабря 2022 г.)
- 2. Региональный этап (до 28 февраля 2023 г.)
- 3. Федеральный этап (до 15 мая 2023 г.)

Для участия в соревновательном сезоне команда должна зарегистрироваться на официальном сайте Конкурса (http://paop.pd), заполнив онлайн-форму «Участника соревновательного сезона ИКаР».

После регистрации команда приступает к работе над проектом в выбранной категории.

С целью отбора сильнейших команд на региональный этап региональный опорный центр имеет право формировать собственные регламенты отборочных этапов конкурса на уровне региона, муниципалитетов, образовательных организаций, предприятий.

Федеральный организационный комитет оставляет за собой право устанавливать квоты на количество команд, участвующих в федеральном этапе конкурса по согласованию с площадкой проведения.

По результатам регионального этапа региональный опорный центр подает заявку для участия в федеральном этапе конкурса, при отсутствии регионального опорного центра, команда имеет право подать заявку непосредственно в федеральный организационный комитет. При этом решение об участии команды в федеральном этапе конкурса будет принято после решения федерального оргкомитета на основании предоставленных материалов.

Вместе с подачей заявки на федеральный этап командами предоставляются ссылки на облачное хранилище (Яндекс.Диск, Облако Mail.ru и др. российские сервисы) со следующими материалами в электронном виде:

- Паспорт проекта;
- Видеоролик с презентацией проекта;

• Материалы для оценки сложности проекта, включая видеофрагменты, фотографии, демонстрирующие работу механизмов в отдельности и всего проекта целиком (общий объём всех файлов не должен превышать 500 Мб.;

Механизмы во время проведения очных соревнований не подлежат переоценке.

Для участия в федеральном этапе Конкурса материалы необходимо предоставить не позднее, чем за 30 дней до даты проведения Конкурса.

Срок и порядок сдачи материалов для участия в региональном этапе Конкурса устанавливают региональные операторы.

Непредоставление в установленный срок материалов автоматически исключает команду из участия в соответствующей номинации.

В день проведения федерального очного этапа Конкурса команда должна предоставить оригиналы документов в соответствии с перечнем, установленным площадкой-организатором, а также оригинал Паспорта проекта (в противном случае команда отстраняется от участия в номинации «Паспорт проекта»).

# <span id="page-101-1"></span>**3. СУДЕЙСТВО, ОПРЕДЕЛЕНИЕ ПОБЕДИТЕЛЕЙ И ПРИЗЕРОВ**

Определение победителей и лауреатов производится отдельно по номинациям.

Поскольку номинации имеют разную шкалу оценок, для единообразия все полученные в рамках номинации очки преобразуются в баллы от 0 до 100.

Команда, не принимающая участия в какой-либо номинации, продолжает участвовать в конкурсе, но за данную номинацию получает 0 баллов.

Лауреатов и победителя в номинации определяет судейская коллегия на основе полученных командами баллов. У команд, имеющих одинаковое число баллов, приоритет определяет судейская коллегия данной номинации.

Победителем в общем зачёте становится команда, которая набрала наибольшую сумму баллов по всем номинациям.

При одинаковой сумме баллов победителем общего зачёта считается команда, набравшая большую сумму очков до их перевода в баллы в номинации «Взаимодействие с предприятием».

<span id="page-102-0"></span>Победители и призёры конкурса награждаются дипломами.

# **4. ОПИСАНИЕ НОМИНАЦИЙ**

# **4.1. НОМИНАЦИЯ «ПАСПОРТ ПРОЕКТА»**

<span id="page-102-1"></span>Паспорт проекта включает в себя описание исследовательского проекта и работы команды по выполнению технического задания (кейса) от предприятия. Основные требования к оформлению и структуре паспорта проекта представлены в разделе 1 «Каталога образовательных средств ИКаР» (далее – Каталог). Там же представлен примерный образец технического задания (кейса).

Ключевыми этапами в работе над проектом, которые должны быть обязательно освещены в паспорте проекта, являются:

**1. Описание проблемы.** На данном этапе команда должна показать знакомство с предприятием, его историей, технологией производства, выявить проблему – что можно улучшить в работе предприятия или как помочь специалисту предприятия, упростив его работу. Результатом этапа является получение технического задания (кейса) от предприятия.

**2. Описание эскиза.** На данном этапе команда представляет свою идею – каким способом должна быть решена выявленная проблема.

**3. Описание прототипа.** Результатом этапа является создание действующего прототипа устройства, решающего производственную задачу, описанную в кейсе от предприятия, но пока ещё не интегрированного в работу предприятия.

**4. Описание внедрения.** Данный этап представляет собой реально работающий на предприятии проект, даже если в экспериментальном формате, а также наличие всей сопроводительной документации – инструкции, карт сборки и т.д.

Предварительная оценка Паспорта проекта производится до соревнований на основании электронной версии согласно критериям оценки теоретической части, приведенным в Каталоге. В колонке «Количество баллов» указано максимально возможное количество баллов, которое может получить команда при полном соответствии материала указанным критериям. Оформленный надлежащим образом, материал включает, при необходимости, фотографии, рисунки чертежи и т.п., иллюстрирующие содержание материала.

Окончательное подведение итогов в номинации «Паспорт проекта» проходит в день соревнований после предоставления всех оригиналов паспорта проекта. Дополнения, внесенные в оригинал Паспорта проекта, не оцениваются.

# **4.2.НОМИНАЦИЯ «ВЗАИМОДЕЙСТВИЕ С ПРЕДПРИЯТИЕМ»**

<span id="page-103-0"></span>Суть данной номинации заключается в том, чтобы продемонстрировать как команда в рамках разработки и реализации своего проекта, отработала с тем предприятием, которое поставило ей техническое задание.

Взаимодействие с предприятием оценивается по критериям перечисленным в разделе 2 Каталога. Информация для оценки данной номинации берется из паспорта проекта и Видеопрезентации (защиты проекта).

Предварительная оценка Взаимодействия с предприятием производится до соревнований на основании электронной версии паспорта проекта и Видеопрезентации (защиты проекта).

Ключевым критерием в оценке данной номинации является практичность проекта, его реализуемость на реальном предприятии, оцениваемая как последовательность этапов **Проблема – Эскиз – Прототип – Внедрение**.

<span id="page-103-1"></span>Окончательная подведение итогов в номинации «Взаимодействия с предприятием» проходит в день соревнований после демонстрации оформленного проекта и возможных уточняющих вопросов судей.

# **4.3. НОМИНАЦИЯ «ОФОРМЛЕНИЕ ПРОЕКТА»**

Участники данной номинации могут представить в качестве оформления:

• Оформленное по тематике проекта напечатанное либо изготовленное любым другим способом поле с границами механизмов, обозначенной траекторией движения роботов и логотипами предприятия;

• Объемные элементы, например, деревья, дорожные знаки, мосты, трубопроводы и т.п., относящиеся к представляемому предприятию;

• Стену (щит), имитирующую объемную модель предприятия;

• Атрибуты производства: образцы сырья, готовой продукции, инструменты, спецодежду, информационные буклеты и т.п.

Оценка номинации производится во время проведения конкурса после установки проекта на поле согласно таблице в разделе 3 Каталога. Судьи могут задать вопросы по оформлению только в качестве уточнения (сами ответы на вопросы по оформлению не оцениваются).

#### **4.4. НОМИНАЦИЯ «ЗАЩИТА ПРОЕКТА»**

<span id="page-103-2"></span>Защита проекта заключается в том, чтобы грамотно, четко и доступно участники рассказали о своем проекте. Оценка учитывает краткость и содержательность информации, а также понимание материала при ответах на возникшие у судей вопросы. Предусматривается начисление дополнительных баллов за оригинальность и творческий подход к представлению и защите проекта.

В рамках защиты проекта обязательно должны быть освещены пройденные этапы работы над проектом: **Проблема – Эскиз – Прототип – Внедрение**.

Защита проекта проходит в два этапа: заочный (основной) и очный (в день соревнований).

Для участия в номинации команда предоставляет видеоролик с презентацией своего проекта в одном из следующих форматов: .mp4, .mkv, .mov, .flv, .mpg. Длительность видеоролика – не более 5 минут, размер файла – не более 500 Мб.

Видеопрезентация должна быть размещена в облачном пространстве и иметь общий доступ. Ссылка на видеопрезентацию должна быть действительна до конца Соревнований.

Во время очной презентации проекта могут присутствовать представители командсоперников и тренеры. Демонстрация будет производиться на экране широкоформатного телевизора.

На вопросы судей могут отвечать только участники команды. Порядок проведения презентации проекта:

• демонстрация подготовленного заранее видеоролика – 5 минут

<span id="page-104-0"></span>• ответы на вопросы судей – 3 минуты;

Оценка номинации производится согласно таблице в разделе 4 Каталога.

## **4.5. НОМИНАЦИЯ «СЛОЖНОСТЬ ПРОЕКТА»**

Проект представляет из себя прототип устройства, решающего производственную задачу, описанную в кейсе от предприятия.

В решении кейса могут применяться знания и навыки из разных областей науки и техники. Подобная междисциплинарная синергия даёт дополнительные баллы при условии обязательного наличия связи между дисциплинами и их участия в общем полезном результате. Часть проекта, не выполняющая никаких функций в общей задаче проекта – не оценивается.

Проект оценивается по критериям перечисленным в разделе 5 Каталога.

В случае отсутствия в данном списке критериев дисциплины, которую применила команда в своём проекте, необходимо заранее обратиться в оргкомитет с просьбой разработать критерии для данной дисциплины. К заявке необходимо прикрепить описание своего проекта. После рассмотрения заявки и проверки целесообразности разработки новых критериев, Каталог будет дополнен.

# **4.6. НОМИНАЦИЯ «РАБОТА МОДЕЛИ»**

<span id="page-104-1"></span>В случае если конструкция по габаритам или физическим свойствам и допускам не соответствует условиям конкурса (площадь соревновательной зоны или правила техники безопасности), то нужно представить действующий прототип конструкции/механизма, который моделирует реальный производственный процесс.

В зоне состязаний разрешается находиться только участникам команд, членам оргкомитета и судьям.

Общее время работы команды на соревновательном поле составляет 15 минут.

Основным критерием оценки данной номинации является корректное выполнение заявленных функций, удовлетворяющих техническому заданию от предприятия.

Проект собирается и программируется участниками заранее в соответствии с требованиями настоящего Регламента.

Нет ограничений на использование сред и языков программирования механизмов.

Проект оценивается по критериям перечисленным в разделе 6 Каталога.